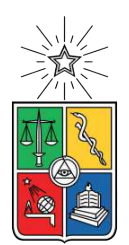

UNIVERSIDAD DE CHILE FACULTAD DE CIENCIAS FÍSICAS Y MATEMÁTICAS DEPARTAMENTO DE INGENIERÍA ELÉCTRICA

### DESIGN, IMPLEMENTATION AND TESTING OF A REAL-TIME ELECTROMAGNETIC INTERFERENCE DETECTOR AND CLASSIFIER FOR THE FIVE-HUNDRED-METER APERTURE SPHERICAL TELESCOPE (FAST)

# MEMORIA PARA OPTAR AL TÍTULO DE INGENIERO CIVIL ELÉCTRICO

DANIEL BRAVO LIBERONA

PROFESOR GUÍA: RICARDO FINGER CAMUS

MIEMBROS DE LA COMISIÓN: ANDRÉS CABA RUTTE SEBASTIÁN JORQUERA TAPIA

Este trabajo ha sido financiado por ANID a través de sus fondos BASAL FB210003 y ALMA 31180005

> SANTIAGO DE CHILE 2021

RESUMEN DE LA MEMORIA PARA OPTAR AL TÍTULO DE: Ingeniero Civil Eléctrico POR: Daniel Bravo Liberona FECHA: 10/12/2021 PROF. GUÍA: Ricardo Finger Camus

#### DESIGN, IMPLEMENTATION AND TESTING OF A REAL-TIME ELECTROMAGNETIC INTERFERENCE DETECTOR AND CLASSIFIER FOR THE FIVE-HUNDRED-METER APERTURE SPHERICAL TELESCOPE (FAST)

One source of astronomical interest to study are Fast Radio Bursts (FRBs), high-power emissions produced in astrophysical processes of an unknown nature. Their power densities in the frequency domain look like Gaussians moving at lower frequencies on millisecond (ms) time scales.

With technological development, the amount of devices that radiate radio signals increases, which is received by a radio telescope as Radio Frequency Interference (RFI). Since the power of these signals are several orders of magnitude greater than those coming from astronomical sources, the effect of RFI is a problem for which detection and mitigation techniques are necessary.

This work presents a review of the detection and mitigation techniques for the design, implementation and testing of a real-time RFI detector in the detection of FRBs. The detection score is mathematically derived to be used with a threshold dependent on the type of RFI present.

The detector is tested in conjunction with a FRB detector, where from a total of 1801 FRB detections, 1791 were identified as coming from RFI, eliminating 99.4448 % of the data corresponding to interference.

The characterization of the received spectra is also studied, generating new characteristics using the statistical moments, the maximum and the minimum of the spectra. This is done in order to cluster the data to identify concentrations in space that depend on the type of interference, such as broadband or narrowband. No relationship is found between the classification of the signals and the chosen features, so the exploration of new features that better characterize the spectra is proposed as future work.

RESUMEN DE LA MEMORIA PARA OPTAR AL TÍTULO DE: Ingeniero Civil Eléctrico POR: Daniel Bravo Liberona FECHA: 10/12/2021 PROF. GUÍA: Ricardo Finger Camus

#### DISEÑO, IMPLEMENTACIÓN Y PRUEBAS DE UN DETECTOR Y CLASIFICADOR DE INTERFERENCIA ELECTROMAGNÉTICA EN TIEMPO REAL PARA EL TELESCOPIO ESFÉRICO DE QUINIENTOS METROS DE APERTURA (FAST)

Una fuente de interés astronómico son las ráfagas rápidas de radio (FRBs, del inglés Fast Radio Bursts), emisiones de gran potencia producidas en procesos astrofísicos de naturaleza desconocida. Al ver sus densidades de potencia en el dominio de la frecuencia, se ven como gaussianas que se desplazan a frecuencias menores en escalas de tiempo de milisegundos (ms).

Con el desarrollo tecnológico, aumenta la cantidad de dispositivos que emiten señales de radio, las que son recibidas por un radiotelescopio como interferencia de radiofrecuencia (RFI, del inglés Radio Frequency Interference). Dado que las potencias de estas señales son varios órdenes de magnitud mayores que las que provienen de las emisiones astronómicas, el efecto de RFI es un problema por lo que son necesarias técnicas de detección y mitigación.

Este trabajo presenta una revisión de las técnicas de detección y mitigación para el diseño, implementación y pruebas de un detector de interferencia de radiofrecuencia en tiempo real, para la reducción de falsos positivos en la detección de FRBs. Se deriva matemáticamente un puntaje de detección de interferencia para ser utilizado con un umbral dependiente del tipo de RFI presente.

El detector fue probado en conjunto con un detector de FRBs, donde de un total de 1801 detecciones de FRBs, identificó a 1791 como proveniente de RFI, eliminando un 99,4448 % de la data correspondiente a interferencia.

También se estudió la caracterización de los espectros recibidos, generando nuevas características utilizando los momentos estadísticos, el máximo y el mínimo de los espectros. Esto se realiza con el fin de agrupar los datos para identificar concentraciones en el espacio que dependan del tipo de interferencia, como si es de banda ancha o banda angosta. No se encuentra una relación entre la clasificación de las señales y las características escogidas, por lo que se propone como trabajo futuro la exploración de nuevas características.

# **Acknowledgments**

I want to thank my teacher Ricardo Finger for allowing me to work on this work with such exciting and challenging topics, especially the fact that he showed me the wonderful things that can be done as an electrical engineer, when I had not decided my professional career yet.

I want to thank my parents and sisters for supporting me, especially in the last moments of this work.

I also want to thank my friend Aaron Armijo who accompanied me during the last years of the career. I can't imagine the last years without him and I keep a lot of good memories studying together to be able to achieve our goals.

Finally, I want to especially thank Sebastian Jorquera for his great support in the development of this work, he was always willing to help me by accompanying me to take measurements, and explaining to me when I did not know something.

# **Contents**

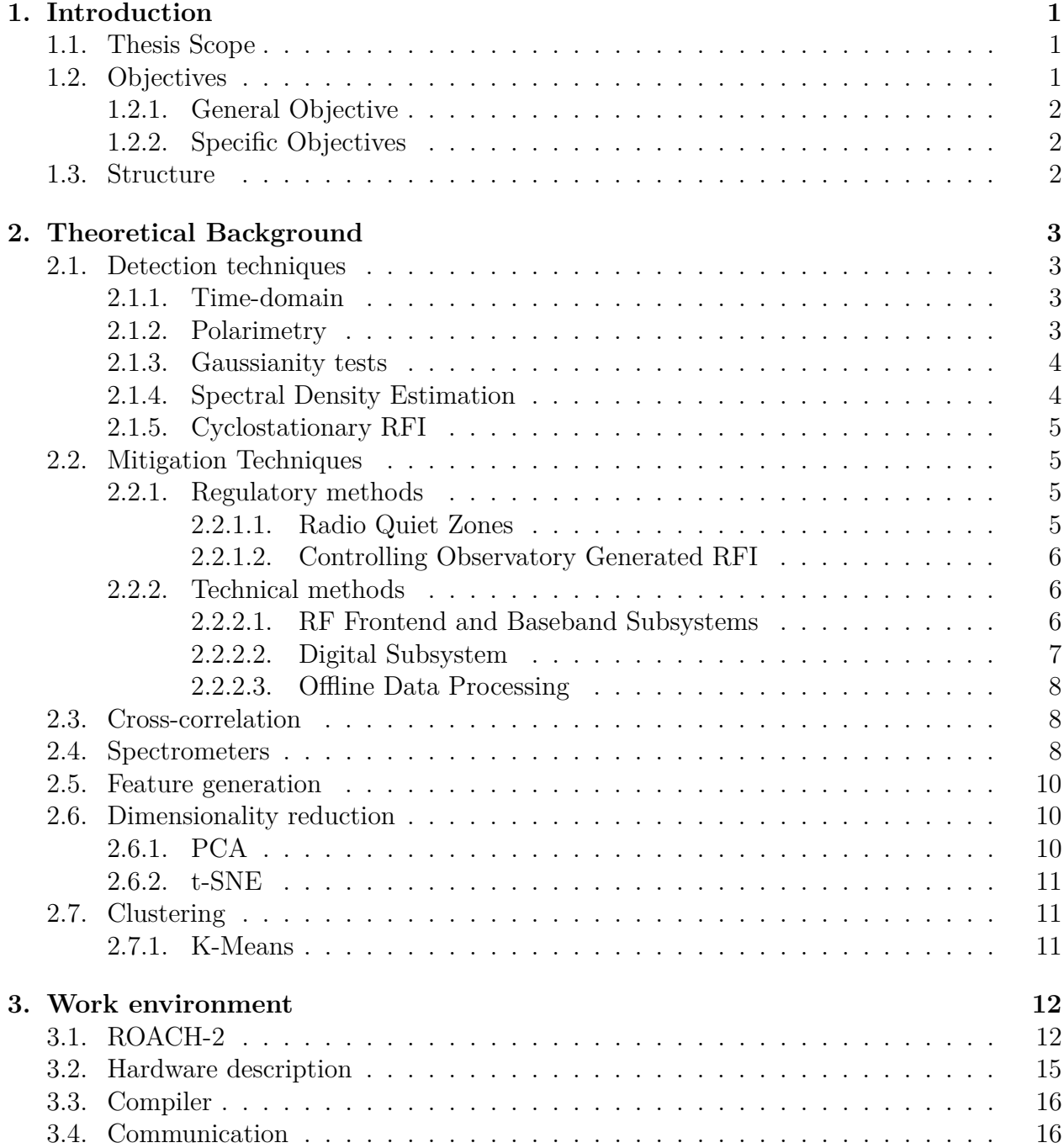

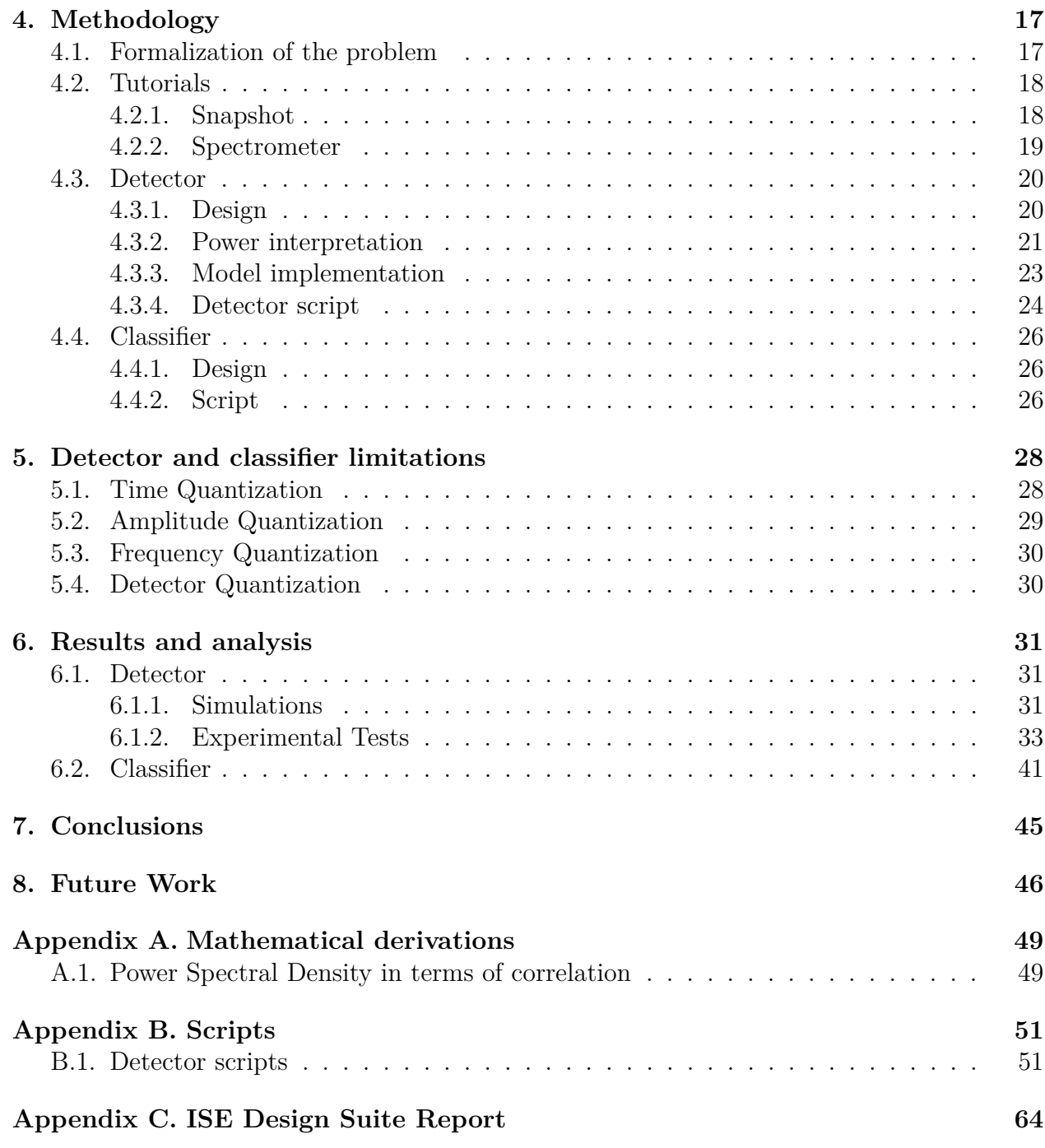

# **List of Figures**

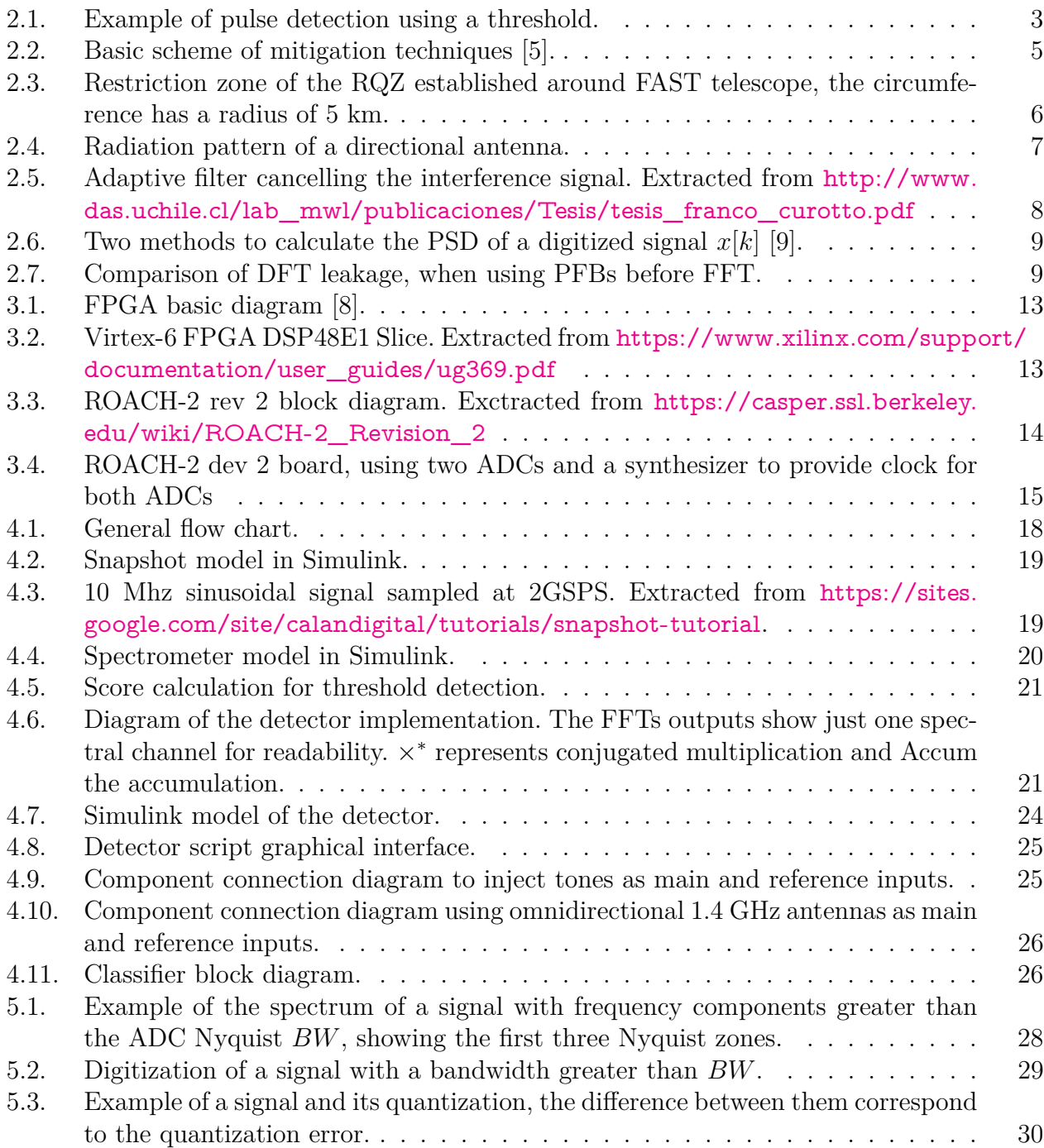

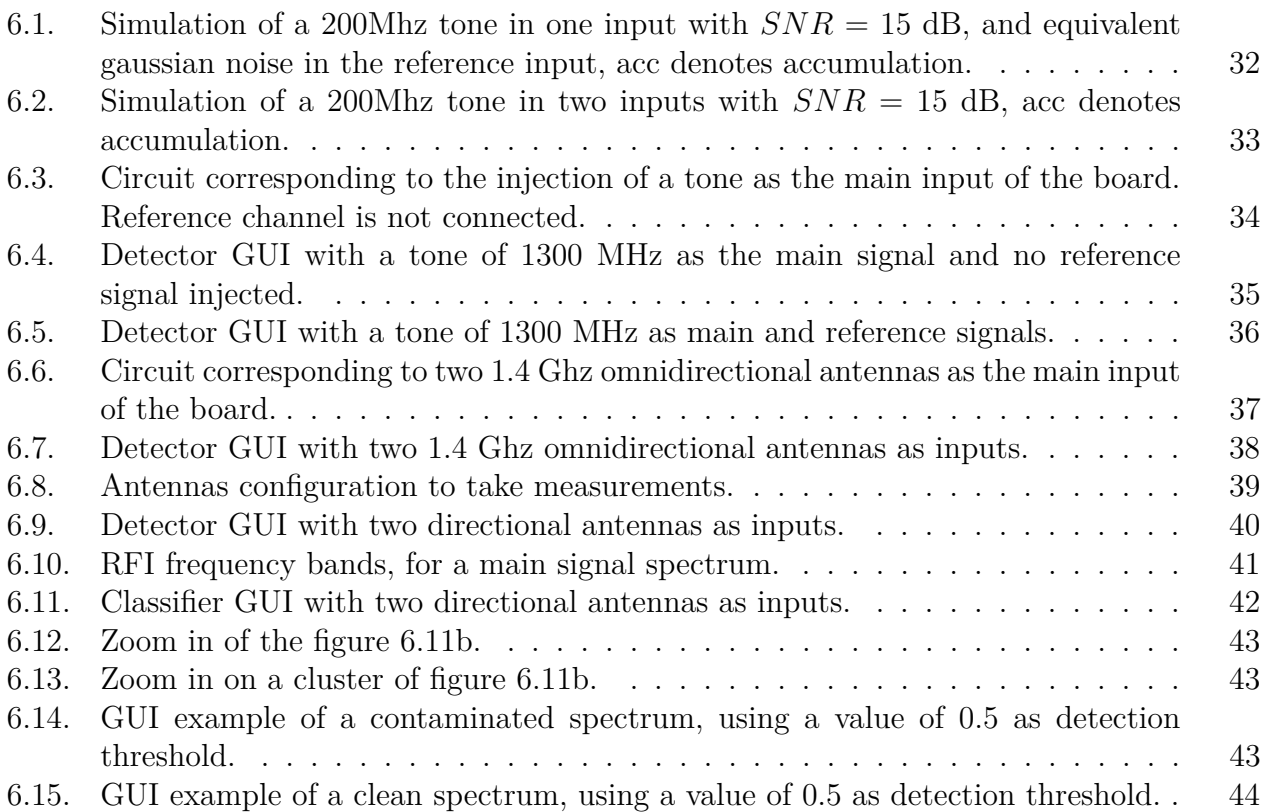

# <span id="page-8-0"></span>**Chapter 1 Introduction**

An astronomical source will emit radiation in a certain range of frequencies, given by the nature of the source's astrophysical processes. In particular, fast radio bursts (FRBs) are very powerful radio emissions of unknown origin and are therefore objects of astronomical interest. Furthermore, as the atmosphere in this frequency range is transparent, the FRBs pass through it, allowing their reception at the Earth's surface using radio telescopes. This atmosphere property led to the development of wireless communication with devices that broadcast on the radio. When measuring the source of interest with a radio telescope, it will also receive other radio emissions coming through the antenna in the form of Radio Frequency Interference (RFI).

The number of devices that emit radio signals has increased over time, thus producing an increase in the amount of radio-frequency interference (RFI) signals that, when produced on the earth's surface, have a power of up to eleven orders of magnitude higher than the weak signals of interest. From this arises the need for methods that are capable of detecting RFI signals to carry out some action. Usually the detection is used to mitigate the effects that RFI has on the observation.

# <span id="page-8-1"></span>**1.1. Thesis Scope**

This work focuses on the implementation of a real-time electromagnetic interference detector, modeling it to be compiled and loaded into a field-programmable-gate array (FPGA) that will execute the model. A script must also be made to communicate with the FPGA to read the important data of the model, and perform tests, emulating RFI signals with laboratory equipment and performing tests with antennas in astronomical measurements.

A classification method will be explored, generating characteristics in the antenna test dataset, and then reducing its dimensionality by having the features that have more information about the dataset.

# <span id="page-8-3"></span><span id="page-8-2"></span>**1.2. Objectives**

### **1.2.1. General Objective**

Design, implement, and test a RFI detector and classifier, that uses the signals from the primary (sky) and a reference antenna, for the Five-hundred-meter Aperture Spherical Telescope (FAST). The detector will be implemented in a field-programmable-gate array (FPGA). Due to its high throughput rate, a necessary condition given that the detector has to work in real time.

### <span id="page-9-0"></span>**1.2.2. Specific Objectives**

- Study the RFI detection and mitigation methods used in astronomy, understanding their advantages, limitations and effectiveness depending on the type of interference.
- Study the polyphasic filter bank theory for the realization of a spectrometer.
- Design and implement the detector in an FPGA.
- Test the designed detector in a controlled laboratory environment and in a real case of astronomical measurements.

# <span id="page-9-1"></span>**1.3. Structure**

In chapter one, the document studies RFI detection and mitigation methodologies, as well as feature generation and dimensionality reduction methods to classify it using clusters in chapter 2. Then the work environment is presented in chapter 3 since it is necessary to work with an FPGA. In chapter 4 the methodologies used to achieve detection and classification are presented, showing the implementation of the model in an FPGA, chapter 5 shows the limitations of the detector. Tests are carried out and their results are presented and analyzed in Chapter 6. Chapter 7 presents the main conclusions and in Chapter 8 with suggested future work.

# <span id="page-10-0"></span>**Chapter 2**

# **Theoretical Background**

# <span id="page-10-1"></span>**2.1. Detection techniques**

#### <span id="page-10-2"></span>**2.1.1. Time-domain**

These methods try to detect RFI sources in a time series, or a stream of samples spaced in time. For instance consider a pulsed radar, the detectors used in this type of RFI are called pulse detectors, which compare the power of the signal received with a threshold, as shown in figure [2.1.](#page-10-4) Although this method is theoretically simple to understand, in practice is important that the threshold considers the changes in the system temperature, adding additional complexity to the implementation process. For example in [\[1\]](#page-54-3) a time-domain threshold was demonstrated by Fridman et al. in 1996.

<span id="page-10-4"></span>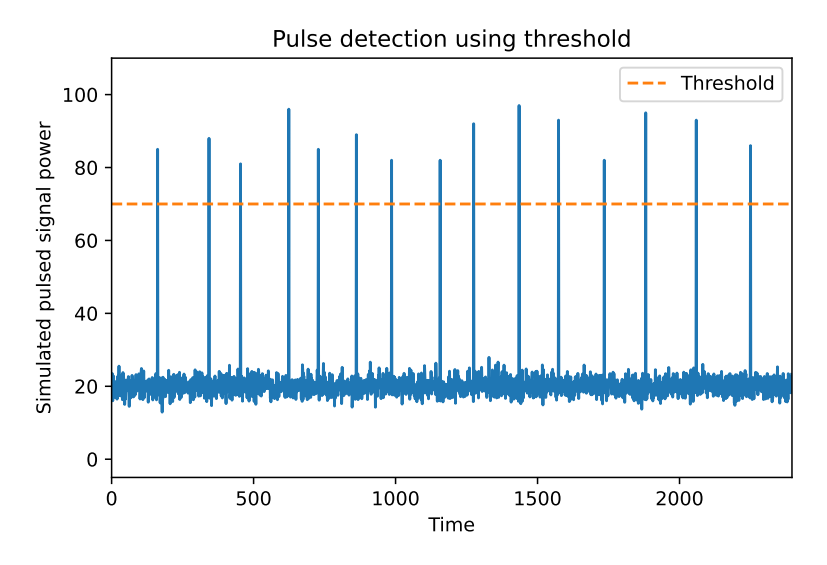

Figure 2.1: Example of pulse detection using a threshold.

#### <span id="page-10-3"></span>**2.1.2. Polarimetry**

Typically thermal noise produced by a natural source is weakly or not polarized, on the other hand RFI are commonly linearly or circularly polarized, so measuring the Stokes parameters, which are a set of four values that relate with the polarity of the signal, leads a

#### <span id="page-11-0"></span>**2.1.3. Gaussianity tests**

Thermal emission by a natural source as well as thermal noise have a Gaussian distribution as opposed to RFI which has a non-Gaussian behaviour, so a difference with this statical function indicates the presence of RFI. Even though numerous methods exist to test Gaussianity in real time, the kurtosis detection algorithm is the most widely used, in which a deviation of the Kurtosis value  $\kappa = 3$  according to

$$
\kappa = \frac{N \cdot \sum_{N} (x - \mu_x)^4}{\left(\sum_{N} (x - \mu_x)^2\right)^2},\tag{2.1}
$$

suggest a non-Gaussian component, where *N* is the number of data samples, *x* is the value of the data sample and  $\mu_x$  is the mean value of the signal. The kurtosis method works with a wide variety of RFI types, but for pulsed sinusoidal interference the detection is poor, in which case it's possible to improve detection performance by subsampling in time and frequency. In [\[2\]](#page-54-4) the author studied the Shapiro-Wilk test of Gaussianity as an alternative detection method.

Another example of this method is to measure the spectral kurtosis which tests the Gaussianity in the frequency domain. The receiver bandwidth is divided into sub-channels by means of the Fast Fourier Transform (FFT) to calculate de kurtosis of each sub-channel separately. If the data is divided into *M* sub-vectors  $x_i(k)$  of length  $N_{SK}$ , the spectral kurtosis is

$$
\kappa_s(m) = \frac{M}{M-1} \left[ \frac{(M+1) \cdot \sum_{i=1}^{M} |X_i(m)|^4}{(\sum_{i=1}^{M} |X_i(m)|^2)^2} - 2 \right],
$$
\n(2.2)

where  $X_i(m)$  is the Discrete Fourier Transform (DFT) of  $x_i(k)$  and m is the frequency bin of each sub-channel. For both kurtosis methods the detection is independent of the level and changes of brightness temperature scene. On the other hand it is necessary to accumulate data in vectors of size *N* or *NSK* in order to determines the kurtosis value decreasing the time resolution. However the spectral kurtosis method has a better spectral resolution, also it's important to consider that the effectiveness of the detection depends on the type of RFI, the number of data used to calculate the spectral kurtosis of a channel is *NSK* times smaller than the kurtosis method, implying that the first one has a lower sensitivity. However, the fact that the bandwidth of the sub-channels of the spectral kurtosis method is *M* times smaller than the other method, indicates that the interference-to-noise ratio (INR) is better, it's important to mention that an RFI spreading over two or more sub-channels will reduce the INR so may need some signal processing to keep same performance, so an increase of the number of bins will improve the detection probability to a maximum [\[3\]](#page-54-5).

#### <span id="page-11-1"></span>**2.1.4. Spectral Density Estimation**

The Spectral Density Estimation (SDE) has many different implementations, one of them is Barlett method which isn't the best method in performance but is one of the simple SDE algorithms and if it's implemented in a system that already has a kurtosis detection method, the Barlett method first calculations steps are the same than the kurtosis algorithm, reducing the costs associated with the hardware involved in these process.

The Barlett method determines the SDE dividing the data into *M* sub-vectors  $X_i(k)$  of size *NSDE*, then a DFT is applied to each vector, calculating its squared magnitude averaged over *i*, and divided by  $\pi N$  with  $i \in \{1, 2, ..., M\}$ .

#### <span id="page-12-0"></span>**2.1.5. Cyclostationary RFI**

An interference signal is called cyclostationary if its autocorrelation function is constant over time with periodicity *T*, Rodolphe Weber [\[4\]](#page-54-6) et al. demonstrate a real time mitigation method based on the detection of this kind of RFI signals, the hardware implementation was made on a field-programmable-gate array (FPGA) due their speed, high data throughput and reconfigurability. The detector only works with interference signals with known *T* values, although it can be improved to deal with unknown periodicities cyclostationary interference signals.

# <span id="page-12-1"></span>**2.2. Mitigation Techniques**

<span id="page-12-4"></span>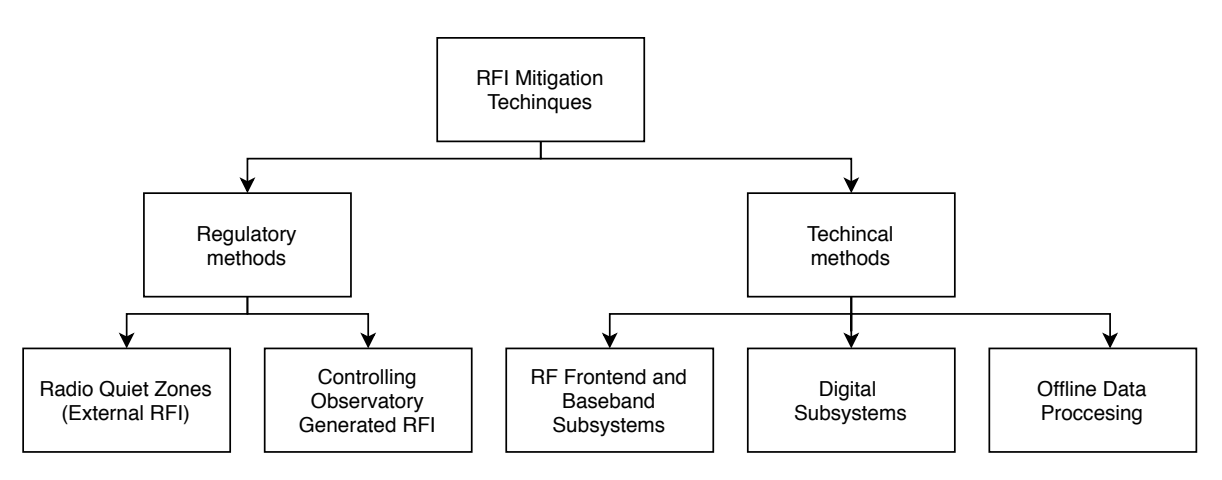

Figure 2.2: Basic scheme of mitigation techniques [\[5\]](#page-54-0).

#### <span id="page-12-2"></span>**2.2.1. Regulatory methods**

These methods act directly on the RFI sources, taking actions over the interference generated on the observatory devices or establishing quiet zones around the telescope with different rules depending on the distance to the source.

#### <span id="page-12-3"></span>**2.2.1.1. Radio Quiet Zones**

Radio Quiet Zones (RQZ) are areas in which radio transmission are heavily restricted in order to facilitate scientific research. For instance the RQZ established surrounding FAST has a surface of  $2827 \text{ km}^2$  and a radius *R* of 30 km, this area is divided into three subsections; the restriction zone is the central subsection with  $R < 5$  km, the central area is where  $5 \text{ km} <$  $R < 10$  km and the remote area is defined for  $10 \text{ km} < R < 30 \text{ km}$ , these last two regions are called as coordination zone. The figure [2.3](#page-13-3) shows the restriction zone established for FAST telescope.

On the restriction zone any kind of external transmission is forbidden, meanwhile in the coordination zone operators can transmit as long as they coordinate with the FAST telescope operators, unless the emissions exceed 100 W of power in the same frequency bands that FAST operates, in which case any transmission is prohibited. [\[6\]](#page-54-7).

<span id="page-13-3"></span>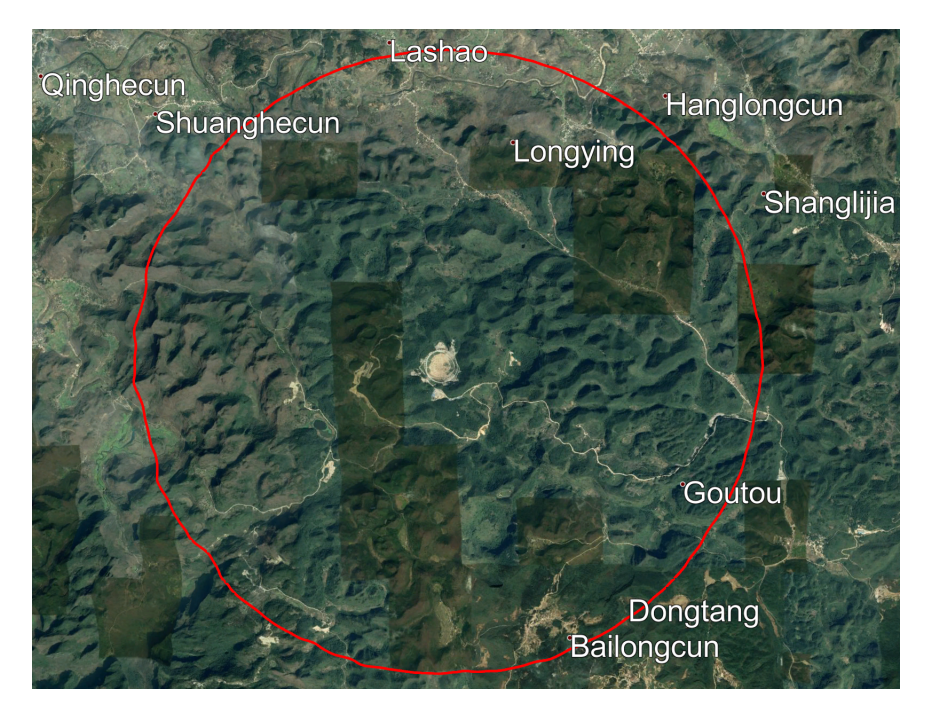

Figure 2.3: Restriction zone of the RQZ established around FAST telescope, the circumference has a radius of 5 km.

#### <span id="page-13-0"></span>**2.2.1.2. Controlling Observatory Generated RFI**

It is important to control RFI emissions that may occur in facilities, so shielding should be considered in certain areas or equipment. Common devices such as computers, high-power devices, network devices have broadband and characteristic spectral line emissions, so it is also necessary to shield these equipments.

#### <span id="page-13-1"></span>**2.2.2. Technical methods**

These methods deal with RFI that is already present in the environment. There are a large number of mitigation techniques, which can be classified into three categories.

#### <span id="page-13-2"></span>**2.2.2.1. RF Frontend and Baseband Subsystems**

The RFI is mitigated at the beginning of the reception chain so that it does not pass to the backend of the system, one way to do this is to design antennas with a highly directive radiation pattern, in practice there is a main lobe that points to the astronomical object and unwanted side lobes by which other emissions are received. A radiation pattern with these conditions is shown in the figure [2.4.](#page-14-1)

<span id="page-14-1"></span>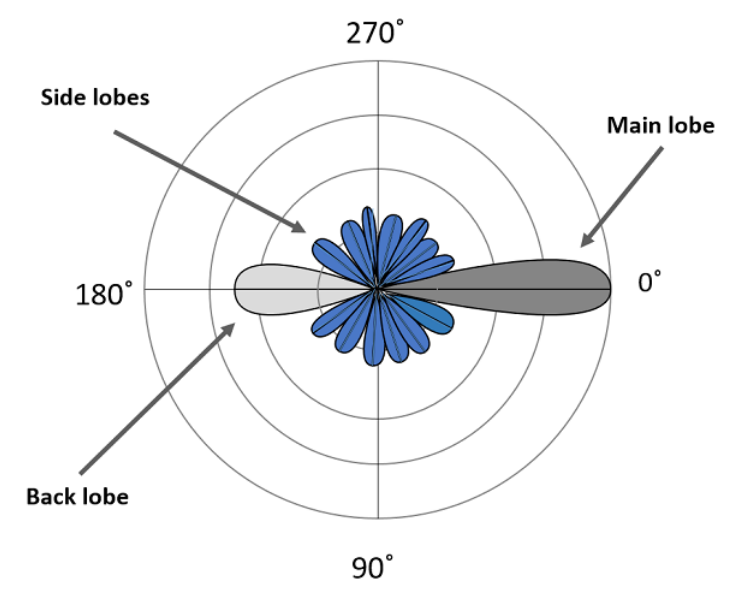

Figure 2.4: Radiation pattern of a directional antenna.

If the emission spectrum of the astronomical object is known, other frequencies that are outside the range of interest can be discarded through frequency filters such as band-pass or notch filters.

#### <span id="page-14-0"></span>**2.2.2.2. Digital Subsystem**

Digital subsystem techniques take place after signal digitization and before permanent storage, so digital processing must be fast enough to work in real time. To meet this condition FPGAs are used, which are devices with logic blocks whose interconnections are determined by a description language.

The spectral kurtosis is used as an indicator because, as in the case of the time domain, most of the astronomical signals have a Gaussian behaviour while most of the RFI have a non-Gaussian one. In [\[7\]](#page-54-8) an estimator based on spectral kurtosis is implemented in a FPGA, considering as detection when the estimator exceeds a certain threshold. These detection methods, in which an estimator is compared with a certain value, are known as thresholding techniques.

In addition to mentioned techniques there is another group based on the subtraction of two signals, the signal from the main antenna having information of the object of study and the RFI signal and a reference antenna only it has information of interference. This subtraction cannot be calculated directly, to do this, adaptive filters are commonly used, as shown in figure [2.5,](#page-15-3) the RFI signals that enter through both antennas are correlated as they are the product of the same sources. The adaptive filter determines this correlation, updating a set of values in which the components that correlate survive, that is the RFI. By subtracting this output of the adaptive filter from the signal of the main antenna, the interference will be mitigated. [\[8\]](#page-54-2).

<span id="page-15-3"></span>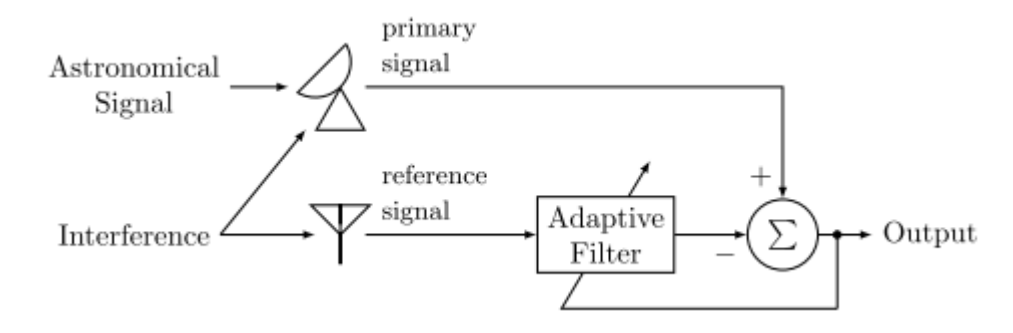

Figure 2.5: Adaptive filter cancelling the interference signal. Extracted from [http://www.das.uchile.cl/lab\\_mwl/publicaciones/Tesis/](http://www.das.uchile.cl/lab_mwl/publicaciones/Tesis/tesis_franco_curotto.pdf) [tesis\\_franco\\_curotto.pdf](http://www.das.uchile.cl/lab_mwl/publicaciones/Tesis/tesis_franco_curotto.pdf)

#### <span id="page-15-0"></span>**2.2.2.3. Offline Data Processing**

As the data that these techniques use has already been stored, the processing time is not a limitation as in the case of digital subsystems in real time. Machine learning techniques can be used or thresholding techniques using different statistics.

### <span id="page-15-1"></span>**2.3. Cross-correlation**

Digital Signal Processing (DSP) uses mathematical tools on discrete signals to achieve some purpose, as in this case, the implementation of a detector. In particular, the crosscorrelation between two discrete signals  $x[n]$  and  $y[n]$  measure the similarity between them when they are displaced from each other by *k*, it's defined as

$$
(x[n] \star y[n]) [m] \triangleq \sum_{n=-\infty}^{\infty} x^*[n-m] \cdot y[n], \qquad (2.3)
$$

Autocorrelation measures the similarity between a signal and a delayed version of it with a delay *m*, this function reaches its maximum when  $m = 0$  comparing the signal with itself. It can be expressed as

<span id="page-15-4"></span>
$$
r_{xx}[m] = \sum_{n=-\infty}^{\infty} x^*[n-m] \cdot x[n]
$$
\n(2.4)

The Discrete Fourier Transform (DFT) is a discrete transform that converts a temporary discrete sequence  $x[n]$  into an equivalent representation in the frequency domain  $X[k]$ . The DFT is an approximation of the continuous-time Fourier Transform and is given by

<span id="page-15-5"></span>
$$
X[k] = \sum_{n=0}^{N-1} x[n] \cdot e^{-\frac{j2\pi}{N}kn} \tag{2.5}
$$

### <span id="page-15-2"></span>**2.4. Spectrometers**

A spectrometer is a device that measures the power spectral density (PSD) of a digitized signal, this density can be computed mainly in two ways, taking the autocorrelation of the signal and calculating the DFT using equation [2.4](#page-15-4) in [2.6,](#page-16-3) or converting the signal to the frequency domain and then computing the autocorrelation (which is different from the temporal case), this last method will be studied in depth below.

The Wiener–Khinchin theorem states that the power spectral density (*S*[*k*]) is related with the autocorrelation by

<span id="page-16-3"></span>
$$
S[k] = \sum_{k=-\infty}^{\infty} r_{xx}[m]e^{\frac{-j2\pi}{N}kn}, \qquad (2.6)
$$

which can be interpreted as the DFT of the autocorrelation of the signal, which is equivalent to

$$
S[k] = X^*[k] \cdot X[k] = ||X[k]||^2,\tag{2.7}
$$

<span id="page-16-1"></span>where  $X^*[k]$  denotes the conjugate of the DFT of  $x[n]$ , the derivation of this result is developed in Annex [A.1,](#page-56-1) a diagram of these two methods is shown in the figure [2.6.](#page-16-1)

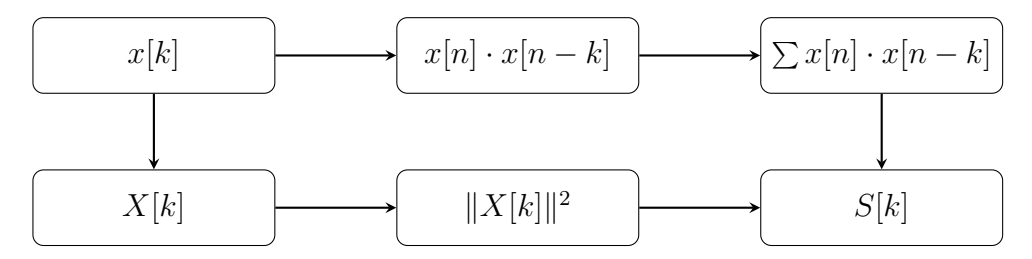

Figure 2.6: Two methods to calculate the PSD of a digitized signal *x*[*k*] [\[9\]](#page-54-1).

The DFTs, depending on the sampling frequency and the number of channels, can generate spectral leakage, this occurs when the energy corresponding to a certain frequency  $f_0$ , spreads in the spectral channels close to this frequency, because the DFT assumes that the signal is periodic, and the time series to transform is equivalent to one period of it. To reduce the impact of this phenomenon, Polyphase Filterbanks (PFBs) are used before calculating the DFTs , mitigating the leakage in nearby spectral channels as shown in figure [2.7.](#page-16-2) Due to their effect on DFT leakage, PFBs are commonly used in the implementation of spectrometers and correlators.

<span id="page-16-2"></span>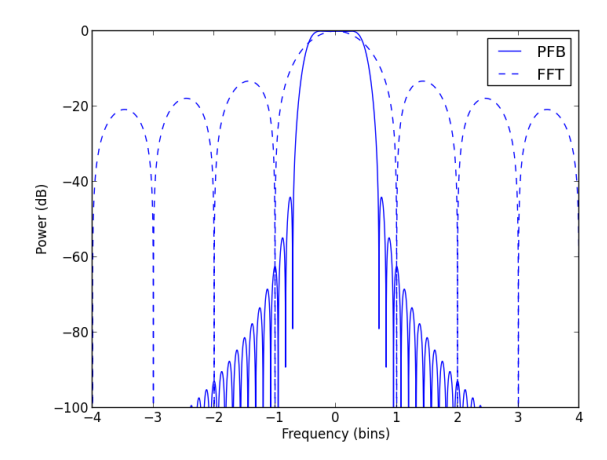

<span id="page-16-0"></span>Figure 2.7: Comparison of DFT leakage, when using PFBs before FFT.

### **2.5. Feature generation**

The generation of characteristics is the process of adding new characteristics to a data set, this can be done for example through the calculation of various statistics adding new information. The objective of generating characteristics is to find some that have important information to describe the process that generates it, but since there are also dimensionality reduction methods, characteristics can be added without knowing their impact on the model, to later be reduced by algorithms eliminating the characteristics that do not contribute.

In [\[10\]](#page-54-9) an extension to a commonly used power spectrum parameterization is proposed, which consists of the truncation of the Taylor series defined by  $\ln \text{PSD}(k) = \ln \text{PSD}_* + (n_* 1) \ln(k/k_*) + \frac{1}{2}n'_*$  $\int_{\ast}^{\prime} \ln^2(k/k_{\ast}),$  this assumes that the values from the fourth term of the series are negligible. This method is used when  $n'_{*}$  $\left|\left(\frac{k}{k_*}\right)\right| \ll |n_* - 1|$ , but it is shown that for current observations, the method also works when  $n'$ ,  $\binom{n}{k} \ln(k/k_*) \sim |n_* - 1|.$ 

Another approach is used in [\[11\]](#page-54-10), where an RFI mitigation method is proposed from the instantaneous spectra and the probability distributions that dominate them, measuring the Gaussianity to define a detection. The first four statistical moments corresponding to the mean, variance, skewness and kurtosis are calculated, the last three correspond to measures of how the data are spread, a measure of the lack of symmetry and a measure of Gaussianity, being the kurtosis of a gaussian distribution equivalent to three times the squared variance. Also in [\[12\]](#page-55-0) a way of classifying broadband and narrowband signals is presented.

Broadband signals are defined as signals with a bandwidth greater than the bandwidth of an ADC channel determined by the Nyquist Sampling Theorem, on the contrary, if the signal is totally contained in its bandwidth, it is classified as narrowband. Thus measurements of the average and the maximum of a spectrum have a relationship between broadband and narrowband classification.

# <span id="page-17-0"></span>**2.6. Dimensionality reduction**

Two dimensionality reduction methods are presented, which transform a dataset to a smaller one, containing the *n* characteristics that best characterize the data according to their own methodologies.

#### <span id="page-17-1"></span>**2.6.1. PCA**

<span id="page-17-2"></span>Principal Component Analysis (PCA) is a dimensionality reduction method eliminating features that do not provide information. This method calculates the normalized mean of the dataset, calculates its Covariance Matrix and the Eigen Vector and Eigen Value Matrix. The new characteristics are a linear combination of the previous ones, having the components that provide the most information arranged according to the Eigen Values in decreasing order.

#### **2.6.2. t-SNE**

T-SNE is a technique to visualize datasets in 2D and 3D plots converting Euclidean distances between dataset points into conditional probabilities that represent them, to make possible data structures visible, the probability p of  $x_j$  given  $x_i$  is

$$
p_{j|i} = \frac{e^{-\|x_i - x_j\|^2/2\sigma_i^2}}{\sum_{k \neq i} e^{-\|x_i - x_k\|^2/2\sigma_i^2}},
$$
\n(2.8)

where  $\sigma_i$  is the variance of a Gaussian centered on  $x_i$ . In the same way for a low-dimensional counterpart  $y_i$  and  $y_j$ ,  $q_{j|i}$  is defined as

$$
q_{j|i} = \frac{e^{-\|y_i - y_j\|^2 / 2\sigma_i^2}}{\sum_{k \neq i} e^{-\|y_i - y_k\|^2 / 2\sigma_i^2}}.
$$
\n(2.9)

This method works by minimizing the cost function

$$
C = \sum_{i} KL(P_i||Q_i) = \sum_{i} \sum_{j} p_{j|i} \log \frac{p_{j|i}}{q_{j|i}},
$$
\n(2.10)

<span id="page-18-0"></span>where  $P_i$  is the conditional probability distribution for all dataset points with respect to  $x_i$ ,  $Q_i$  represents the same distribution for  $y_i$  and  $KL$  is the Kullback-Leibler divergence [\[13\]](#page-55-1).

# **2.7. Clustering**

Clustering methods are automated algorithms that find concentration structures in the dataset, this section shows the K-Means method to introduce this type of techniques.

#### <span id="page-18-1"></span>**2.7.1. K-Means**

K-means is an unsupervised clustering algorithm that, given a dataset, assigns *K* random centroids where *K* corresponds to the number of clusters to be formed, these centroids are updated in the algorithm. Considering the Euclidean distance between two samples of the dataset  $x = (x_1, x_2, \dots, x_n)^T$  and  $y = (y_1, y_2, \dots, y_n)^T$  defined as

$$
||x - y|| = \sqrt{\sum_{i=1}^{n} (x_i - y_i)^2},
$$
\n(2.11)

K centroids are randomly assigned, the euclidean distance to the nearest centroid is calculated for each sample of data and is associated with it. After this, the average of the data associated with each cluster is calculated to update the centroid value to this mean, it is iterated until the value of the centroids stops changing.

# <span id="page-19-0"></span>**Chapter 3**

# **Work environment**

The detector design must be implemented in a ROACH-2-rev2 board, an FPGA developed by CASPER (Collaboration for Astronomy Signal Processing and Electronics Research), who also developed a library with useful blocks for processing astronomical signals for MATLAB. The models are implemented in Simulink and compiled using Xilinx ISE Design Suite.

A virtual python 2.7 environment is needed in order to process data and establish communication with the FPGA. The following sections will delve into the hardware, compilation and programming tools used for the development of this work.

# <span id="page-19-1"></span>**3.1. ROACH-2**

A field-programmable gate array (FPGA) is a semiconductor device which has a large number of Configurable Logic Blocks (CLBs), which can do basic digital operations through small components such as flip-flops, look-up tables (LUTs) and multiplexers. These blocks are surrounded by routing channels, which can be thought of as cables that carry the digital signals between blocks, the interconnection of these routes is done through the configuration of the interconnection switches. The Input/Output Block (I/O Block) is to interface with the board, the figure [3.1](#page-20-0) shows a basic diagram of a FPGA with these components. More advanced FPGAs implement more complex blocks such as RAM blocks, multipliers, and DSP blocks to simplify the design and reduce the use of resources.

<span id="page-20-0"></span>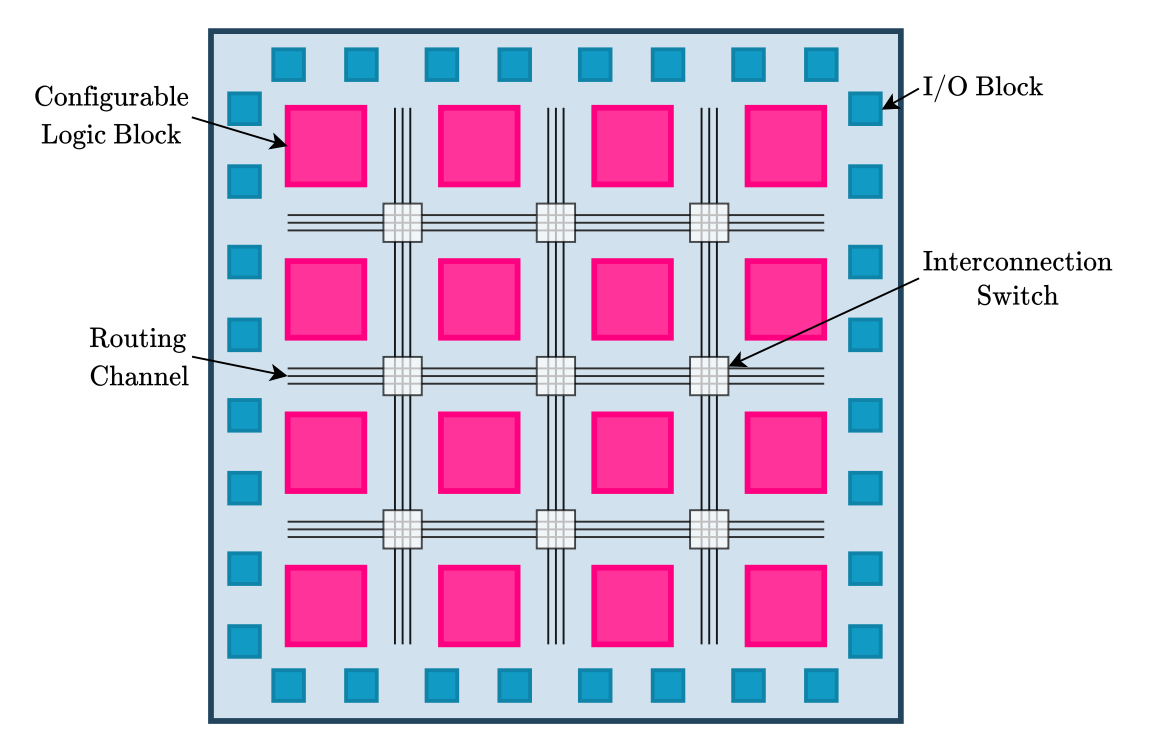

Figure 3.1: FPGA basic diagram [\[8\]](#page-54-2).

ROACH-2 (Reconfigurable Open Architecture Computing Hardware) rev 2 is the successor of ROACH board, its main component is the Virtex-6 XC6VSX475T FPGA, which has 2016 DSP48E1 blocks and 74400 CLBs. Some functions that can be performed on the DSP48E1 are multiply, three-input add, barrel shift, magnitude comparator, bit-wise logic functions and pattern detect [\[14\]](#page-55-2), a slice of this block is shown in figure [3.2.](#page-20-1)

<span id="page-20-1"></span>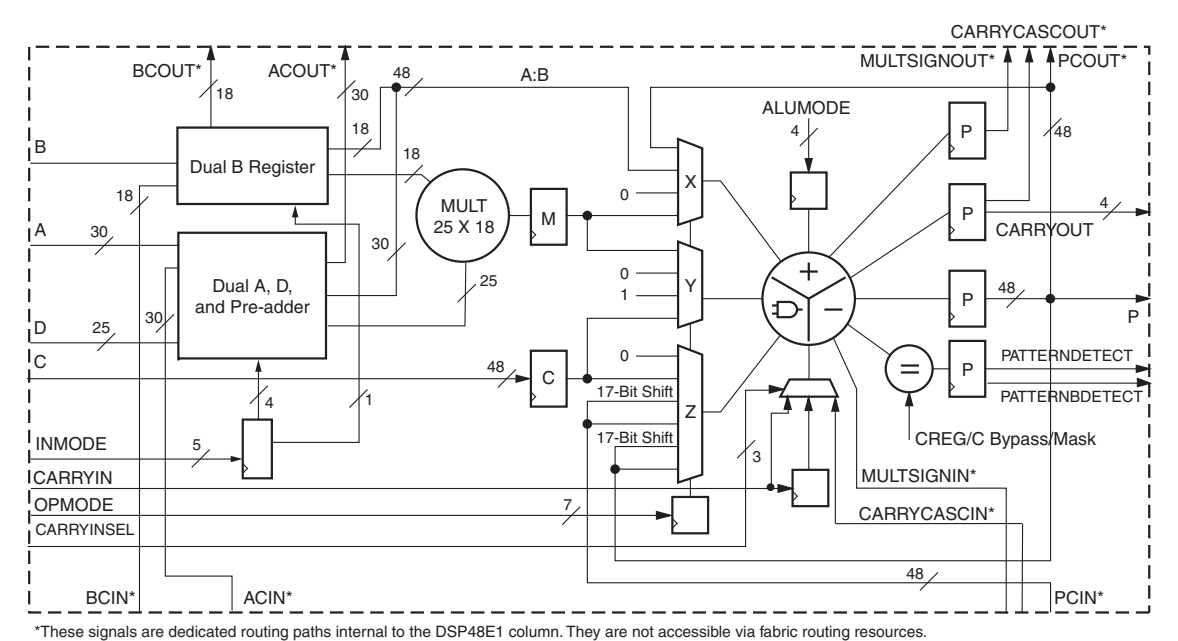

**Full Compatibility with the Virtex-5 FPGA DSP48E Slice** [www.xilinx.com/support/documentation/user\\_guides/ug369.pdf](https://www.xilinx.com/support/documentation/user_guides/ug369.pdf) *Figure 1-1:* **Virtex-6 FPGA DSP48E1 Slice** Figure 3.2: Virtex-6 FPGA DSP48E1 Slice. Extracted from [https://](https://www.xilinx.com/support/documentation/user_guides/ug369.pdf)

Other important components of the ROACH-2 dev 2 are the PowerPC 440EPx standalone processor that runs Linux to provide control functions, which allow to reconfigure and interface the FPGA with other devices through Ethernet. It also has two ZDOKs docking connectors for the connection of two Analog-Digital Converters (ADCs), particularly the ADC boards used are the ADC1x5000-8, which can operate as one-channel mode with a resolution of 8 bits and 5 GSPS for one input or in a two-channel mode with the same resolution but 2.5 GSPS for two inputs. Also a Valon 5007 synthesizer provides clock reference for both ADCs. Figure [3.3](#page-21-0) shows the ROACH-2 dev 2 block diagram and the figure [3.4](#page-22-2) shows a photo of the board with these devices and a Power Supply Unit (PSU) that powers the system.

<span id="page-21-0"></span>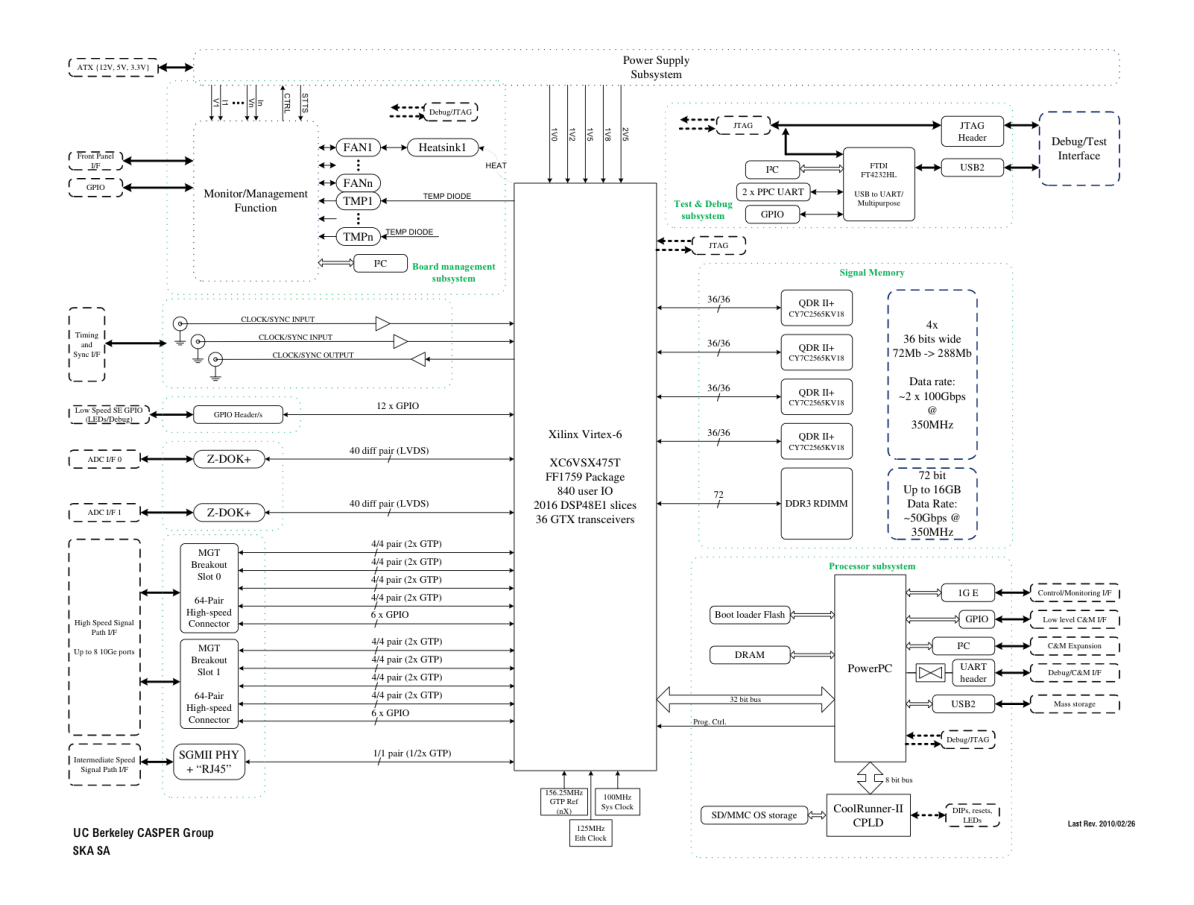

Figure 3.3: ROACH-2 rev 2 block diagram. Exctracted from [https:](https://casper.ssl.berkeley.edu/wiki/ROACH-2_Revision_2) [//casper.ssl.berkeley.edu/wiki/ROACH-2\\_Revision\\_2](https://casper.ssl.berkeley.edu/wiki/ROACH-2_Revision_2)

<span id="page-22-2"></span>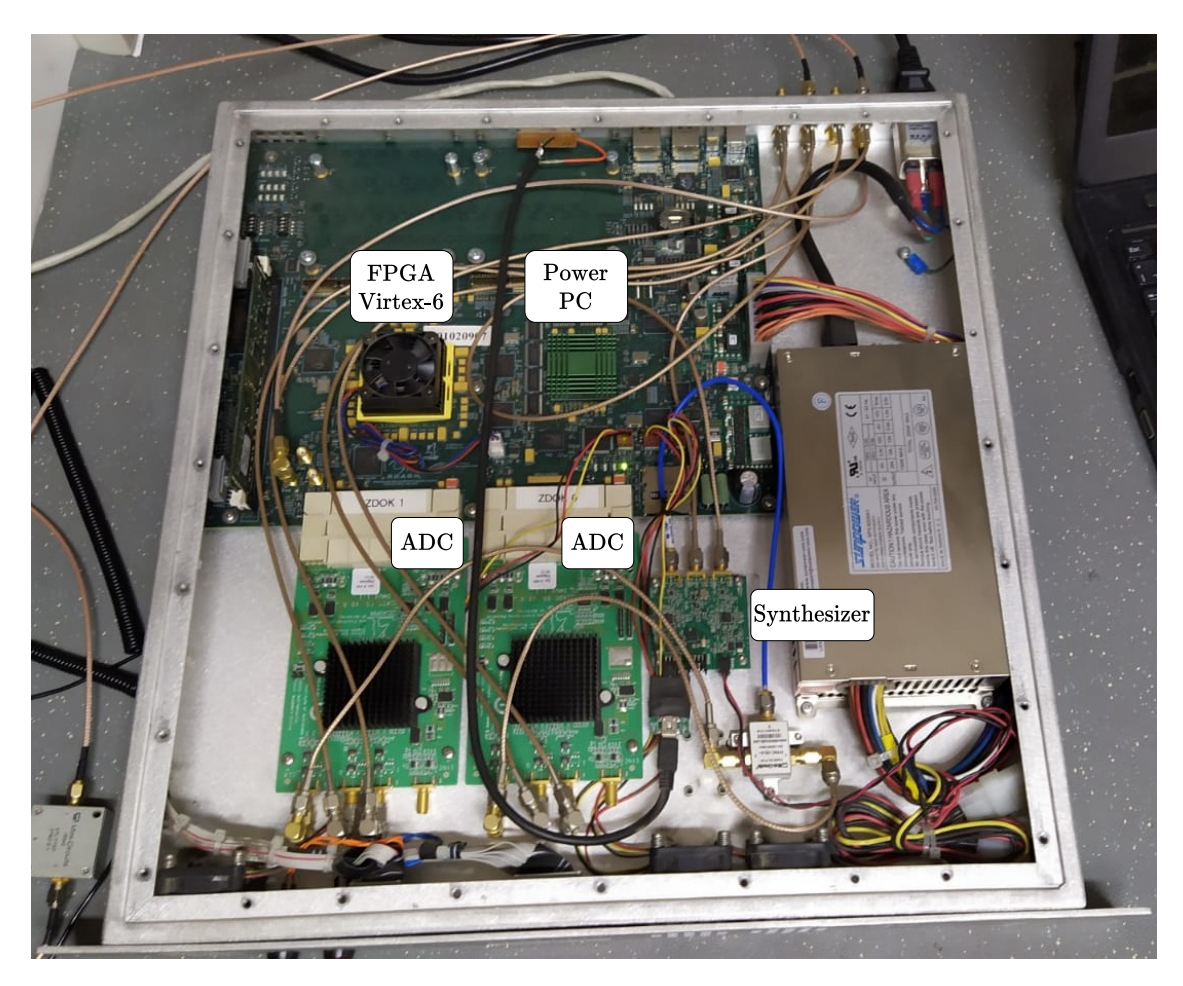

Figure 3.4: ROACH-2 dev 2 board, using two ADCs and a synthesizer to provide clock for both ADCs

# <span id="page-22-0"></span>**3.2. Hardware description**

To describe the circuit that will be implemented in the FPGA, Hardware Description Language (HDL) is used, which is a specialized programming language to describe the behaviour or structure of the circuit, a graphic design software can also be used. In both cases, the methodology is designed to be interpreted by humans, so a compilation tool is necessary that generates a bitstream file, this file is interpretable by the FPGA and contains the configurations of the resources of the board, to implement the circuit.

<span id="page-22-1"></span>Xilinx, the developer of the Virtex FPGAs used in the ROACH-2 board, also provides tools for the design and compilation of a circuit, through its ISE Design Suite software. For the design, Xilinx makes available a library of basic blocks for Simulink, a graphical programming environment present in MATLAB. CASPER used these blocks to make its own library with more advanced capabilities, such as complex math operations, accumulators, FFT blocks and PFB blocks.

# **3.3. Compiler**

<span id="page-23-0"></span>The ISE Design Suite allows the generation of the bitstream file for the FPGA, working in parallel with Simulink, from where it extracts the model of the circuit to compile.

# **3.4. Communication**

In order to read the data of interest from the model and change its parameters through registers, it is necessary to generate a script to communicate with the ROACH-2 board. Casper and the digital group of the Milimeter-Wave Laboratory (MWL) of Universidad de Chile made the corr and calandigital libraries respectively, which facilitate communication and data analysis. Since these libraries are made in the Python 2.7 programming language, it is the language used for the detector and classifier script.

# <span id="page-24-0"></span>**Chapter 4**

# **Methodology**

### <span id="page-24-1"></span>**4.1. Formalization of the problem**

FRB detections made by FAST and other telescopes have a significant number of false positives due to RFI, leading to increased use of hardware for storage and processing, so it is necessary to implement a real-time RFI detector to avoid these negative effects. For its realization, a main antenna that receives an astronomical signal contaminated with RFI and a reference antenna that only receives RFI must be considered, in addition to the need to work in real time, it must be implemented in a FPGA. It is also important to characterize the present RFI for future considerations, so an RFI classifier must be designed without the need for it to work in real time.

Bibliography related to hardware limitations, RFI detection, mitigation and classification methods is studied to define detector and classifier methodologies. Once these are determined, the work environment is prepared and the knowledge to use it has been acquired, the detector is modeled and compiled to configure the resources of a FPGA. Laboratory tests with signal generators and antennas under real conditions are performed to verify and analyze the detector's operation. Then the classifier is implemented and tested with measurements previously stored in the detection, using the detector's output. A flow chart summarizing the work carried out is shown in figure [4.1.](#page-25-2)

<span id="page-25-2"></span>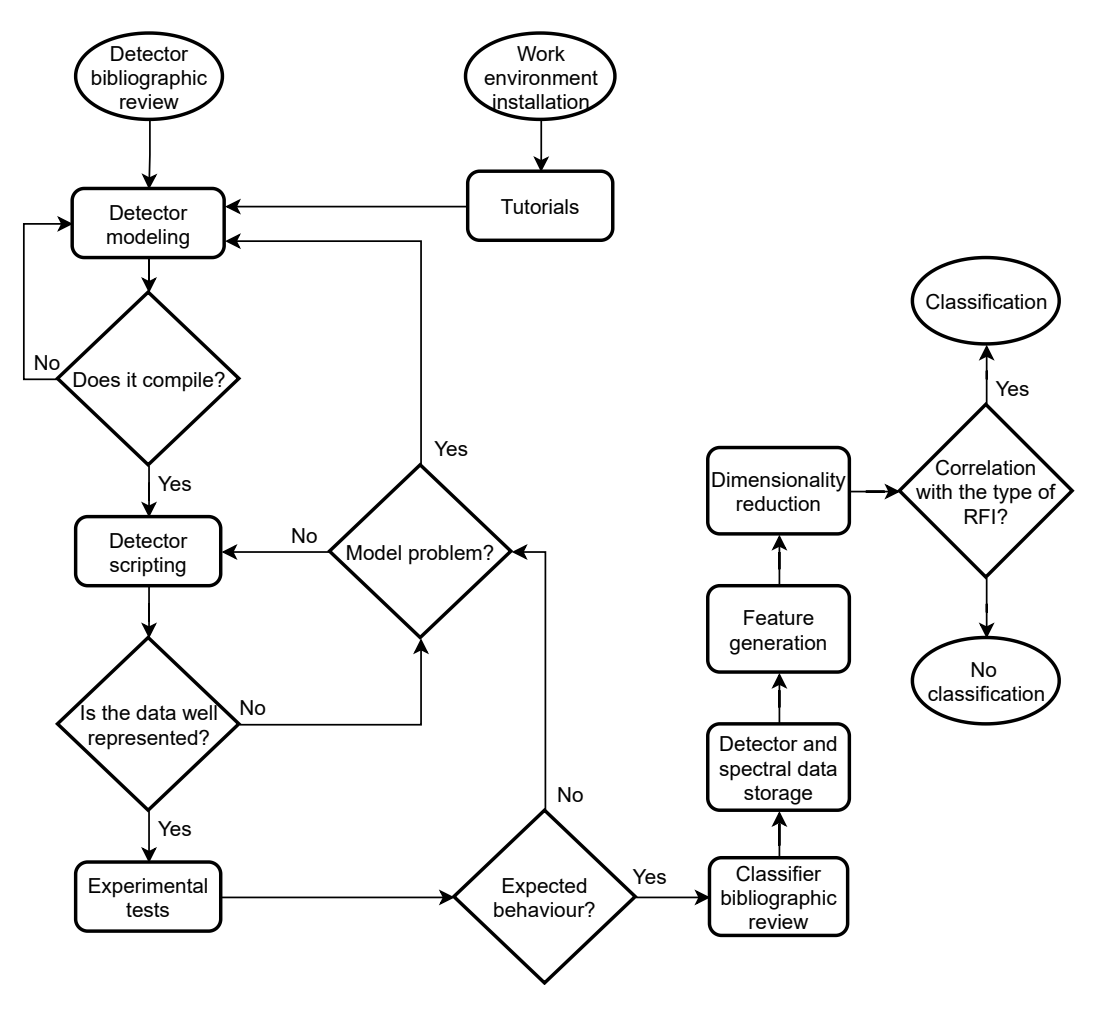

Figure 4.1: General flow chart.

# <span id="page-25-0"></span>**4.2. Tutorials**

To get acquainted with the tools used to model, compile, and communicate with the FPGA, calandigital and CASPER provide tutorials to teach how to use blocks such as FFT, PFB, accumulators, and Block Random Access Memory (BRAM), in addition to showing how to compile a model and communicate with the board to upload the bitstream file, configure and establish connection for data transfer. The main activities were the implementation of a snapshot to see a plot of the ADC output, and of a spectrometer plotting the PSD.

#### <span id="page-25-1"></span>**4.2.1. Snapshot**

This activity<sup>[1](#page-25-3)</sup> shows how to read the ADC output data stored in BRAMs in the ROACH-2 trough Ethernet on a computer, and plotting it in real time using python. The model is shown in figure [4.2,](#page-26-1) as the ADC sample in rising and falling edge of the clock because it is in one-channel mode and as it has 16 parallel outputs, the frequency value to be set in the Valon 5007 must be 8 times less than the desired sample rate. Figure [4.3](#page-26-2) shows a plot of the ADC data, which is stored in a BRAM to be read by the computer.

<span id="page-25-3"></span><sup>&</sup>lt;sup>1</sup> Available on <https://sites.google.com/site/calandigital/tutorials/snapshot-tutorial>.

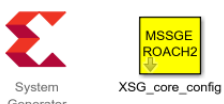

<span id="page-26-1"></span>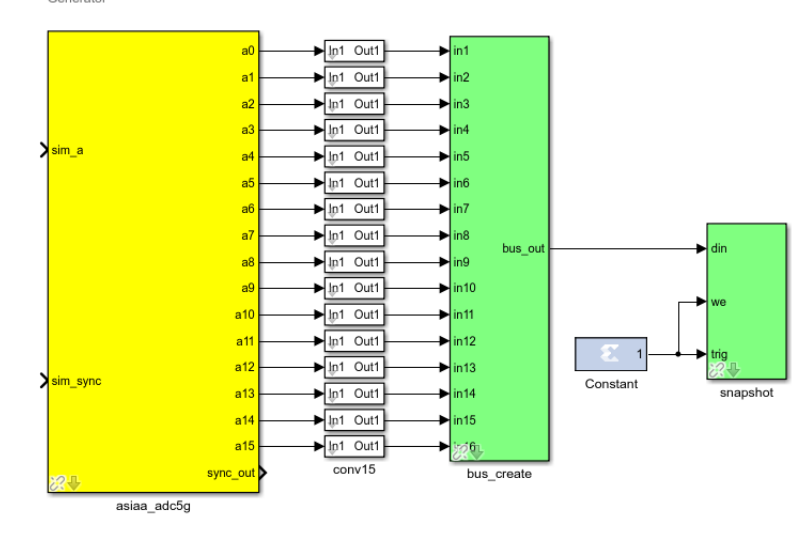

Figure 4.2: Snapshot model in Simulink.

<span id="page-26-2"></span>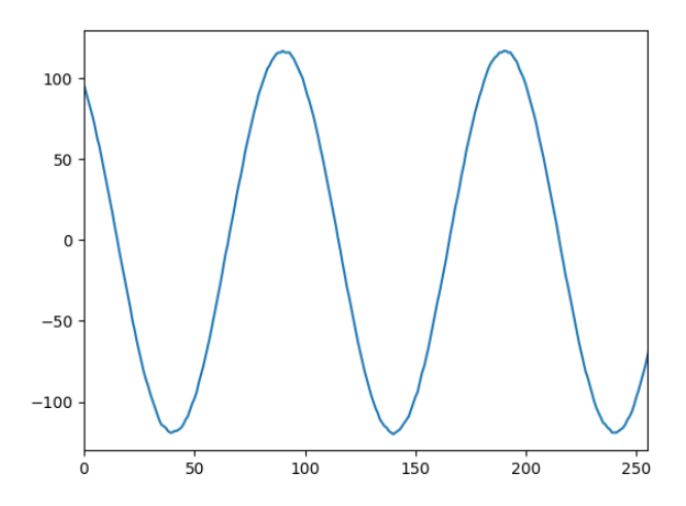

Figure 4.3: 10 Mhz sinusoidal signal sampled at 2GSPS. Extracted from [https://sites.google.com/site/calandigital/tutorials/](https://sites.google.com/site/calandigital/tutorials/snapshot-tutorial) [snapshot-tutorial](https://sites.google.com/site/calandigital/tutorials/snapshot-tutorial).

#### <span id="page-26-0"></span>**4.2.2. Spectrometer**

A spectrometer<sup>[2](#page-26-3)</sup> is modeled in Simulink, which has registers that can be read and overwritten through a script, to reset the circuit or change the amount of accumulations. The model calculates the FFT of the ADC output using PFBs, then the power of each channel is calculated to be accumulated, once this process ends, its value is saved in BRAMs and another accumulation cycle begins, which will overwrite the BRAMs values of the respective addresses. Figure [4.4](#page-27-2) shows the model implemented in Simulink with sixateen parallel outputs.

<span id="page-26-3"></span><sup>2</sup> Avilable on [https://casper.ssl.berkeley.edu/wiki/Wideband\\_Spectrometer](https://casper.ssl.berkeley.edu/wiki/Wideband_Spectrometer).

<span id="page-27-2"></span>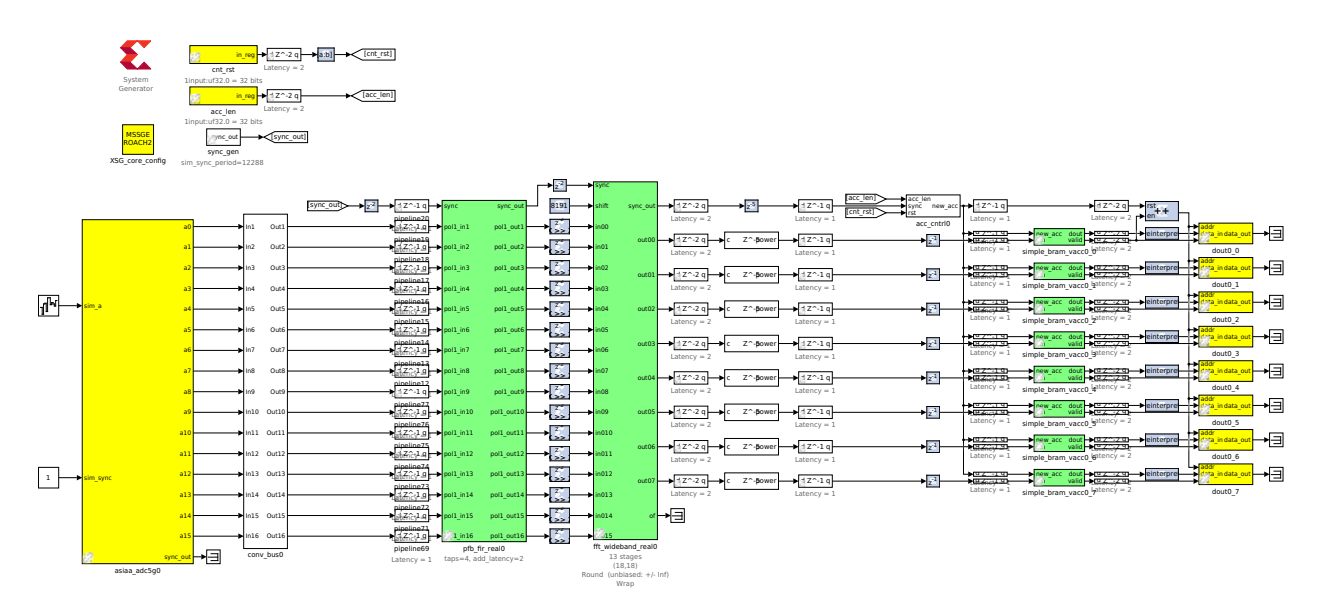

Figure 4.4: Spectrometer model in Simulink.

### <span id="page-27-0"></span>**4.3. Detector**

#### <span id="page-27-1"></span>**4.3.1. Design**

Figure [4.5](#page-28-1) shows the general methodology to be used for detection, by quantitatively measuring the similarity between the primary signal  $a(t) + i(t)$  and the reference signal  $r(t)$ , where  $r(t)$  it only measures RFI because its radiation pattern points toward the horizon. If both signals are correlated it is because the antennas are measuring mainly RFI, on the contrary, if the value is low it means that there is an astronomical component and/or there is no RFI presence. When using the normalized correlation as a measure of similarity, the score  $\mu(f)$ , or coherence in [\[15\]](#page-55-3) for the analog case can be written as

<span id="page-27-3"></span>
$$
\mu = \frac{\|\text{CPSD}\|^2}{\text{PSD}_{\text{main}} \cdot \text{PSD}_{\text{ref}}},\tag{4.1}
$$

where CPSD is the cross power spectral density between the main and reference signals.

Considering the implementation diagram of figure [4.6,](#page-28-2) where *N* samples were accumulated to reduce the variance and eliminate the uncorrelated components, more details in the section [4.3.2.](#page-28-0) The score is calculated for each bin of the FFT, let  $X_{j,k}$  and  $Y_{j,k}$  with  $j \in [0, N-1]$  and accumulation *N* be the k -th outputs of the FFTs corresponding to the main and reference signal respectively, [\(4.1\)](#page-27-3) becomes

<span id="page-27-4"></span>
$$
\mu_k = \frac{\left\| \sum_{j=0}^{N-1} X_{j,k} \cdot Y_{j,k}^* \right\|^2}{\sum_{j=0}^{N-1} \|X_{j,k}\|^2 \cdot \sum_{j=0}^{N-1} \|Y_{j,k}\|^2}.
$$
\n(4.2)

#### <span id="page-28-1"></span>Astronomical

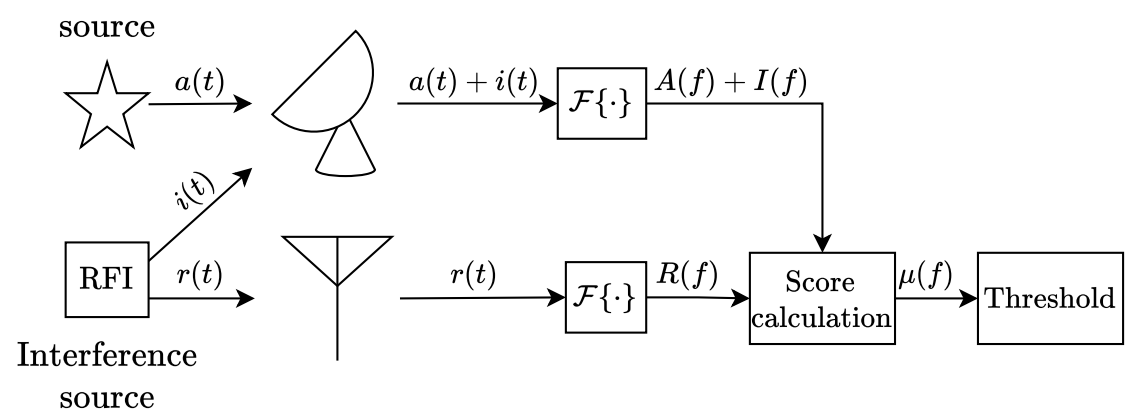

Figure 4.5: Score calculation for threshold detection.

<span id="page-28-2"></span>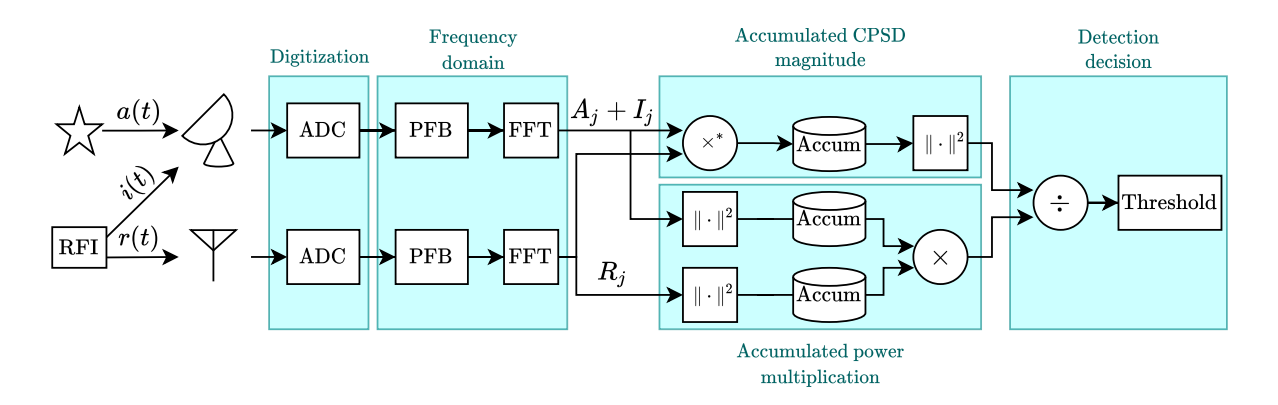

Figure 4.6: Diagram of the detector implementation. The FFTs outputs show just one spectral channel for readability.  $\times^*$  represents conjugated multiplication and Accum the accumulation.

#### <span id="page-28-0"></span>**4.3.2. Power interpretation**

Considering the *k*-th channel of the FFT of each digitized input signal as  $X_{j,k} = A_{j,k} + I_{j,k}$ and  $Y_{j,k} = R_{j,k}$  as shown in figure [4.6,](#page-28-2) for an accumulation *N* [\(4.2\)](#page-27-4) remains as:

<span id="page-28-3"></span>
$$
\mu_{k} = \frac{\left\| \sum_{j=0}^{N-1} (A_{j,k} + I_{j,k}) \cdot R_{j,k}^{*} \right\|^{2}}{\sum_{j=0}^{N-1} \|A_{j,k} + I_{j,k}\|^{2} \cdot \sum_{j=0}^{N-1} \|R_{j,k}\|^{2}}
$$

$$
= \frac{\left\| \sum_{j=0}^{N-1} A_{j,k} \cdot R_{j,k}^{*} + \sum_{j=0}^{N-1} I_{j,k} \cdot R_{j,k}^{*} \right\|^{2}}{\sum_{j=0}^{N-1} \|A_{j,k} + I_{j,k}\|^{2} \cdot \sum_{j=0}^{N-1} \|R_{j,k}\|^{2}},
$$
(4.3)

 $A_{j,k}$  and  $R_{j,k}^*$  are not correlated, the phase of the multiplication between them is random, on the other hand,  $I_{j,k}$  and  $R_{j,k}^*$  are correlated, so the phase of their multiplication is constant. For a sufficiently large value *N* of accumulations, the contribution of the uncorrelated terms will be negligible compared to those that do correlate, then  $(4.3)$  becomes

<span id="page-29-1"></span>
$$
\mu_k = \frac{\left\| \sum_{j=0}^{N-1} I_{j,k} \cdot R_{j,k}^* \right\|^2}{\sum_{j=0}^{N-1} \|A_{j,k} + I_{j,k}\|^2 \cdot \sum_{j=0}^{N-1} \|R_{j,k}\|^2}.
$$
\n(4.4)

Since  $I_{j,k}$  and  $R_{j,k}$  correspond to the RFI signals measured by each antenna, they are correlated, so the complex number  $I_{j,k} \cdot R_{j,k}^*$  has constant phase  $\phi_0$ , this and the fact that  $\|a \cdot b\| = \|a\| \cdot \|b\|$  allows the substitution

<span id="page-29-0"></span>
$$
\left\| \sum_{j=0}^{N-1} I_{j,k} \cdot R_{j,k}^* \right\|^2 = \left\| \sum_{j=0}^{N-1} \left\| I_{j,k} \cdot R_{j,k}^* \right\| \cdot e^{j\phi_0} \right\|^2
$$

$$
= \left\| \sum_{j=0}^{N-1} \left\| I_{j,k} \cdot R_{j,k}^* \right\| \right\|^2 \cdot \left\| e^{j\phi_0} \right\|^2
$$

$$
= \left( \sum_{j=0}^{N-1} \left\| I_{j,k} \cdot R_{j,k}^* \right\| \right)^2
$$

$$
= \left( \sum_{j=0}^{N-1} \left\| I_{j,k} \right\| \cdot \left\| R_{j,k}^* \right\| \right)^2
$$
(4.5)

also if it is assumed that  $||R_{j,k}||^2 = \alpha \cdot ||I_{j,k}||^2$ , where alpha depends on parameters such as frequency, spectral channel, distance between antennas, angles of incidence and antennas gain, so it is a complex value to compute, using this condition, the result obtained in [\(4.5\)](#page-29-0) and the fact that  $||a||^2 = a \cdot a^*$  where  $*$  represents the conjugate, the equation [\(4.4\)](#page-29-1) can be rewritten as

$$
\frac{\left(\sum_{j=0}^{N-1} ||I_{j,k}|| \cdot ||R_{j,k}^*||\right)^2}{\sum_{j=0}^{N-1} ||A_{j,k} + I_{j,k}||^2 \cdot \sum_{j=0}^{N-1} ||R_{j,k}||^2} = \frac{\left(\sum_{j=0}^{N-1} ||I_{j,k}|| \cdot \sqrt{\alpha} ||I_{j,k}^*||\right)^2}{\sum_{j=0}^{N-1} ||A_{j,k} + I_{j,k}||^2 \cdot \sum_{j=0}^{N-1} \alpha ||I_{j,k}||^2}
$$

$$
= \frac{\alpha \cdot \left(\sum_{j=0}^{N-1} ||I_{j,k} \cdot I_{j,k}^*||\right)^2}{\alpha \cdot \sum_{j=0}^{N-1} ||A_{j,k} + I_{j,k}||^2 \cdot \sum_{j=0}^{N-1} ||I_{j,k}||^2}
$$

<span id="page-30-1"></span>
$$
= \frac{\left(\sum_{j=0}^{N-1} \|I_{j,k}\|^2\right)^2}{\sum_{j=0}^{N-1} \|A_{j,k} + I_{j,k}\|^2 \cdot \sum_{j=0}^{N-1} \|I_{j,k}\|^2}
$$

$$
= \frac{\sum_{j=0}^{N-1} \|I_{j,k}\|^2}{\sum_{j=0}^{N-1} \|A_{j,k} + I_{j,k}\|^2}
$$
(4.6)

Without the presence of interference, the score has a value of  $\mu_k = 0$  according to [\(4.6\)](#page-30-1), when the power of the RFI increase so does the score up to a maximum value of  $\mu_k = 1$  that occurs when  $||A_{i,k}||$  is negligible compared to  $||I_{i,k}||$  or when  $||A_{i,k}|| = 0$ . This result allows the detector to be interpreted as the power ratio between the RFI in the main signal and its total power.

#### <span id="page-30-0"></span>**4.3.3. Model implementation**

The FRBs of interest are detected between 1.2 and 1.8 Ghz, so the sampling rate must be 1.2 GHz according to the Sampling Theorem, also undersampling is used in the third Nyquist zone to martch the desired frequency range, these concepts are presented in chapter [5.1](#page-35-1) . Since the frequency of the Valon 5007 must be 8 times less than the desired sample rate, the model will be implemented to operate at 150 mhz.

The implementation of the diagram of figure [4.6](#page-28-2) in Simulink is shown in figure [4.7,](#page-31-1) where a main and a reference signal are digitized with 8 parallel outputs of 8 bits per input in the orange block, in the purple blocks, a FFT of 2048 channels is calculated for the main and reference parallel outputs using PFBs to decrease the leakage between spectral channels. The output of each FFT has 4 parallel channels, but each value is complex, so they have an imaginary component, these values are received by the blue blocks that represent mathematical operations, calculating the squared module of each spectral channel of the FFT, and their conjugate multiplication, in other words, the main PSD, reference PSD and the CPSD between them are calculated. These values are accumulated in the green blocks with an accumulation N that depends on the value of a register of the FPGA, so that its value can be changed through a script. After accumulation, the outputs are re-quantized to 18 bits in the light blue blocks, because it is very expensive in terms of FPGA resources to use certain Simulink blocks with inputs with a higher number of bits, considering a bandwidth of 600 Mhz and 2048 spectral channels. The accumulated and requantized values of the PSDs and CPSD are operated according to [4.2](#page-27-4) and stored in BRAMs, along with other values of interest to be read and processed by a script. In the requantization process, a window with the 18 most significant bits is selected, before this process the value is shifted to the left *m* bits, where *m* is the value stored in a register.

<span id="page-31-1"></span>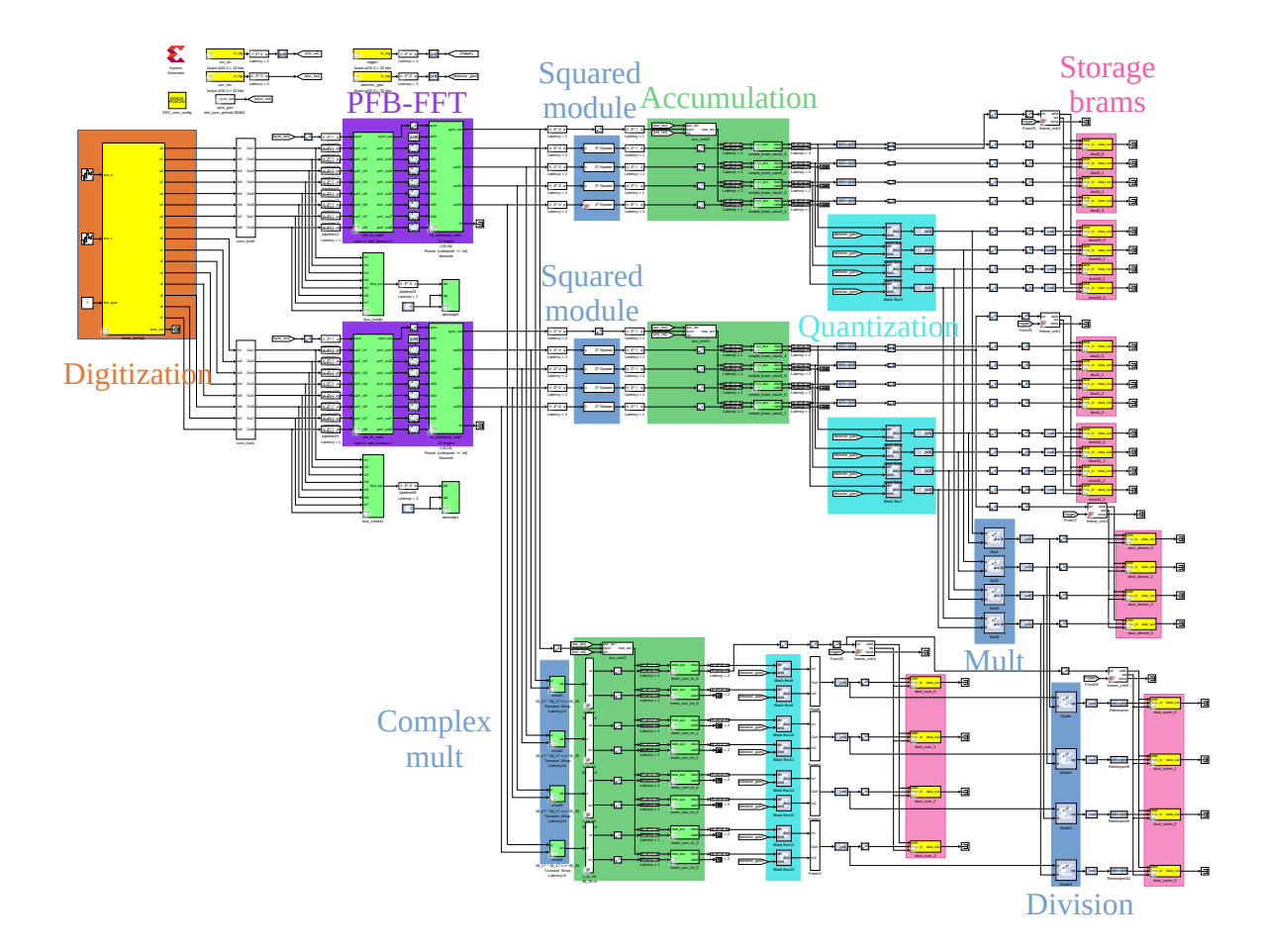

Figure 4.7: Simulink model of the detector.

#### <span id="page-31-0"></span>**4.3.4. Detector script**

Using Python 2.7 to communicate with the FPGA over Ethernet, the BRAMs corresponding to the 2048-channel spectrometers of the main and reference signal are read to analyze the results of the score and debug the script and/or model. Data without requantizing is also read to visualize information lost by this process. Additionally, the values corresponding to the score  $\mu_k$  of each channel are read, including the numerator and denominator data of the division corresponding to [\(4.2\)](#page-27-4).

In addition to reading the data from the board, three registers of the FPGA are written by the script to interact with the model, there is a register to control the resetting of the model blocks, and another two registers with the values of the accumulation and detector gain, the last is used to move the 18-bit window in the requantization process.

Figure [4.8](#page-32-0) shows the Graphical User Interface (GUI) of the implemented script, where the data stored in the BRAMs is plotted in real time, adding a rectangular area corresponding to the 18-bit window, which can be modified as well as the accumulation through the graphical interface that plots the data. Annex [B.1](#page-58-2) and Annex [B.2](#page-63-0) show the scripts corresponding to the GUI detector and its parameters, [B.3](#page-64-0) the scripts of the detector simulation.

<span id="page-32-0"></span>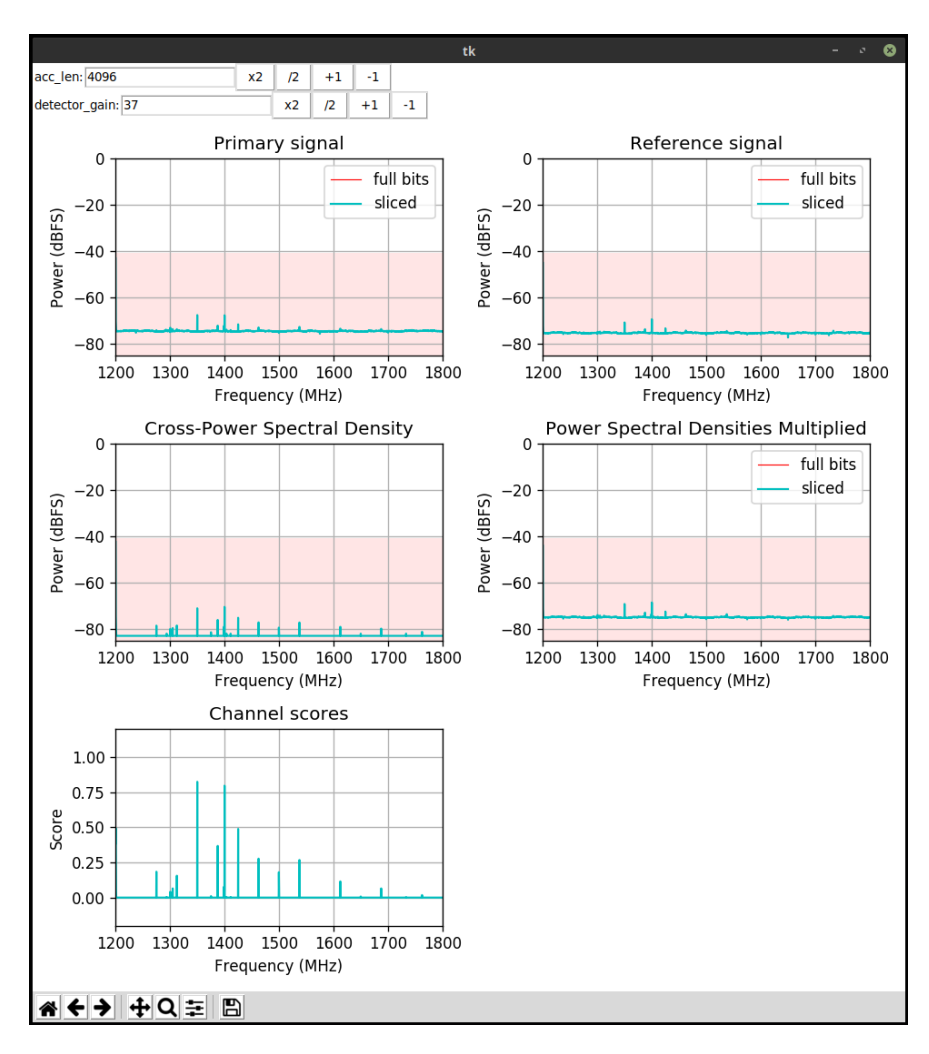

Figure 4.8: Detector script graphical interface.

A script was also made to simulate the input and reference signals using a Gaussian tone and noise with an SNR of 15 dB, in order to analyze the behaviour of the detector and compare it with measurements of injected tones in the laboratory. After this experience, the model is tested using two 1.4 GHz omnidirectional antennas as input. The diagrams corresponding to the circuits with the necessary components for these measurements are shown in figures [4.9](#page-32-1) and [4.10.](#page-33-3)

<span id="page-32-1"></span>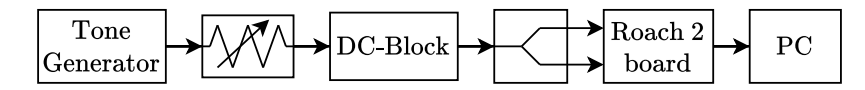

Figure 4.9: Component connection diagram to inject tones as main and reference inputs.

<span id="page-33-3"></span>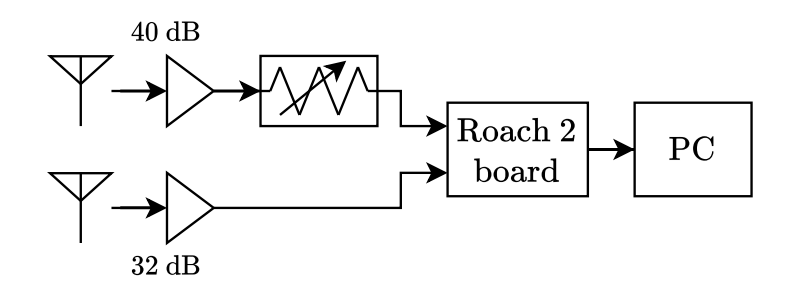

Figure 4.10: Component connection diagram using omnidirectional 1.4 GHz antennas as main and reference inputs.

# <span id="page-33-0"></span>**4.4. Classifier**

#### <span id="page-33-1"></span>**4.4.1. Design**

New features are generated by calculating the first statistical moments, minimum and maximum over the data spectrum. As these features contain information about the type of distribution as shown in section [2.5,](#page-16-0) and as the maximum and average allow classifying between broadband and narrowband signals, these statistics will be used as features.

Subsequently, the dimensionality of the data is reduced using PCA and t-SNE to cluster using K-means and the score, so that for any value at 0.5, it is assumed as RFI detection.

Finally, the components that contain the most information are plotted using the two dimensional reduction methods indicated and clustered with K-means and the score  $\mu_k$ . Figure [4.11](#page-33-4) shows a diagram of the classifier methdology.

<span id="page-33-4"></span>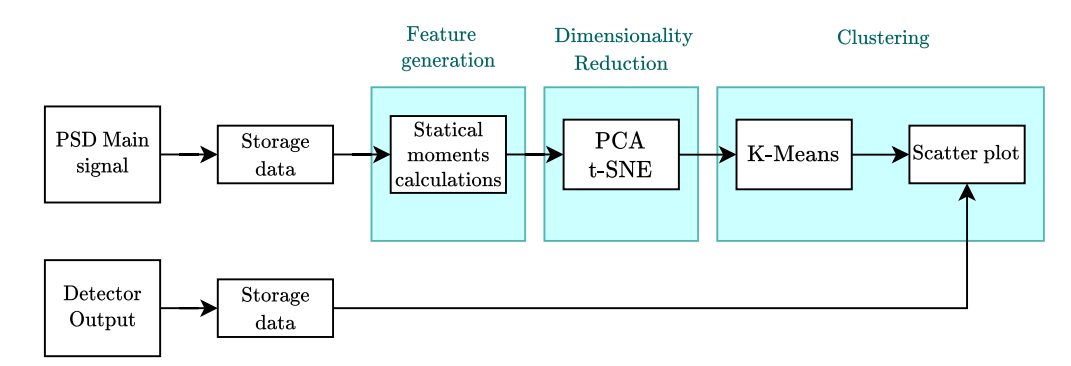

Figure 4.11: Classifier block diagram.

#### <span id="page-33-2"></span>**4.4.2. Script**

A script is performed in Python to plot the data, when its dimensionality is reduced using PCA and t-SNE, and when it is clustered using K-means and the score. The code of this implementation is shown in Annex [B.4.](#page-67-0)

The script also allows clicking on each point of the plot, to visualize the PSDs of the main

and reference signals, in order to be able to visually analyze the relationship between the labels and the spectra.

# <span id="page-35-0"></span>**Chapter 5**

# **Detector and classifier limitations**

### <span id="page-35-1"></span>**5.1. Time Quantization**

The digitization of a continuous signal in an ADC is carried out by measuring the signal every certain time interval defined by the sampling frequency *fs*. The Sampling Nyquist Theorem states that when sampling an analog signal, the sample rate must be at least twice the value of the signal's bandwidth. If the signal has a bandwidth *BW*, mathematically this inequality can be expressed as

$$
f_s \ge 2 \cdot BW \tag{5.1}
$$

<span id="page-35-2"></span>When calculating the DFT according to [2.5,](#page-15-5) there is a multiplication by an exponential imaginary argument, so its values will wrap around 2 ·*BW*. In this way, any spectrum that is contained between  $i \cdot BW$  and  $(i+1) \cdot BW$  will be seen in the first Nyquist zone when i is even as shown in figures [5.1](#page-35-2) and [5.2,](#page-36-1) but for odd values, the spectrum will also be horizontally inverted. The power densities of the signals that coincide in the same frequency ranges in the first Nyquist zone will be added together.

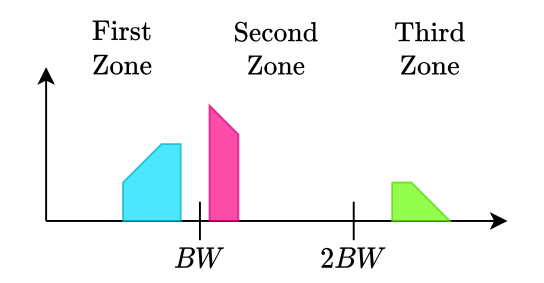

Figure 5.1: Example of the spectrum of a signal with frequency components greater than the ADC Nyquist *BW*, showing the first three Nyquist zones.
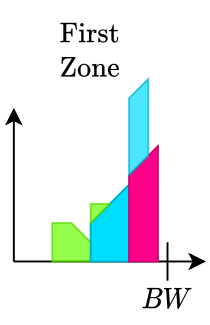

Figure 5.2: Digitization of a signal with a bandwidth greater than *BW*.

This also allows a sampling technique called undersampling, when sampling with a bandwidth *BW*, and using a bandpass filter at the nyquist area of interest, the information will be fully contained in the first Nyquist area after sampling, if the filter is used in an evennumbered zone, the frequency axis must be reversed.

### **5.2. Amplitude Quantization**

Digitization also approximates the analog values of the signal, if the ADC has a resolution of N bits, there will be a quantity of  $2^N$  values to approximate the signal, adding a quantization noise corresponding to the difference between the original and quantized signals as shown in figure [5.3.](#page-37-0) The signal to noise ratio produced by this phenomenon is

$$
SNR = N \cdot 6.02 \, \text{dB} + 1.76 \, \text{dB},\tag{5.2}
$$

when injecting a sinusoidal signal whose RMS value coincides with the maximum digital value of the ADC, if this relationship is considered for a single channel of a FFT with size *M* [\[8\]](#page-54-0), it becomes

$$
SNR = N \cdot 6.02 \, \text{dB} + 1.76 \, \text{dB} + 10 \cdot \log_{10} \left(\frac{M}{2}\right) \, \text{dB}.\tag{5.3}
$$

<span id="page-37-0"></span>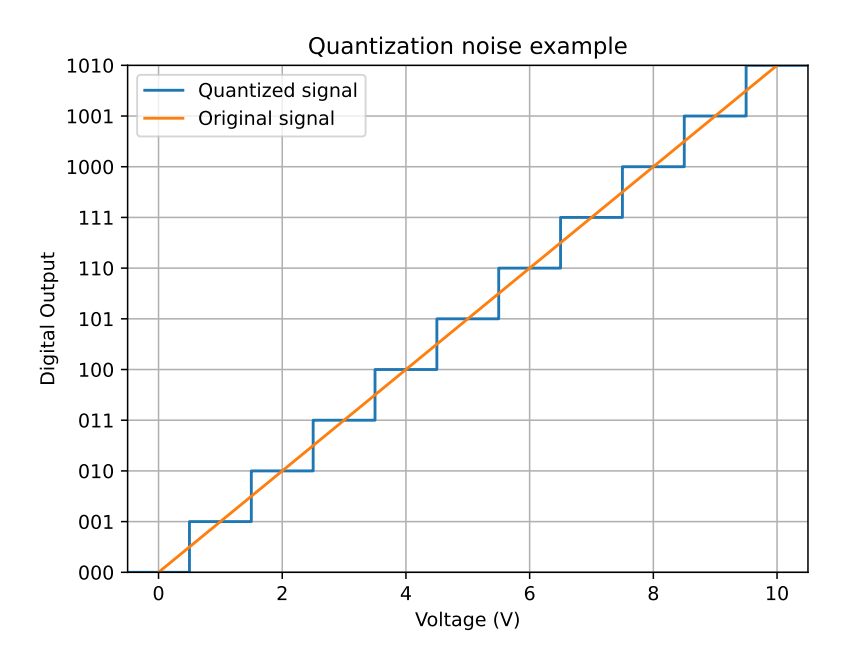

Figure 5.3: Example of a signal and its quantization, the difference between them correspond to the quantization error.

### **5.3. Frequency Quantization**

The bandwidth of a spectral channel of the FFT, corresponds to its frequency resolution *BWm*, which is defined as

$$
BW_m = \frac{BW}{M} \tag{5.4}
$$

If two components from different sources are contained within the same spectral channel, after calculating the FFT there will be a unique value for this channel, so the information from both sources is mixed making them indistinguishable.

#### **5.4. Detector Quantization**

It is necessary to re-quantize the representation of the numbers to decrease the use of FPGA resources, detector output is 32 bits with a representation corresponding to the square module of the CPSD and PSDs respectively. Thus, the calculation of decibels is done on the module without being squared, half of the bits are considered, obtaining a representation with a precision of 48 dB, when calculating

$$
10 \cdot \log_{10} \left( 2^{16} \right) = 48 \text{ dB.}
$$
 (5.5)

## **Chapter 6**

### **Results and analysis**

### **6.1. Detector**

#### **6.1.1. Simulations**

The detector is simulated to analyze the impact of the accumulation and how it behaves depending on it. For this purpose, figures 2.3 and 2.4 show score plots and PSDs in two cases of interest, when both the main signal and the reference signal have a tone of 200 MHz, or when it is only present in the main signal. In addition to this, a Gaussian noise is added to each input to have an SNR of 15 dB.

The effect of the accumulation on the PSDs and their multiplication, is the elimination of Gaussian noise as shown in Figures [6.1a,](#page-39-0) [6.1b](#page-39-1) and [6.1d,](#page-39-2) due the contributions of the noise to the spectral channels power tend to the same value, the spectrum signal shifts upward. On the other hand the integration of the CPSD does not show the same behaviour, it does not eliminate the gaussian noise, but as the accumulation increases the noise floor decreases as seen in figures [6.1a](#page-39-0) and [6.2a,](#page-40-0) in the last figure, the tone regardless of the accumulation, has the same amplitude, which is expected according to [\(4.4\)](#page-29-0), where it was used that for a sufficiently large *N*, the contribution of  $A_{j,k} \cdot R_{j,k}^*$  is negligible as they are not correlated, but  $I_{j,k} \cdot R_{j,k}^*$  survives by having constant phase. In this case, the tone of figure [6.1c](#page-39-3) and the gaussian noise can be considered as  $A_{j,k}$  as they are not correlated with the reference signal, having a score of 0 for every channel in [6.4e](#page-42-0) when accumulating, in contrast, the tones of figure [6.2c](#page-40-1) correspond to  $I_{j,k}$  and  $R_{j,k}$  since they are correlated reaching a score of 1 for 200 Mhz in [6.2e](#page-40-2) when accumulating.

By not using PFBs before calculating the DFT, the effect of the leakage will be greater in the simulation than the real implementation, this behaviour can be seen in the PSDs of figures [6.1a,](#page-39-0) [6.2a](#page-40-0) and [6.2b.](#page-40-3) The effect of leakage on the score can be seen in figure [6.2e,](#page-40-2) where in the vicinity of the tone frequency the score has a non zero value.

When there is no accumulation, the score is equal to one for all the frequencies in figures [6.1e](#page-39-4) and [6.2e,](#page-40-2) in both cases the CPSD is equal to the multiplication of the PSDs of the main and reference signals. This behaviour is explained mathematically according to [4.2,](#page-27-0) where by not accumulating it becomes

$$
\mu_k = \frac{\|X_k \cdot Y_k^*\|^2}{\|X_k\|^2 \cdot \|Y_k\|^2} \tag{6.1}
$$

$$
= \frac{\|X_k\|^2 \cdot \|Y_k\|^2}{\|X_k\|^2 \cdot \|Y_k\|^2} \tag{6.2}
$$

<span id="page-39-1"></span>
$$
=1.\t(6.3)
$$

<span id="page-39-0"></span>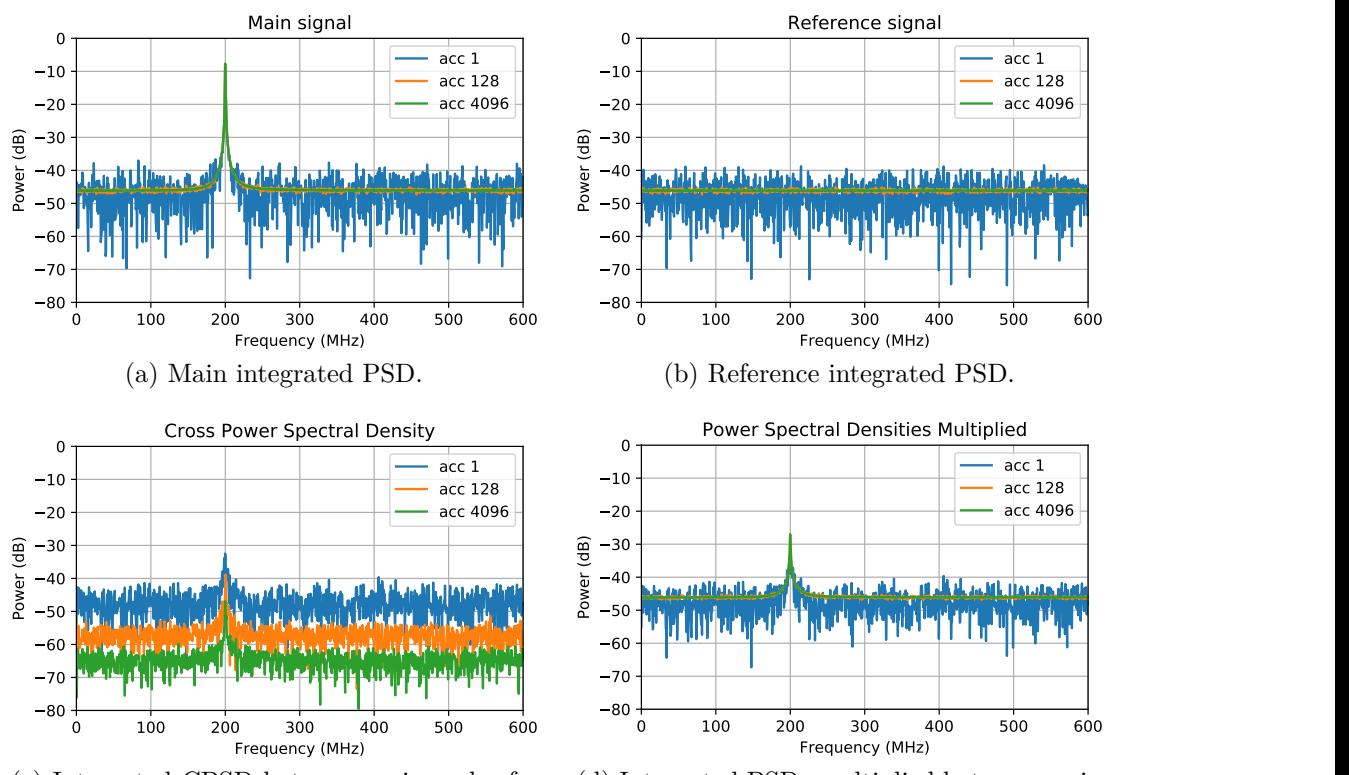

<span id="page-39-3"></span> $\frac{1}{2}$  rence signal. (c) Integrated CPSD between main and refe-

<span id="page-39-2"></span>(d) Integrated PSDs multiplied between main 80 and reference signal.

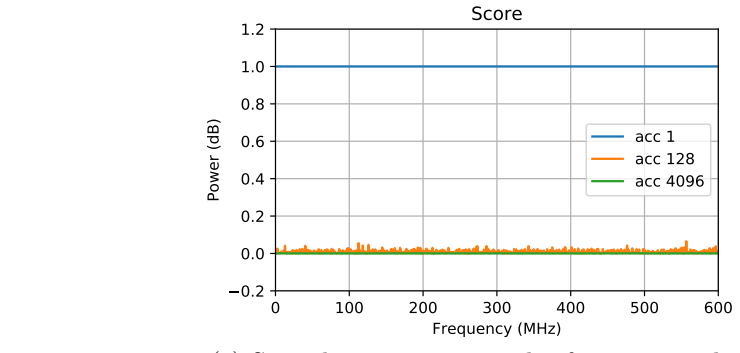

<span id="page-39-4"></span>(e) Score between main and reference signal.

Figure 6.1: Simulation of a 200Mhz tone in one input with *SNR* = 15 dB, and equivalent gaussian noise in the reference input, acc denotes accumulation.

<span id="page-40-0"></span>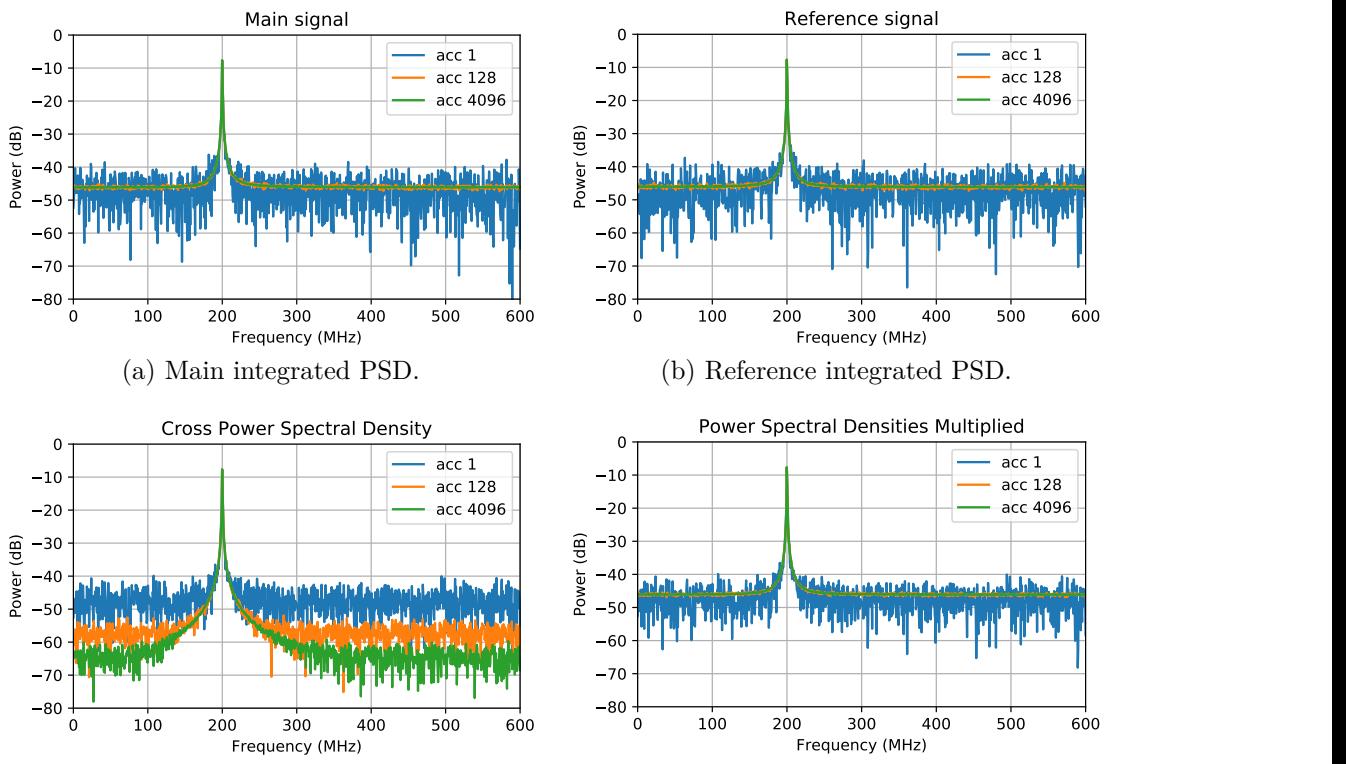

<span id="page-40-1"></span> $\frac{1}{2}$  rence signal.  $\left( \text{c} \right)$  Integrated CPSD between main and refe-

<span id="page-40-3"></span>(d) Integrated PSDs multiplied between main and reference signal.

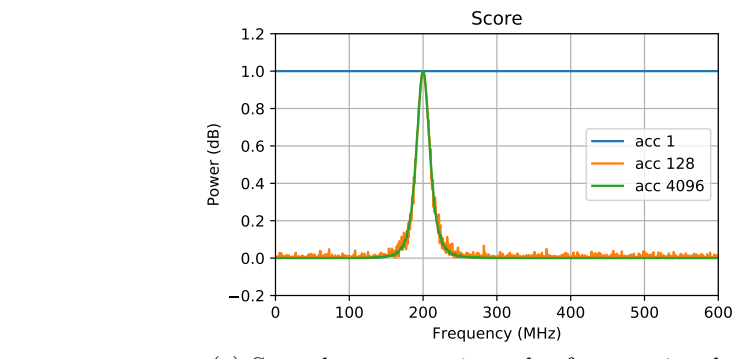

<span id="page-40-2"></span>(e) Score between main and reference signal.

Figure 6.2: Simulation of a 200Mhz tone in two inputs with *SNR* = 15 dB, acc denotes accumulation.

#### **6.1.2. Experimental Tests**

To compare with the simulation, the same experiment is carried out implementing it in the FPGA, injecting a 1300 Mhz tone. Figures 1 and 2 show the detector GUI for when tone is injected into one or both FPGA input. As the bandwidth is 600 MHz, the 1300 MHz tone is seen as a 100 MHz tone in the first Nyquist zone. Because of this, when plotting the third Nyquist zone, the harmonics of the 1300 MHz tone are every 100 MHz.

Figures [6.4a,](#page-42-1) [6.5a](#page-43-0) and [6.5b](#page-43-1) show tone peaks and their harmonics. There is also the presence of other peaks in the plots that correspond to ADC calibration errors, which, being present in the digitization of the primary and reference signal, are correlated so they will have a value in the score.

Unlike the simulation, the use of PFB is done before calculating the DFT, in graphs [6.4e](#page-42-0) and [6.5e](#page-43-2) the score corresponding to the tones has no leakage effect. The score value in figure [6.5e](#page-43-2) shows high score values when the tone is in both inputs, compared to figure [6.4e,](#page-42-0) where the values are lower, considering an accumulation of 4096.

The implementation of this test is shown in figure [6.3,](#page-41-0) according to [4.9,](#page-32-0) where a signal generator emits a tone of 1300 MHz with -4 dbm that passes a DC-block to eliminate any continuous component that can leak and damage a component. The signal enters a variable attenuator to decrease the peak power so that it remains within the red window shown in figures [6.4](#page-42-2) and [6.5,](#page-43-3) which corresponds to where the data is well represented in the detector. Then the signal goes into a splitter to connect to the main and reference signal, the photo shows the case when it is only connected to the main one.

<span id="page-41-0"></span>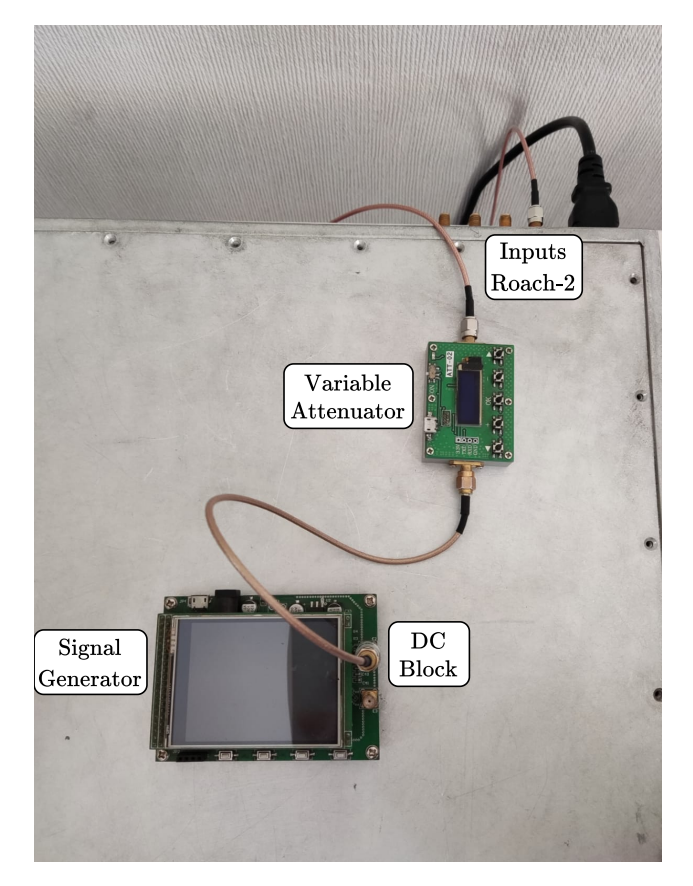

Figure 6.3: Circuit corresponding to the injection of a tone as the main input of the board. Reference channel is not connected.

<span id="page-42-2"></span><span id="page-42-1"></span>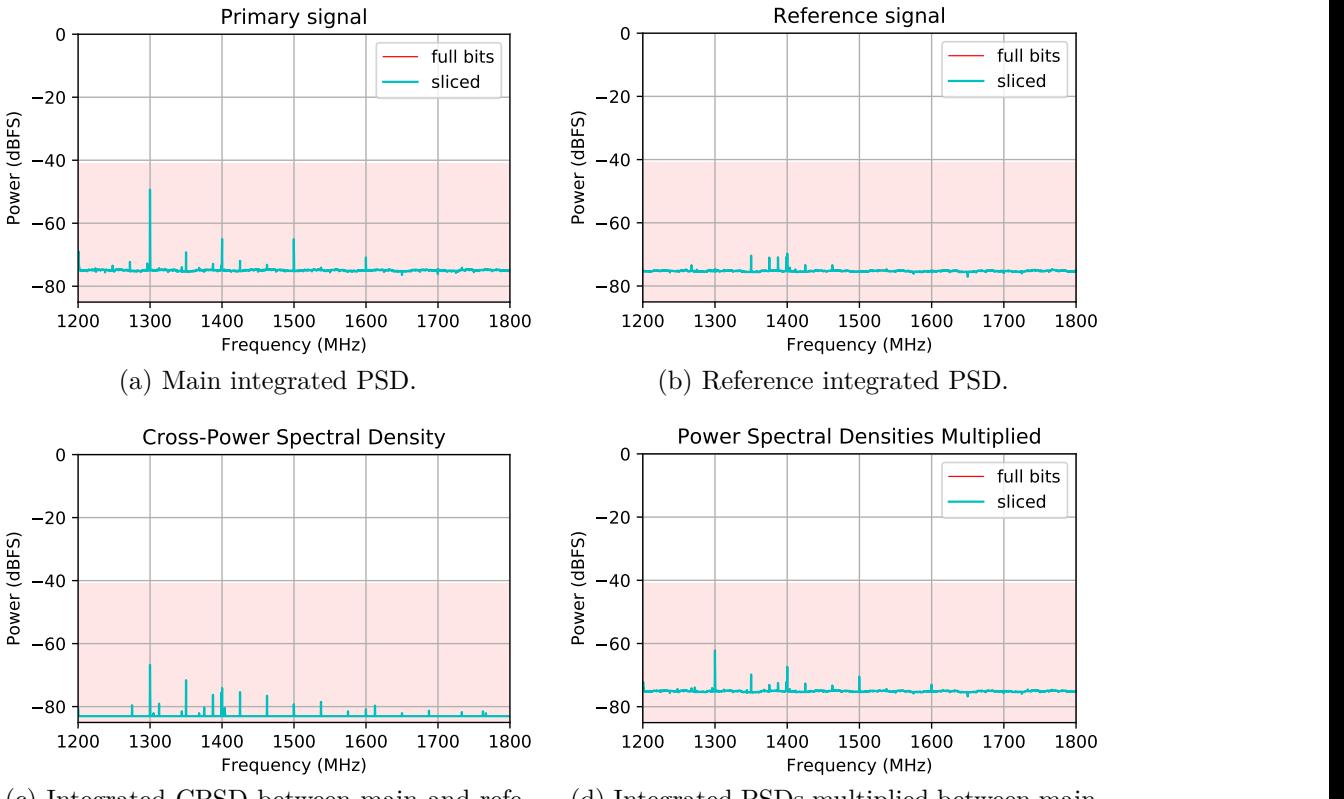

 $\overline{\text{ce}}$  si (c) Integrated CPSD between main and refe $r$ ence signal.

(d) Integrated PSDs multiplied between main 80 and reference signal.

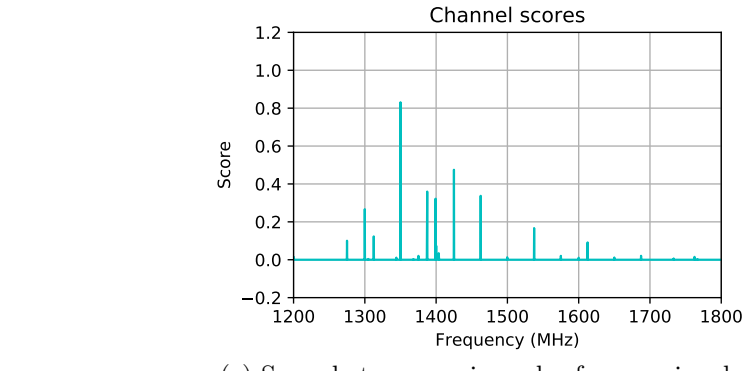

<span id="page-42-0"></span>(e) Score between main and reference signal.

Figure 6.4: Detector GUI with a tone of 1300 MHz as the main signal and no reference signal injected.

<span id="page-43-3"></span><span id="page-43-0"></span>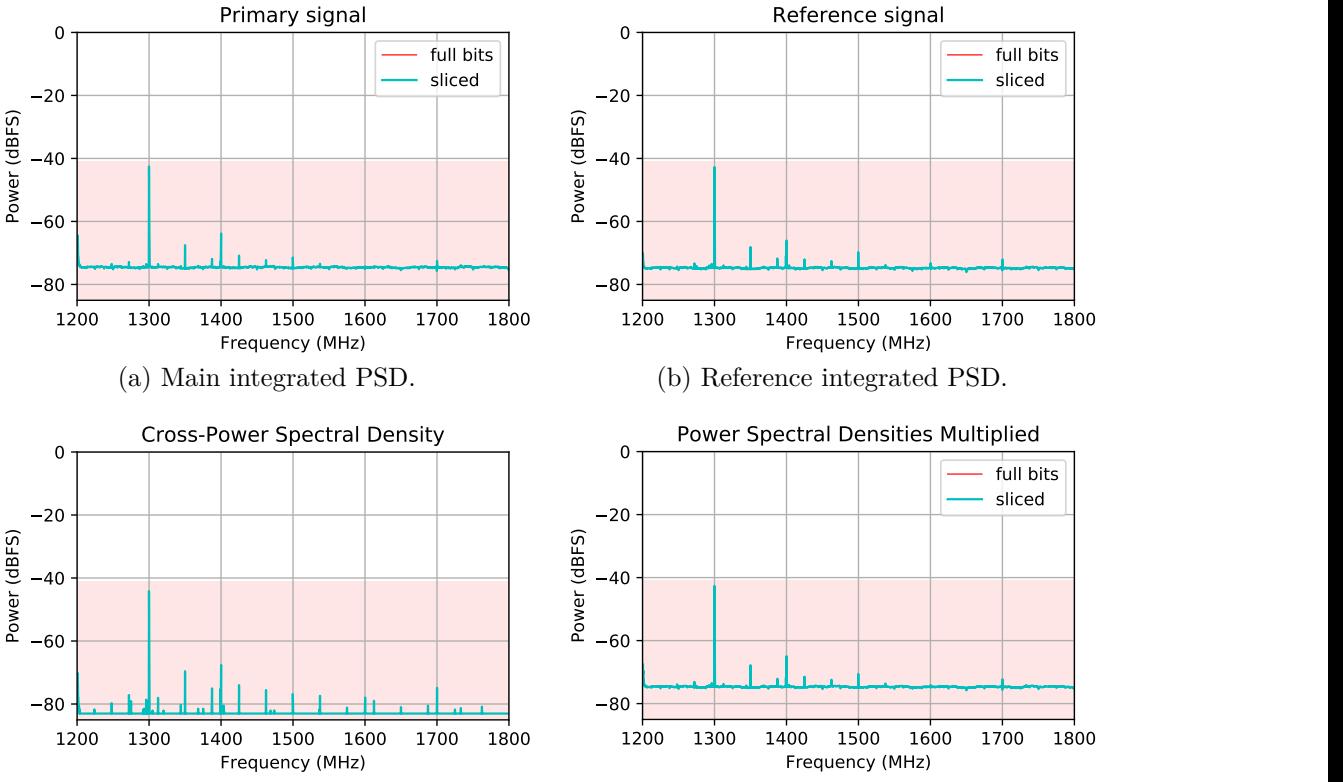

 $\overline{\text{ce}}$   $\overline{\text{st}}$ (c) Integrated CPSD between main and refe $r$ ence signal.

<span id="page-43-1"></span>(d) Integrated PSDs multiplied between main 80 and reference signal.

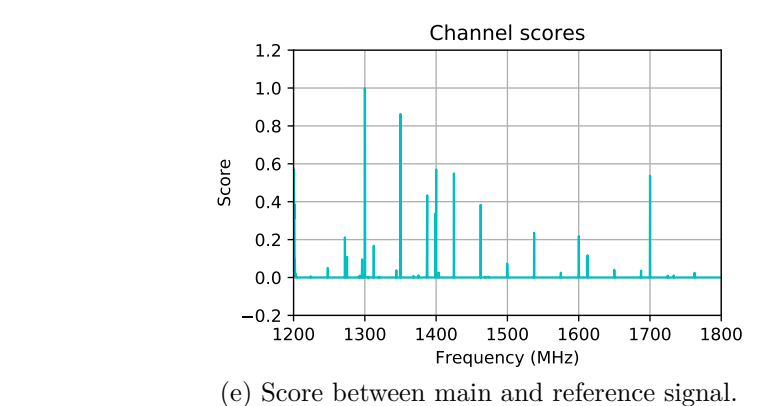

<span id="page-43-2"></span>Figure 6.5: Detector GUI with a tone of 1300 MHz as main and reference signals.

To test the detector in a more realistic environment, measurements are made using two 1.4 GHz omnidirectional antennas as the main and reference signals. Both signals are amplified by 32 and 40 dB, where the last one corresponds to the main one and a variable attenuator is used to control signal power, figure [6.6](#page-44-0) shows the circuit corresponding to these measurements, according to [4.10.](#page-33-0)

Since this test were carried out in a building in the center of the city so there is a lot of radio emissions. Figure [6.7](#page-45-0) shows the GUI of the circuit of figure [6.6.](#page-44-0) As both antennas are so close and have the same radiation pattern, they should have a very similar PSD, implying a large number of score values close to one. On the contrary, the frequencies where there are no emissions have values close to zero because the noise floors are not correlated. Figure [6.7c](#page-45-1) shows what happens when a value smaller than that of the window is quantized, equating it to the noise floor of the ADC, on the other hand, if a value exceeds the maximum of the window, it will be wrapped around the floor of noise.

<span id="page-44-0"></span>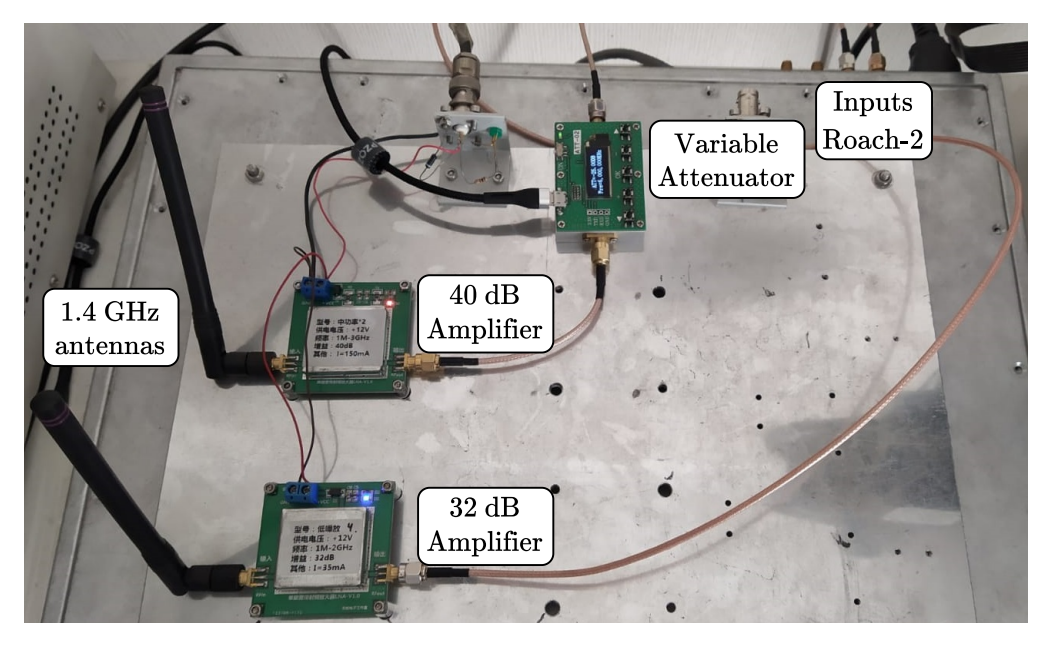

Figure 6.6: Circuit corresponding to two 1.4 Ghz omnidirectional antennas as the main input of the board.

<span id="page-45-0"></span>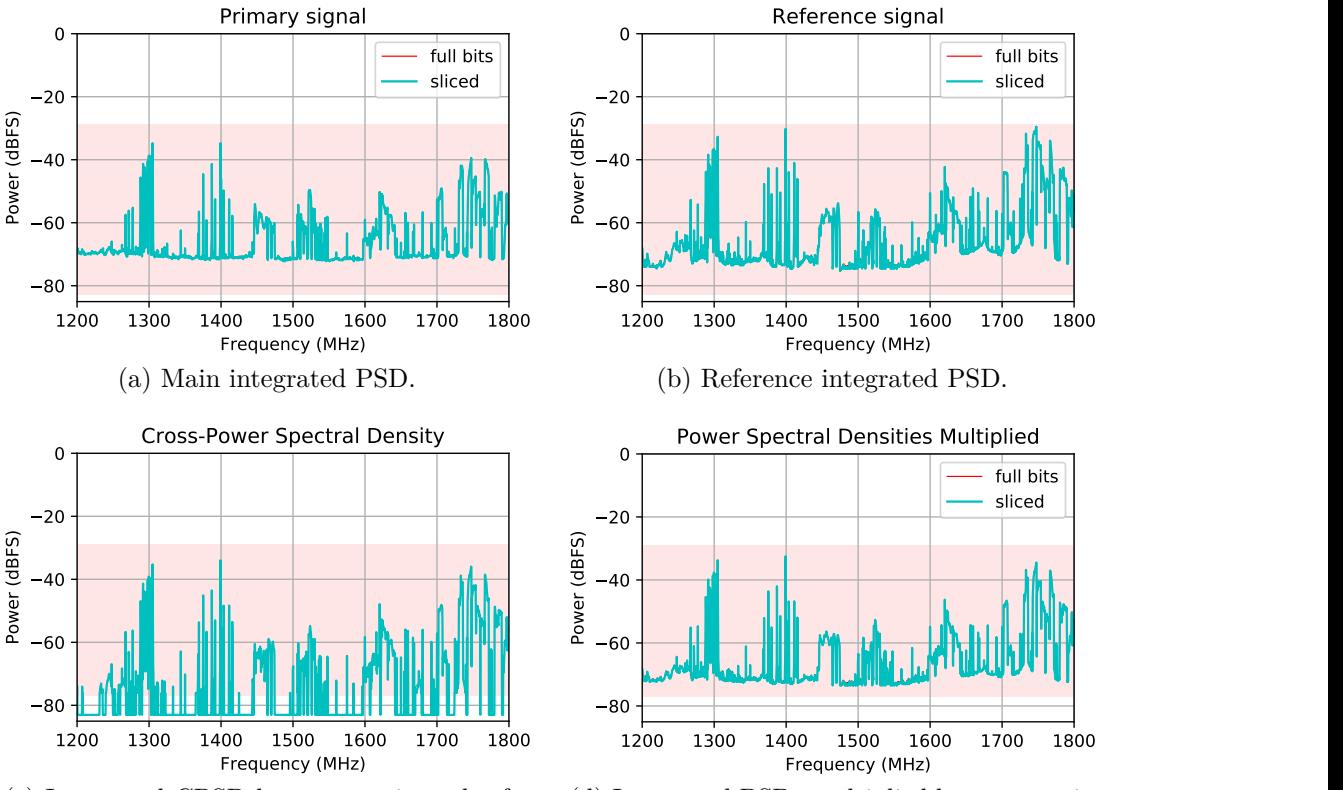

<span id="page-45-1"></span> $\overline{\text{ce}}$  sr (c) Integrated CPSD between main and refe $r$ ence signal.

(d) Integrated PSDs multiplied between main 80 and reference signal.

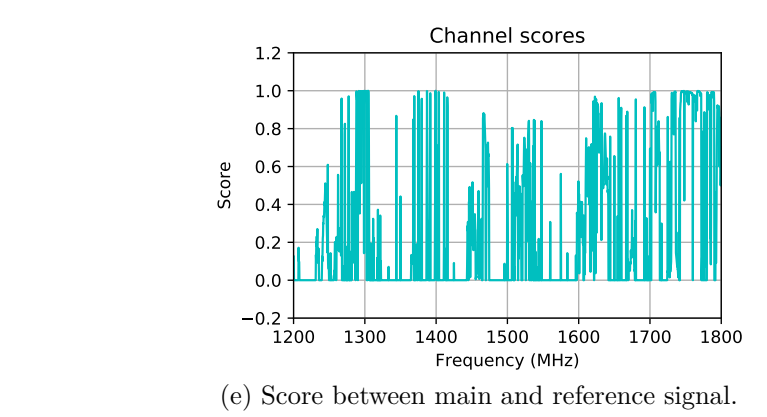

Figure 6.7: Detector GUI with two 1.4 Ghz omnidirectional antennas as inputs.

The detector is used in the implementation of the Astronomical Radio Transients Experiment (ARTE) project developed by the MWL of the Universidad de Chile, which is an array of antennas with a radiation pattern made for the angular distribution of the Milky Way in order to study FRBs in it, with a 600 MHz bandwidth. Also a digital Direction of Arrival (DoA) is used to locate the sources in the sky. The detector is used to reduce the amount of false positives in the detection of FRBs, and not to save unnecessary data such as the location of the source. ARTE implementation is used to take measurements in a real environment of astronomical observations to see the behavior of the detector. This is done at the facilities of the Department of Astronomy located in Cerro Calán in Las Condes.

Figure 1.2 shows the arrangement of the antennas during the test, where the radiation

received by two of the atenna arrays are combined, synthesizing them into a main signa. The reference antenna whose radiation pattern points to the horizon as the reference, a band pass filter is used between 1200 and 1800 Mhz before digitizing the signals.

for all FRBs detections, it is verified if any of the spectral channels of the corresponding score exceeds a value of 0.5, of the 1801 FRB detections produced, 1791 meeting the threshold condition corresponding to 99.4448 % of the detections. In this case, given that the RFI appears sporadically and in few spectral channels simultaneously, this threshold can be used, but depending on the characteristics of the RFI, the detection condition must change, the score values being still valid.

In figure [6.8](#page-46-0) GUI of the detector is shown with the measurements made with the antennas of figure [6.8](#page-46-0) for a spectrum contaminated with RFI, specifically between 1600 and 1700 MHz, the presence of a tone corresponding to RFI that appears in [6.9a](#page-47-0) and [6.9b,](#page-47-1) having a score value for that spectral channel according to [6.9e](#page-47-2) greater than 0.5, the rest of the spectrum has values close to zero except for some components that correlate.

Unlike figure [6.7,](#page-45-0) the window is sufficient to represent the data well and the plot of [6.9c](#page-47-3) shows a clear decrease in the power of the CPSD, compared to the multiplication of the main and reference PSDs [6.9d,](#page-47-4) indicating low values for the score.

<span id="page-46-0"></span>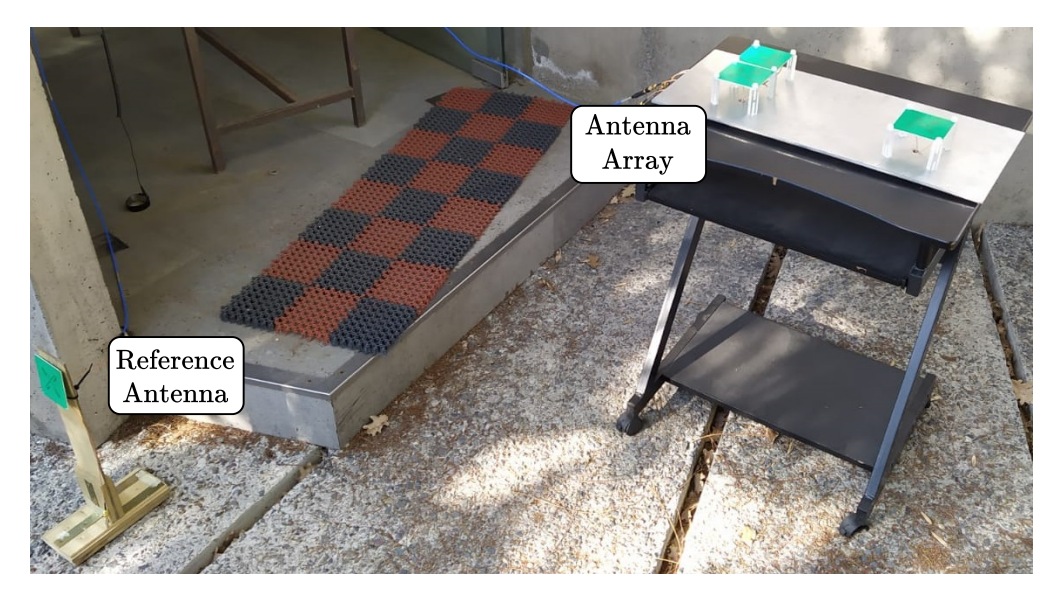

Figure 6.8: Antennas configuration to take measurements.

<span id="page-47-0"></span>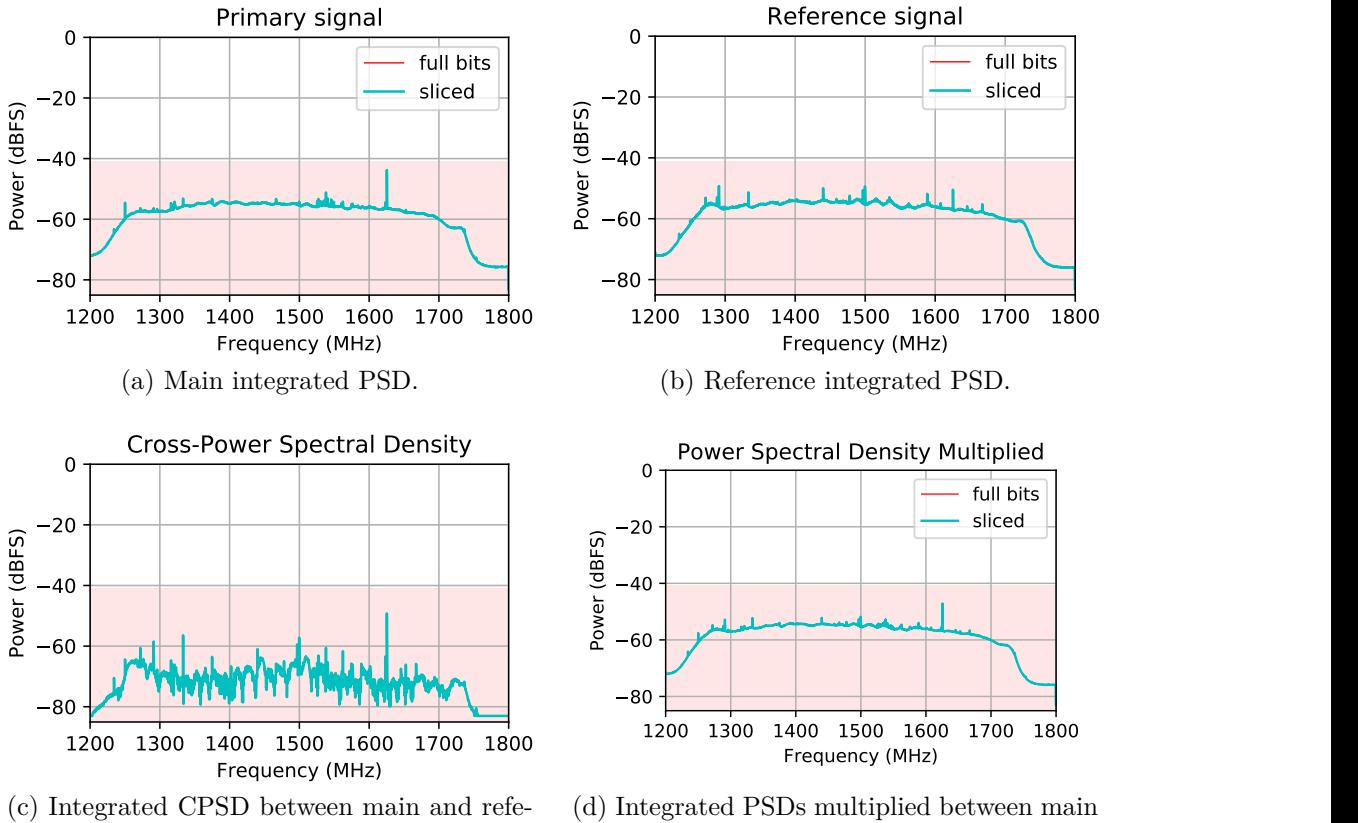

<span id="page-47-3"></span>rence signal.

<span id="page-47-4"></span><span id="page-47-1"></span>and reference signal.  $\frac{1}{2}$ 

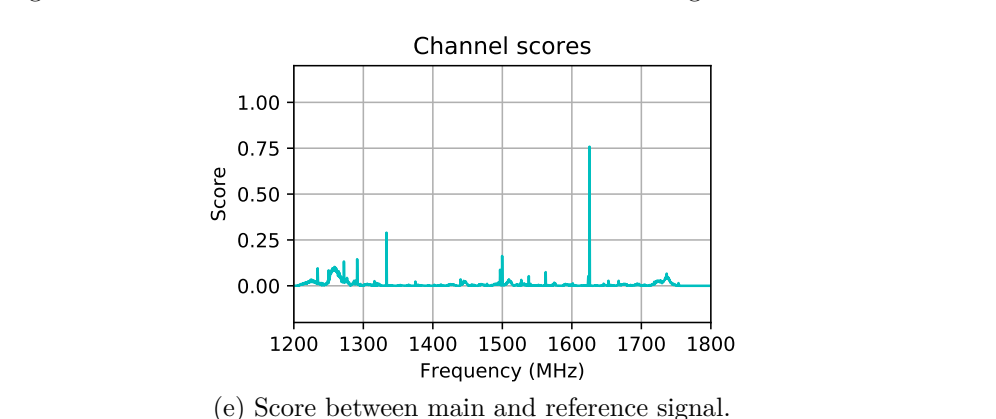

<span id="page-47-2"></span>

Figure 6.9: Detector GUI with two directional antennas as inputs.

To characterize the measured RFI, the main emission sources are identified, associated with the frequency bands in which the devices that generate them work [\[16\]](#page-55-0). Figure [6.10](#page-48-0) shows a spectrum of the main signal, with the frequency bands corresponding to different RFI sources.

<span id="page-48-0"></span>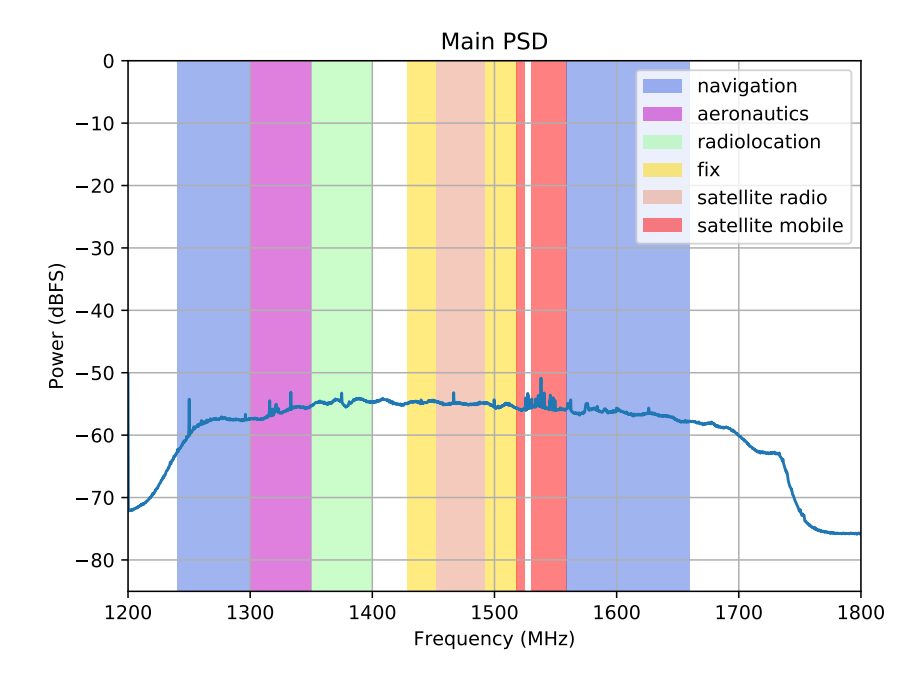

Figure 6.10: RFI frequency bands, for a main signal spectrum.

### **6.2. Classifier**

Figures [6.11a](#page-49-0) and [6.11c](#page-49-1) show the use of PCA to decrease the dimensionality of the dataset obtained from ARTE measurements, with a size of 2765 by 6, corresponding to the number of samples and features. This features are the first four statistical moments and the maximum and minimum for each spectrum of the main signal dataset. Classifying according to the score and K-means, different numbers of clusters are tested and analyzed using the GUI of the script to determine if the clusters are representative, allowing access to the spectrum of any point in figure [6.11.](#page-49-2) Similarly in Figures [6.11b](#page-49-3) and [6.11d](#page-49-4) the same procedure is carried out, using t-SNE as a tool for decreasing dimensionality.

When analyzing the clusters generated by K-Means, no relationship is seen between the points and the spectra of the main and reference signal corresponding to it, regardless of whether PCA or t-SNE is used. When using the score to classify RFI detections, data with the same classification are concentrated in some places of the space in Figures [6.11b](#page-49-3) and [6.11d.](#page-49-4) Because the components that contribute the most to the decrease in dimensionality are Skewness and Kurtosis, these clustering zones are mainly due to a measure of Gaussianity, since the RFI has a non-Gaussian behaviour.

<span id="page-49-2"></span><span id="page-49-0"></span>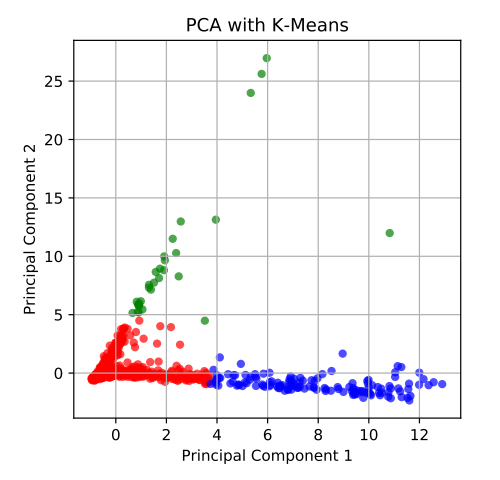

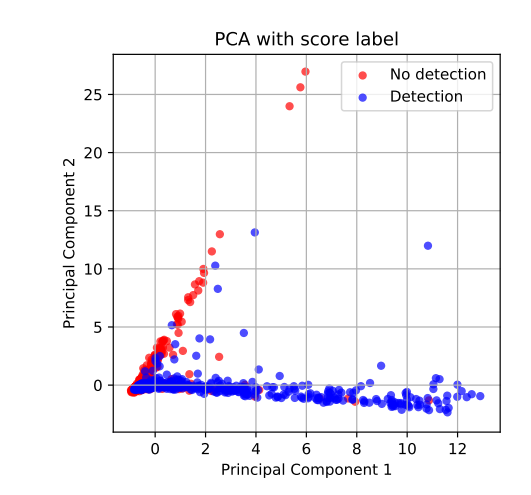

sionality and K-means to label three clus-(a) Clustering using PCA to reduce dimenters.

<span id="page-49-3"></span>sionality and score threshold to label. (b) Clustering using PCA to reduce dimen-

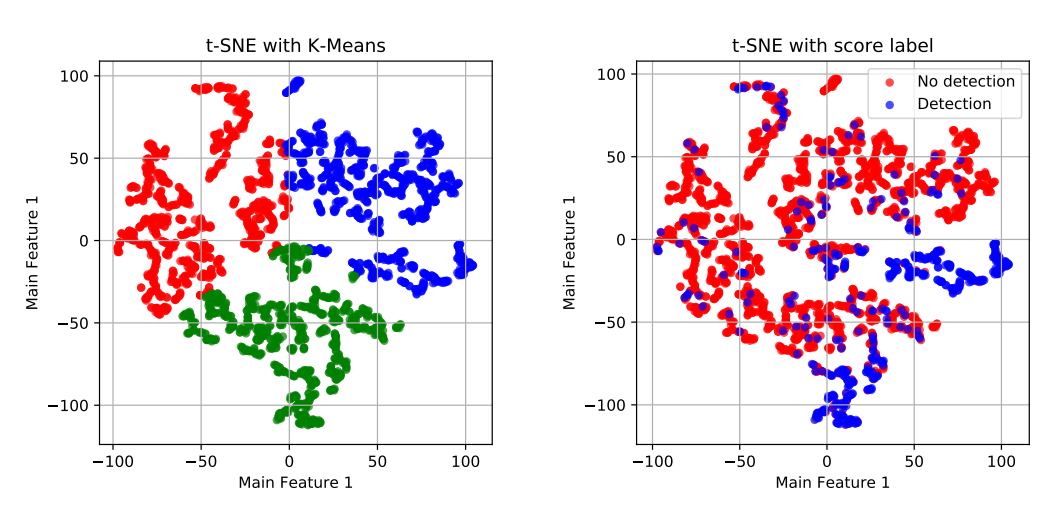

Principal Component 2

<span id="page-49-1"></span>(c) Clustering using t-SNE to reduce dimensionality and K-means to label three clusters.

<span id="page-49-4"></span>(d) Clustering using t-SNE to reduce dimensionality and score threshold to label.

Figure 6.11: Classifier GUI with two directional antennas as inputs.

Figure [6.12](#page-50-0) shows a zoom to where the largest amount of data from [6.11b](#page-49-3) is concentrated where there is no obvious clustering, but when moving away from this area the detections are concentrated in the lower part of the plot, while the non-detections on top. However, when analyzing the spectra, there is no clustering of characteristics such as whether the source of the interference is broadband or narrowband. For figure [6.13](#page-50-1) a concentration of data classified as detections of figure [6.11d](#page-49-4) is shown, as for PCA, there are areas where there is a clear clustering, and areas where a predominant class cannot be distinguished.

<span id="page-50-1"></span><span id="page-50-0"></span>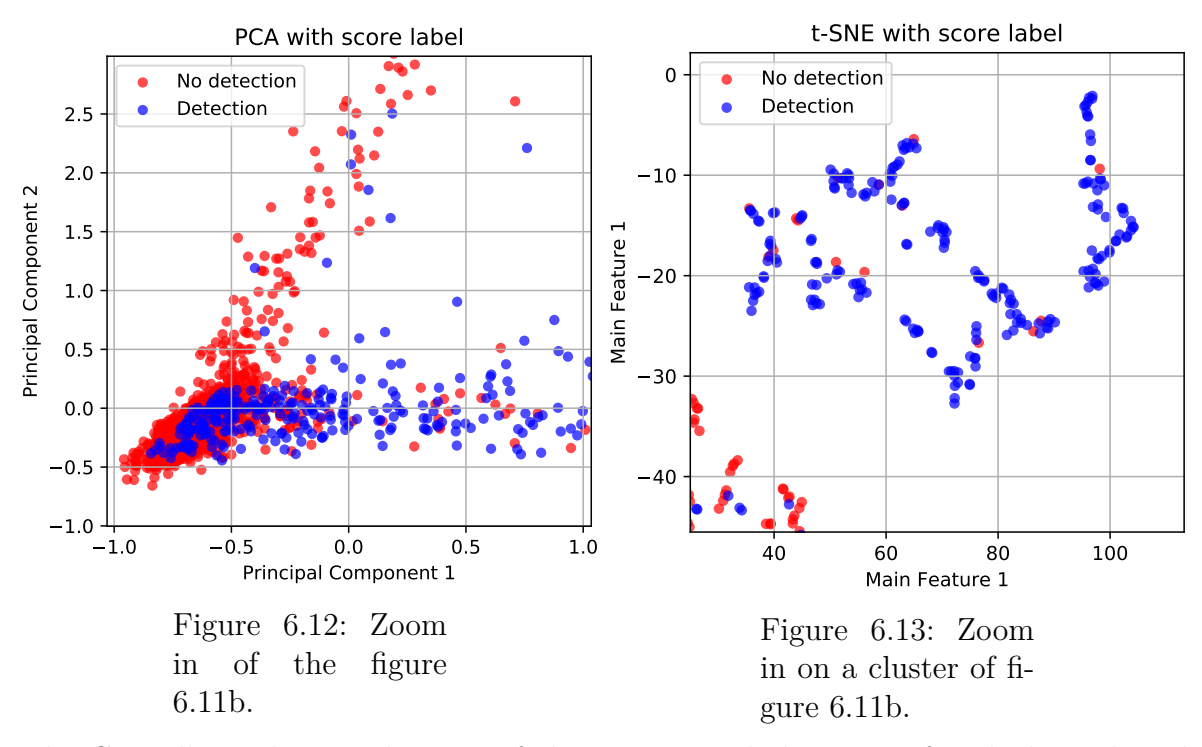

The GUI allows the visualization of the spectra and the score of each data plotted in  $\begin{array}{c} \n\cdot \cdot \cdot \\
\cdot 5, \n\end{array}$ figure [6.11,](#page-49-2) the spectra and score of two data in figure [6.11b](#page-49-3) are shown in figures [6.14](#page-50-2) and [6.15.](#page-51-0) Visually it is verified that if the maximum score value of a spectrum exceeds the value of 0.5, the spectrum will be considered as contaminated, otherwise it will be considered clean.

<span id="page-50-2"></span>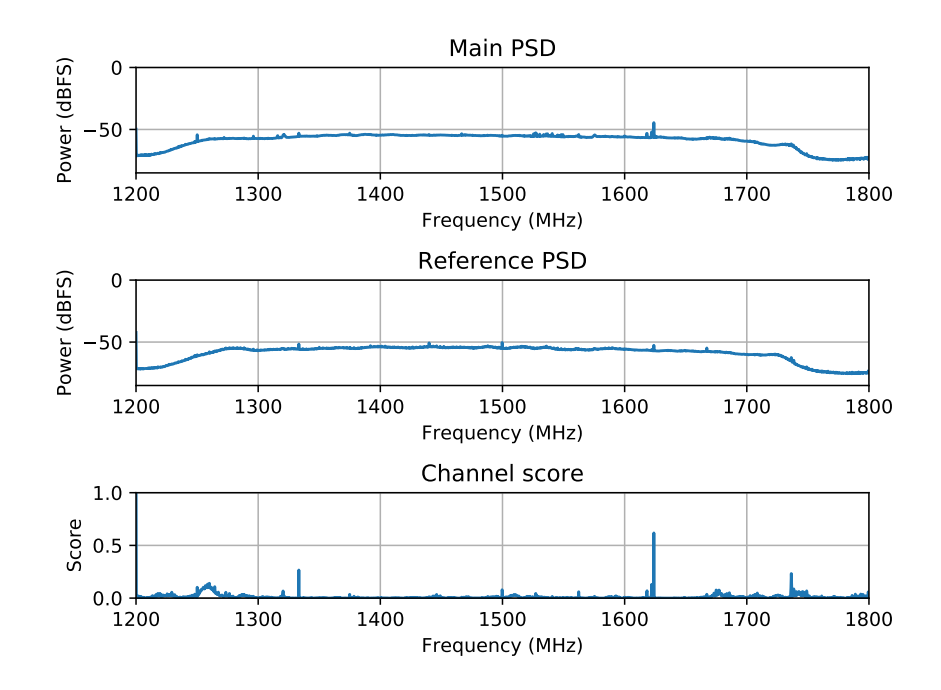

Figure 6.14: GUI example of a contaminated spectrum, using a value of 0.5 as detection threshold.

<span id="page-51-0"></span>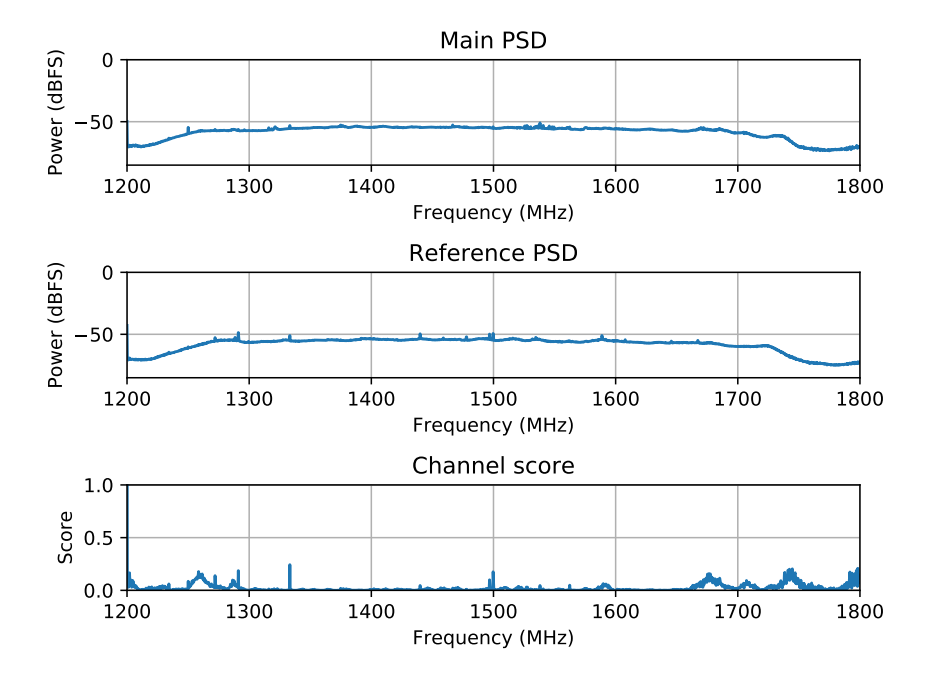

Figure 6.15: GUI example of a clean spectrum, using a value of 0.5 as detection threshold.

## **Chapter 7 Conclusions**

This work presents the design, implementation and tests of a real-time RFI detector, with a 600 Mhz bandwidth, an 8-bit ADC resolution, a spectral resolution of 293 kHz per spectral channel, and a dynamic range of 48 dB, which can be shifted using the gain of the detector. In addition to the exploration of a classification method using the statistical moments, maximum and minimum of the signal.

The implementation of the filter is done in real time and has the necessary parameters in terms of resources and speed, to operate in real astronomical observations. Depending on the type of RFI present in the observation, it is necessary to set the detector's gain to represent the signals, and choose a threshold accordingly, when making measurements in an astronomical measurement environment where the RFI is sporadic, it is enough to use that any spectral channel exceeds a certain value. Furthermore, this can be combined with other mitigation techniques, such as flagging spectral channels with permanent RFI.

The derivation of the score was studied from the measure of normalized similarity between two signals, showing that the detector can be interpreted as the ratio between the interference power captured by the main signal and its total power, also considering the astronomical signal when accumulating enough so that the power contributions of the uncorrelated elements are negligible.

The detector is tested with the array of antennas of the ARTE project of MWL, which made 1801 detections in a time of 105 minutes, of which 1791 were identified as RFI, allowing to eliminate a total of 99.4448 % detections corresponding to RFI and not a FRB.

Power spectrum characterization methods were reviewed to classify RFI. In particular, since the RFI is not Gaussian, and the mean and maximum are used as indicators to classify broadband and narrowband signals, the first four statistical moments, the maximum and minimum of a spectrum, are used as characteristics. There is a relationship between the detections, given by the Gaussianity measure of the spectra, but clustering does not occur in broadband or narrowband when using PCA and t-SNE to dimensionality reduction.

# **Chapter 8 Future Work**

It is proposed to study other methods of spectrum characterization, such as the Taylor series expansion presented in [\[10\]](#page-54-1). In addition to this, other characteristics can be calculated without knowing their relationship with the signals, because the dimensionality reduction methods eliminate the characteristics that less provide information about the dataset. On the other hand, when classifying only instantaneous spectra were considered, when the RFI is a temporary event, so it can be approached as an image problem where the magnitude of the spectra is represented with colors, as a function of frequency and time.

The detector works when the RFI signals are seen by both antennas, as the radiation pattern of the reference one points towards the horizon, it is not capable of measuring RFI present in the sky, such as that produced by satellite communications. In this way the detector is blind for these cases, and other mitigation and / or detection methods must be explored.

Also depending on the application, the detector can be used without the need for requantizing to increase the dynamic range. This can be done by reducing the bandwidth and the size of the FFT. In addition, in the final implementation, an ADC was used to measure two signals, so changing the configuration so that it only measures one signal, allows to have double the bandwidth and greater slack in the use of resources.

## **Bibliography**

- [1] P. A. Fridman and W. A. Baan, "RFI mitigation methods in radio astronomy," *Astronomy and Astrophysics -Berlin-*, vol. 413, no. 3, pp. 1087–1094, 2004.
- [2] G. Barıs, S. M., and S. B., "Studies of Radio Frequency Interference Detection Methods in Microwave Radiometry," *International Journal of Automotive Technology*, vol. 16, no. 5, pp. 721–731, 2015.
- [3] J. Lahtinen, J. Uusitalo, T. Ruokokoski, and J. Ruoskanen, "Evaluation and comparison of RFI detection algorithms," *14th Specialist Meeting on Microwave Radiometry and Remote Sensing of the Environment, MicroRad 2016 - Proceedings*, pp. 62–67, 2016.
- [4] R. Weber and C. Faye, "Real time detector for cyclostationary RFI in radio astronomy," *European Signal Processing Conference*, vol. 1998-Janua, 1998.
- [5] J. M. Ford and K. D. Buch, "RFI mitigation techniques in radio astronomy," *International Geoscience and Remote Sensing Symposium (IGARSS)*, no. July, pp. 231–234, 2014.
- [6] H. Zhang, H. Gan, Y. Yue, H. Hu, S. Huang, J. Song, and H. Liu, "RFI mitigation on mobile base stations around FAST," *2017 32nd General Assembly and Scientific Symposium of the International Union of Radio Science, URSI GASS 2017*, vol. 2017- Janua, no. August, pp. 1–3, 2017.
- [7] G. M. Nita, D. E. Gary, Z. Liu, G. J. Hurford, and S. M. White, "Radio Frequency Interference Excision Using Spectral-Domain Statistics," *Publications of the Astronomical Society of the Pacific*, vol. 119, no. 857, pp. 805–827, 2007.
- <span id="page-54-0"></span>[8] F. A. Curotto, "Design, Implementation and Characterization of a Radio Frequency Interference Digital Adaptive Filter using a Field-Programmable Gate Array," Universidad de Chile, 2019.
- [9] D. C. Price, "Spectrometers and Polyphase Filterbanks in Radio Astronomy," 2021, no. 1, pp. 159–179. [Online]. Available: <http://arxiv.org/abs/1607.03579>
- <span id="page-54-1"></span>[10] K. Abazajian, K. Kadota, and E. D. Stewart, "Parametrizing the power spectrum: Beyond the truncated Taylor expansion," *Journal of Cosmology and Astroparticle Physics*, no. 8, pp. 141–151, 2005.
- [11] P. A. Fridman, "RFI excision using a higher order statistics analysis of the power spectrum," *Astronomy and Astrophysics -Berlin-*, vol. 413, no. 3, pp. 1087–1094, 2004.
- [12] W. Schaefer, "Measurement of impulsive signals with a spectrum analyzer or EMI receiver," in *IEEE International Symposium on Electromagnetic Compatibility*, vol. 1, 2005, pp. 267–271.
- [13] C. R. García-Alonso, L. M. Pérez-Naranjo, and J. C. Fernández-Caballero, "Multiobjective evolutionary algorithms to identify highly autocorrelated areas: The case of spatial distribution in financially compromised farms," *Annals of Operations Research*, vol. 219, no. 1, pp. 187–202, 2014.
- [14] Xilinx Inc., "Virtex-6 FPGA DSP48E1 Slice: User Guide," *Xilinx Technical Documentation*, vol. 369, no. ug369, pp. 1–52, 2011. [Online]. Available: [https:](https://www.xilinx.com/support/documentation/user_guides/ug369.pdf) [//www.xilinx.com/support/documentation/user\\_guides/ug369.pdf](https://www.xilinx.com/support/documentation/user_guides/ug369.pdf)
- [15] M. A. Kramer, "An introduction to field analysis techniques: the power spectrum and coherence," *Society for Neuroscience*, pp. 18–25, 2013.
- <span id="page-55-0"></span>[16] "Estudio relativo a la actualización del Plan General de Uso del Espectro Radioeléctrico Actualización Marco Regulatorio y Evolución Sector de Telecomunicaciones," Tech. Rep., 2005.

## **Appendix A**

## **Mathematical derivations**

### **A.1. Power Spectral Density in terms of correlation**

Let  $x[n]$  and  $y[n]$  be two discrete functions wich DFTs are respectively  $X[k]$  and  $Y[k]$ , the convolution of two discrete signals is defined as

$$
(x[n] * y[n]) [m] = \sum_{n = -\infty}^{\infty} x[m - n] \cdot y[n]
$$
\n(A.1)

and the Convolution Theorem states that

$$
x[n] * y[n] = X[k] \cdot Y[k]. \tag{A.2}
$$

The relationship between the correlation and the convolution is given by

<span id="page-56-0"></span>
$$
(x[n] \star y[n])[k] = (x^*[-n] \star y[n])[k], \tag{A.3}
$$

so the DFT of the correlation using [\(A.3\)](#page-56-0), the Time-Reversal Property which states that  $DFT{x[-n]} = X[-k]$  and assuming x[n] and y[n]  $\in \mathbb{R}$ , can be expressed as

$$
DFT{x*[-n] \times y[n]} = DFT{x*[-n]} \cdot DFT{y[n]}
$$
  
= DFT{x[-n]} \cdot DFT{y[n]}  
= X[-k] \cdot Y[k], (A.4)

where  $X[-k]$  can be conveniently becomes

<span id="page-56-1"></span>
$$
X[-k] = \sum_{n=0}^{N-1} x[n] \cdot e^{\frac{j2\pi}{N}kn}
$$
  
=  $\left(\sum_{n=0}^{N-1} x[n] \cdot e^{\frac{-j2\pi}{N}kn}\right)^*$   
=  $X^*[k].$  (A.5)

Using this result, [\(A.4\)](#page-56-1) takes de form of

<span id="page-57-0"></span>
$$
DFT{x^*[-n] \star y[n]} = X^*[k] \cdot Y[k].
$$
\n(A.6)

If equation [\(2.7\)](#page-16-0) is interpreted as the DFT of the autocorrelation, and the result obtained in  $(A.6)$  is used. The power spectral density  $S[k]$  of a signal  $x[n]$  can be written as

$$
S[k] = \text{DFT}\{x^*[n]\} \cdot \text{DFT}\{x[n]\}
$$

$$
= X^*[k] \cdot X[k]
$$

$$
= ||X[k]||^2
$$
(A.7)

## **Appendix B**

## **Scripts**

import matplotlib

### **B.1. Detector scripts**

Código B.1: Detector main script.

```
2 import numexpr
3 import math
4 import time
5 from matplotlib import patches as pat
6 from matplotlib.backends.backend_tkagg import FigureCanvasTkAgg, NavigationToolbar2Tk
7 from matplotlib.figure import Figure
8 import Tkinter as tk
9 from matplotlib import animation
10 from detector_parameters import *
11 import calandigital as cd
12 import matplotlib.pyplot as plt
13 import matplotlib as mpl
14 import numpy as np
15 import os
16 from matplotlib.transforms import Bbox
17
18 matplotlib.use("TkAgg")
19
_{20} roach = cd. initialize_roach (roach_ip, boffile = boffile, upload=True)
21 roach.write_int(acc_len_reg, acc_len)
22 roach.write_int(detector_gain_reg, detector_gain)
23 roach.write_int(cnt_rst_reg, 1)
24 roach.write_int(cnt_rst_reg, 0)
25 roach.write_int(adq_trigger_reg, 1)
26 roach.write_int(adq_trigger_reg, 0)
27
28 root = tk.Tk()
29 root. configure(bg='white')
30
_{31} fig = Figure( figsize = (16, 8), dpi=120)
```

```
32 fig .set_tight_layout('True')
33 ax1 = fig.add\_subplot(321)34 ax2 = fig.add\_subplot(322)35 ax3 = fig.add_subplot(323)
36 ax4 = fig.add\_subplot(324)37 ax5 = fig.add subplot(325)
38 ax6 = fig.add\_subplot(326)39 \neq ax7 = fig.add \nsubplot(427)40 axes = [ax1, ax2, ax3, ax4, ax5, ax6]
41 titles = ["Primary signal",
42 "Reference signal",
43 "Cross-Power Spectral Density",
44 "Power Spectral Densities Multiplied" ,
45 "Channel scores",
46 "Channel scores sum"]
47 \# "Score derivative "]
48 lines = []
49 lines_full = []50 \text{ t} = [_{51} scoresum = []52 score der last = np.zeros(nchannels - 1)
53
54
55 def add_reg_entry(roach, root, reg):
56 frame = tk.Frame(master=root, bg="white")
57 frame.pack(side=tk.TOP, anchor="w")
58 label = tk.Label(frame, text=reg + ":", bg="white")
59 label .pack(side=tk.LEFT)
60 entry = tk.Entry(frame, bg="white")
_{61} entry. insert (tk. END, roach.read_uint(reg))
62 entry.pack(side=tk.LEFT)
63 button_double = tk.Button(frame, text='x2', command=lambda: reg_double(), bg="
      \hookrightarrow white")
64 button double.pack(side=tk.LEFT)
65 button_half = tk.Button(frame, text=\frac{1}{2}, command=lambda: reg_half(), bg="white")
66 button half.pack(side=tk.LEFT)
67 button_add = tk.Button(frame, text='+1', command=lambda: reg_add(), bg="white")
68 button add.pack(side=tk.LEFT)
69 button_sub = tk.Button(frame, text='-1', command=lambda: reg_subtract(), bg="
      \hookrightarrow white")
70 button_sub.pack(side=tk.LEFT)
71
72 def reg_double():
\text{val} = \text{int}(\text{numexpr}.\text{evaluate}(\text{entry}.\text{get}))) * 274 entry. delete (0, "end")
75 entry. insert (0, val)
76 roach.write_int(reg, val)
77 roach.write_int(cnt_rst_reg, 1)
78 roach.write_int(cnt_rst_reg, 0)
79
```

```
80 def reg_half():
81 val = int(numexpr.evaluate(entry.get())) / 2
82 entry. delete (0, "end")
83 entry. insert (0, val)
84 roach.write_int(reg, val)
85 roach.write int(cnt rst reg, 1)
86 roach.write_int(cnt_rst_reg, 0)
87
88 def reg_add():
89 val = int(numexpr.evaluate(entry.get())) + 1
90 entry. delete (0, "end")
91 entry. insert (0, val)
92 roach.write_int(reg, val)
93 roach.write_int(cnt_rst_reg, 1)
94 roach.write_int(cnt_rst_reg, 0)
95
96 def reg_subtract():
97 val = int(numexpr.evaluate(entry.get())) - 1
98 entry. delete (0, "end")
99 entry. insert (0, val)
100 roach.write int(reg, val)
101 roach.write_int(cnt_rst_reg, 1)
102 roach.write_int(cnt_rst_reg, 0)
103
104
105 add_reg_entry(roach, root, acc_len_reg)
106 add_reg_entry(roach, root, detector_gain_reg)
107
108 # Define plots patches
109 patches = []
110 for i in range(0, 4):
111 patches.append(pat.Rectangle((1200, 0), 600, 0, alpha=0.1, facecolor='red'))
112 axes[i]. add_patch(patches[i])
113
114 # Define plots lines
115 for ax in axes [:4]:
116 line, = ax.plot ([], \left[ \right], 'r', lw=0.7, label='full bits')
117 lines_full .append(line)
118 for ax in axes:
119 line, = ax.plot ([], [], 'c', lw=1.3, label='sliced')
120 lines .append(line)
121 # if ax != ax5 and ax != ax6 and ax != ax3 and ax != ax7:
_{122} if ax != ax5 and ax != ax6 and ax != ax3:
123 ax.legend()
124
125 # Place canvas of plots and toolbar
_{126} canvas = FigureCanvasTkAgg(fig, master=root)
127 canvas.draw()
128 canvas.get_tk_widget().pack(side=tk.TOP, fill=tk.BOTH, expand=1)
_{129} toolbar = NavigationToolbar2Tk(canvas, root)
```

```
130 toolbar .update()
131 canvas.get_tk_widget().pack(side=tk.TOP, fill=tk.BOTH, expand=1)
132
133
134 def init () :
135 \# Initialize plots
136 for ax, title in zip(axes, titles):
137 ax.set xlim(1200, bandwidth + 1200)
138 ax.set_ylim(-dBFS - 2, 0)
139 ax.set xlabel('Frequency (MHz)')
140 ax.set_ylabel('Power (dBFS)')
141 ax. set title ( title )
142 ax.grid()
143 ax5.set_ylim(-0.2, 1.2)
144 ax5.set_ylabel('Score')
145 ax6.set_xlim(0, 30)
_{146} ax6.set_xlabel('Time (s)')
147 ax6.set_ylim(-100, nchannels + 100)
148 ax6.set ylabel('Sum score')
149 # ax7.set_ylim(-1.2, 1.2)
150 # ax7.set ylabel('Score derivative')
151 return lines
152
153
154 def run(i):
155 # Update registers
_{156} acc len = roach.read uint(acc len reg)
157 detector gain = roach.read_uint(detector_gain_reg)
158
159 # Get spectrometers data
160 specdata1 = cd.read_interleave_data(roach, specs_names[0], spec_addr_width,
      ,→ spec_word_width, spec_data_type)
161 specdata2 = cd.read_interleave_data(roach, specs_names[1], spec_addr_width,
      \hookrightarrow spec_word_width, spec_data_type)
_{162} specdata1 = np.delete(specdata1, len(specdata1) / 2)
_{163} specdata2 = np.delete(specdata2, len(specdata2) / 2)
164
165 # Get spectrometer sliced data
166 pow_factor = pwr_sliced_bits - detector_gain
167 specdata sl1 = cd.read interleave data(roach, specs sl names[0], score addr width,
      ,→ score_word_width,
168 score_data_type) * (2 ** (pow_factor))
169 specdata sl2 = cd.read interleave data(roach, specs sl names[1], score_addr_width,
      ,→ score_word_width,
\frac{170}{2} score data type) * (2 ** (pow factor))
171 specdata_sl1 = np.delete(specdata_sl1, len(spectral) / 2)_{172} specdata_sl2 = np.delete(specdata_sl2, len(specdata2) / 2)
173
174 \# Get numerator and denominator of RFI score
175 numdata = cd.read_interleave_data(roach, score_names[0], score_addr_width,
```

```
,→ score_word_width,
176 score_data_type) * (2 ** (pow_factor * 2 + 4))
177 denomdata = cd.read_interleave_data(roach, score_names[1], score_addr_width,
      ,→ score_word_width,
178 score_data_type) * (2 ** (pow_factor * 2 + 4))
179 numdata = [math.sqrt(numdata[i]) for i in range(0, len(numdata))]
_{180} numdata = np.asarray(numdata)
_{181} numdata = np.delete(numdata, len(spectral) / 2)182 denomdata = [math.sqrt(denomdata[i]) for i in range(0, len(denomdata))]
183 denomdata = np.asarray(denomdata)
184 denomdata = np.delete(denomdata, len(spectral) / 2)185
186 # Get score data
187 scoredata = cd.read_interleave_data(roach, score_names[2], score_addr_width,
      ,→ score_word_width,
188 score_data_type) * 2 ** -30
189 scoredata = np.delete(scoredata, len(spectral) / 2)190
191 \# Score derivative
192 global score_der_last
193 score der = scoredata - score der last
194 score_der_last = scoredata
195
196 ## Save data
_{197} # config = 'data/cfg1'
198 # filenames = ['specdata1.txt ', 'specdata2.txt ', 'specdata_sl1.txt ', 'specdata_sl2.txt
      \leftrightarrow ', 'numdata.txt',
199 # 'denomdata.txt', 'scoredata.txt', 'timedata.txt']
200 # data_array = [specdata1, specdata2, specdata_sl1, specdata_sl2, numdata,
      \rightarrow denomdata, scoredata, time.time()]
201 # for filename, data in zip(filenames, data_array):
202 # f = open(config + filename, 'ab')
203 # np.savetxt(f, [data])
_{204} \neq f. close ()
205
206 # Normalize data by acc_len and convert to dBFS
207 specdata1db = cd.scale_and_dBFS_specdata(specdata1, acc_len, dBFS)
208 specdata2db = cd.scale_and_dBFS_specdata(specdata2, acc_len, dBFS)
209 specdata_sl1db = cd.scale_and_dBFS_specdata(specdata_sl1, acc_len, dBFS)
210 specdata_sl2db = cd.scale_and_dBFS_specdata(specdata_sl2, acc_len, dBFS)
_{211} numdatadb = cd.scale_and_dBFS_specdata(numdata, acc_len, dBFS)
212 denomdatadb = cd.scale_and_dBFS_specdata(denomdata, acc_len, dBFS)
213
214 \# Power Spectral Density full bits, the product and squared root are calculated in
      \rightarrow python
215 multdatadb = [(speedataldb[j] + speedata2db[j]) / 2 for j in range(len(speedata1db))]216
217 \# Add last score sum and time data
218 t .append(time.time() - time_start)
219 scoresum.append(np.sum(scoredata))
```

```
221 \# Acquisition trigger of brams
222 roach.write_int(adq_trigger_reg, 1)
223 roach.write_int(adq_trigger_reg, 0)
224
225 \# Update fig lines
226 lines [0]. set_data(freqs, specdata_sl1db)
_{227} lines [1]. set data(freqs, specdata sl2db)
228 lines [2]. set_data(freqs, numdatadb)
229 lines [3]. set_data(freqs, denomdatadb)
230 lines [4]. set_data(freqs, scoredata)
_{231} lines [5]. set data(t, scoresum)
232 # lines [6]. set_data(freqs, score_der)
233 lines full [0]. set data(freqs, specdata1db)
234 lines_full [1]. set_data(freqs, specdata2db)
235 lines_full [3]. set_data(freqs, multdatadb)
236
237
238 \# Update x-limits of plots with time to see the last 30 seconds
239 \# if t [-1] > 30:
_{240} # ax6.set xlim(t[-1] - 30, t [-1])
241
242 # Update rectangle patches
243 for i in range(0, len(patches)):
244 if i < 2:
y0 = 10 * np.log10(2 ** (pow_factor - np.log2(acc_len))) - dBFS_{246} height = 10 * np.log10(2 ** 18)
247 else :
\gamma<sup>248</sup> \gamma0 = 10 * np.log10(2 ** (pow_factor + 2 - np.log2(acc_len))) - dBFS
_{249} height = 10 * np.log10(2 ** 16)
250
_{251} patches[i]. set_y(y0)
252 patches[i ]. set_height(height)
253 return lines
254
255
256 time_start = time.time()
257 ani = animation. FuncAnimation(fig, run, interval=10, init_func=init)
258 root.mainloop()
```
Código B.2: Detector parameters.

```
1 \# imports
2 import numpy as np
3
4 # communication parameters
5 roach ip = '192.168.1.12'
6 boffile = 'rfidet_div.bof.gz'
7
8 # model parameters
```

```
9 adc_bits = 810 bandwidth = 600 # MHz
11 acc_length_reg = 'acc_length'12 cnt_rst_reg = 'cnt_rst'
13 detector_gain_reg = 'detector_gain'
14 adq trigger reg = 'trigger'15 spec_addr_width = 9 \neq bits
16 spec_word_width = 64 # bits
17 spec_data_type = '>u8'
18 score_addr_width = 9 \neq bits
19 score_word_width = 32 \neq bits
20 score_data_type = '>u4'
21
22 specs_names = [('dout0 0', 'dout0 1', 'dout0 2', 'dout0 3'], #
      → Primary signal
23 [ 'dout1_0', 'dout1_1', 'dout1_2', 'dout1_3']] #
      ,→ Reference signal
24
25 specs_sl_names = [[\text{douts}10_0', \text{douts}10_1', \text{douts}10_2', \text{douts}10_3'], #
      → Primary signal sliced
\mathbb{Z}_6 ['doutsl1_0', 'doutsl1_1', 'doutsl1_2', 'doutsl1_3']] #
     → Reference signal sliced
27
28 score_names = [['dout_num_0', 'dout_num_1', 'dout_num_2', 'dout_num_3'], #
      ,→ Power Spectral Density multiplied
29 [ 'dout_denom_0', 'dout_denom_1', 'dout_denom_2', 'dout_denom_3'],
      ,→ # Cross-Power Spectral Density
30 ['dout_score_0', 'dout_score_1', 'dout_score_2', 'dout_score_3']] #
      ,→ Score
31
32 # experiment parameters
33 acc_len = 2 ** 12
34 detector_gain = 37
35 pwr_sliced_bits = 45
36
37 \# derivative parameters
38 nchannels = 2 ** spec_addr_width * len(specs_names[0])
39 freqs = np.linspace(0, bandwidth, nchannels, endpoint=False) # MHz
40 freqs = np.delete(freqs, len(freqs) / 2)
_{41} freqs = [x+1200 for x in freqs]
42 dBFS = 6.02 * adc_bits + 1.76 + 10 * np.log10(nchannels)
```
Código B.3: Detector simulation.

```
1 import numpy as np
2 import matplotlib.pyplot as plt
3
4 \# Parameters
_5 A = 10 \# Amplitude
6 freq = 200 \# Signal frequency (Mhz)
```

```
7 phi = np.pi / 3 # Offset angle
8 dataLen = 2 ** 12 # Size data
9 accLen = 2 ** 7 # Integration length
10 \text{snr} = 20 \neq \text{SNR} (dB)
11 fm = 1080.0 # Sampling rate (Mhz)
12
13 \# Define time series and initialize
14 t = np.flip(np.linspace(dataLen / fm, 0, dataLen, endpoint=False), 0)
_{15} PSD1 = []
_{16} PSD2 = []
_{17} CPSD = []
18
19 \# Add noise to inputs
20 for i in range(0, accLen):
21 x1 = A * npicos(2 * np.pi * t * freq)x2 = A * npcos(2 * np.pi * t * freq + phi)23 # x2 = 0_{24} p1 = np.mean(np.abs(x1) ** 2)
_{25} sigma_noise = np.sqrt(10 ** (np.log10(p1) - snr / 10))
_{26} noise1 = np.random.normal(0, sigma_noise, dataLen)27 noise2 = np.random.normal(0, sigma_noise, dataLen)28 x1 = x1 + \text{noise}1x^2 = x^2 + \text{noise}30
31 \# FFT and frequency arrays
32 f = np.fft . rfftfreq (dataLen, d=1 / fm)
33 \text{ X1} = \text{np.fft. rfft (x1)}_{34} X2 = np.fit. rfft (x2)35
36 # Power and cross-correlation
37 P1 = np.real(X1 * np.conj(X1))
38 P2 = np.real(X2 * np.conj(X2))
39 crosscor = X1 * np.conj(X2)
_{40} PSD1 = np.append(PSD1, P1 / dataLen ** 2)
41 PSD2 = np.append(PSD2, P2 / dataLen ** 2)
42 CPSD = np.append(CPSD, crosscor / dataLen ** 2)
43
44 PSD1 = np.reshape(PSD1, (accelen, len(f)))45 PSD2 = np.reshape(PSD2, (accLen, len(f)))
46 CPSD = np.reshape(CPSD, (accLen, len(f)))
47 PSD1mean = np.mean(PSD1, 0)
48 PSD2mean = np.mean(PSD2, 0)
49 CPSDmean = np.mean(CPSD, 0)
50
_{51} ylim = ((-80, 20))52
53 # Plot signal 1 PSD
_{54} c = 10 * np.log10(PSD1[-1])
55 plt subplot(4, 2, 1)56 plt.plot(f, c)
```

```
57 plt . title ("Main signal PSD")
58 plt . xlabel("Frequency (Mhz)")
59 plt . ylabel("Power (dB)")
60 plt .ylim(ylim)
61 plt.grid()
62 plt . xlim((0, \, \text{fm } / 2))63
64 \neq Plot signal 2 PSD
65 d = 10 * np.log10(PSD2[-1])66 plt .subplot(4, 2, 2)
67 plt.plot(f, d)
68 plt . title ("Reference signal PSD")
69 plt . xlabel("Frequency (Mhz)")
70 plt . ylabel("Power (dB)")
71 plt .ylim(ylim)
72 plt.grid()
73 plt . xlim((0, \, \text{fm } / 2))74
75 # Plot instantaneous CPSD
76 a = 10 * np.log10(np(abs(CPSD[-1]))77 plt subplot(4, 1, 2)78 plt.plot(f, a)
79 plt . title ("CPSD without integration")
80 plt . xlabel("Frequency (Mhz)")
81 plt . ylabel("Power (dB)")
82 plt .ylim(ylim)
83 plt.grid()
84 plt . xlim((0, \, \text{fm } / 2))85
86 # Plot integrated CPSD module
87 b = 10 * np.log10(np(abs(CPSDmean))88 plt .subplot(4, 2, 5)
89 plt.plot(f, b)90 plt . title ("CPSD module after integration")
91 plt . xlabel("Frequency (Mhz)")
92 plt . ylabel("Power (dB)")
93 plt .ylim(ylim)
94 plt .grid()
95 plt .xlim((0, fm / 2))
96
97 # Plot CPSD integrated power
98 e = 10 * np.log10(np.mean(np.abs(CPSD), 0))
99 plt .subplot(4, 2, 6)
100 plt.plot(f, e)
101 plt . title ("CPSD module before integration")
102 plt . xlabel("Frequency (Mhz)")
103 plt . ylabel("Power (dB)")
104 plt .ylim(ylim)
105 plt .grid()
106 plt .xlim((0, fm / 2))
```

```
107
108 # Plot CPSD integrated power
109 e = np.abs(CPSDmean) ** 2 / (PSD1mean * PSD2mean)
110 plt .subplot(4, 2, 7)
111 plt.plot(f, e)
112 plt . title ("CPSD Score")
113 plt . xlabel("Frequency (Mhz)")
114 plt . ylabel("Score")
115 plt .ylim ((-0.2,1.2) )
116 plt .grid()
117 plt .xlim((0, fm / 2))
118
119 print("Signal 1 Power")
120 print (" -Theoretical value: " + str(A ** 2 / 2 + sigma\_noise ** 2))121 print (" -Time density integration: " + str(np_mean(x1 ** 2)))
122 print (" -Frequency density integration: " + str(2 * np.sum(np(abs(X1) ** 2) / dataLen,→ ** 2))
123
124 plt .gcf().suptitle ("Integration size: " + str(accelen))
125 plt . gcf () .set_size_inches(14.5, 7.5)
126 plt .tight layout()
127 plt .show()
```
Código B.4: Classificator main script.

- 1 import matplotlib
- import math
- from sklearn.decomposition import PCA
- from sklearn import preprocessing
- from sklearn.manifold import TSNE
- from sklearn. cluster import KMeans
- from mpldatacursor import HighlightingDataCursor, DataCursor
- import calandigital as cd
- 9 from sklearn import preprocessing
- 
- 

```
12 import scipy. stats
```
- from scipy import stats
- import numpy as np
- import pandas as pd
- import time
- 17 from matplotlib import patches as pat
- from matplotlib.backends.backend\_tkagg import FigureCanvasTkAgg, NavigationToolbar2Tk
- 19 from matplotlib.figure import Figure
- import Tkinter as tk
- from matplotlib import animation
- from detector\_parameters import \*
- import calandigital as cd
- import matplotlib.pyplot as plt

```
25
```

```
26 matplotlib.use("TkAgg")
_{27} # score_der_last = np.zeros(nchannels - 1)
28
29 config = 'data/cfg3_'
30 filenames = ['specdata_sl1.txt', 'specdata_sl2.txt', 'numdata.txt', 'scoredata.txt']
_{31} cdict = \{0: \text{'red'}, 1: \text{'blue'}, 2: \text{'green'}, 3: \text{'cyan'}, 4: \text{'black'}\}32 ldict = {0: 'No detection', 1: 'Detection narrowband', 2: 'Detection broadband'}
33 xlabels = ['Principal Component 1', 'Principal Component 1', 'Main Feature 1', 'Main
      → Feature 1']
34 ylabels = ['Principal Component 2', 'Principal Component 2', 'Main Feature 1', 'Main
      ,→ Feature 1']
35 titles = ['PCA with K-Means', 'PCA with score, NB & WB decision', 't-SNE with K-Means
      ,→ ', 't-SNE with score, NB & WB decision']
36 colors = []
_{37} files = []
38 score = []
_{39} mean = []
40 \text{ var} = []41 skew = []
42 kurt = []43
44 scoredata = pd.read_csv(config+'scoredata.txt', delimiter=' ', header=None)
45 specdata = pd.read_csv(config+'specdata_sl1.txt', delimiter='', header=None) / 2**10
46
47 for i in scoredata.T:
_{48} row = scoredata. T[i ][1:]
49 score .append(row.max())
50
_{51} temp = np.mean(scoredata.T[0][1:])
52 for i in range(0, len(scoredata)):
53 if score [i] > 0.5:
54 colors .append(1)
55 \# if np.mean(scoredata.T[i][1:]) \>= temp * 1.3:
56 \# colors .append(2)
57 \# else:
58 \# colors . append(1)
59 else :
60 colors .append(0)
61 temp = np.mean(scoredata.T[i][1:])
62
63 \# \text{ind} = 276464 \neq specdata = np.loadtxt(config+filenames[3], skiprows=ind, max_rows=1)
65 # freqs = np.linspace(0, bandwidth, nchannels, endpoint=False) # MHz
66 \neq freqs = np.delete(freqs, len(freqs) / 2)
67 \neq freqs = [x + 1200 for x in freqs
68 \# # specdata = cd.scale_and_dBFS_specdata(specdata, acc_len, dBFS)
69 #
70 # plt.plot( freqs , specdata, c=cdict[colors [ind ]])
71 \# \text{plt.ylim} ([0,1])72 \neq plt.show()
```

```
74
75 stats = stats.describe(specdata, axis=1)
   \text{stats} = \text{np}. \text{stack}([ \text{stats} [1] [0], \text{stats} [1] [1], \text{stats} [2], \text{stats} [3], \text{stats} [4], \text{stats} [5]], \text{axis}\hookrightarrow =177 scaled_stats = preprocessing.scale(stats, axis=0)
78
79 \#PCA80 pca = PCA()
81 pca. fit (scaled_stats)
82 pca_stats = pca.transform(scaled_stats)
83
84 \# ##t-SNE
85 tsne = TSNE(learning rate=50)
86 tsne_stats = tsne.fit_transform(scaled_stats)
87
88 #K-Means
89 \text{ km} = \text{KMeans}(n_{\text{clusters}}=3, \text{max\_iter}=3000)90 km.fit(scaled stats)
91 km_stats = km.predict(scaled_stats)
92
93 fig, ((ax1, ax2), (ax3, ax4)) =plt.subplots(2,2)94 fig .set_size_inches(18.5, 10.5, forward=True)
95 fig .set_tight_layout('True')
96 axes = [ax1, ax2, ax3, ax4]97
98 for ax, xlabel, ylabel, title in zip(axes, xlabels , ylabels , titles ):
99 ax.set_xlabel(xlabel)
100 ax.set_ylabel(ylabel)
101 ax. set_title ( title )
102
103 for i in np.unique(km.labels_):
104 ix = np.where(km.labels_ == i)
105 ax1. scatter (pca_stats[ix ,0], pca_stats[ix ,1], c=cdict[i ], s=20, picker=True)
106 ax3. scatter (tsne_stats[ix, 0], tsne_stats[ix, 1], c=cdict[i], s=20, picker=True)
107
108 classindex_color = []
109 for i in np.unique(colors):
110 ix = np.where(colors == i)
111 classindex_color.append(ix)
112 ax2. scatter (pca_stats[ix,0], pca_stats[ix,1], c=cdict[i], label=ldict[i], s=20, picker
       \rightarrow =True)
113 ax4. scatter (tsne_stats[ix, 0], tsne_stats[ix, 1], c=cdict[i], label=ldict[i], s=20,
       ,→ picker=True)
114
115
116 def onpick1(event):
_{117} ind = event.ind
_{118} xdata = event. artist .get_label()
119 print(ind, xdata)
```

```
120 for i in range(len(ldict)):
121 if xdata == ldict[i]:
122 ind = classindex_color[i ][0][ ind]
_{123} if len(ind) == 1:
124 specdata = np.loadtxt(config+filenames[0], skiprows=ind, max_rows=1)
125 specdata2 = np.loadtxt(config + filenames [1], skiprows=ind, max_rows=1)
126 scoredata2 = np.loadtxt(config + filenames [3], skiprows=ind, max_rows=1)
127 freqs = np.linspace(0, bandwidth, nchannels, endpoint=False) # MHz
128 freqs = np.delete(freqs, len(freqs) / 2)
_{129} freqs = [x + 1200 for x in freqs
130 specdata = cd.scale_and_dBFS_specdata(specdata, acc_len, dBFS)
131 specdata2 = cd.scale_and_dBFS_specdata(specdata2, acc_len, dBFS)
_{132} fig2, axs = plt.subplots(3,1)133 fig2 .set_tight_layout('True')
134 axs [0]. plot (freqs, specdata)
135 axs [1]. plot (freqs, specdata2)
136 axs [2]. plot( freqs , scoredata2)
137 titles = ['Main PSD', 'Reference PSD', 'Channel score']
138 for ax, title in zip(axs, titles):
139 ax.set_xlim(1200, 1800)
140 ax.set ylim(-dBFS - 2, 0)
141 ax.set_xlabel('Frequency (MHz)')
142 ax.set_ylabel('Power (dBFS)')
143 ax. set_title ( title )
144 ax.grid()
145 axs [2]. set_ylim(0,1)
146 ax.set_ylabel('Score')
147 plt .show()
148 fig .canvas.mpl_connect('pick_event', onpick1)
149 plt .grid()
150 plt .legend()
151 plt .show()
```
# **Appendix C ISE Design Suite Report**

Release 14.7 par P.20131013 (lin64) Copyright (c) 1995-2013 Xilinx, Inc. All rights reserved.

dondani-ub:: Fri Jun 25 04:36:01 2021

par -w -mt 4 system\_map.ncd system.ncd system.pcf

Constraints file: system.pcf. Loading device for application Rf\_Device from file '6vsx475t.nph' in environment /opt/Xilinx/14.7/ISE\_DS/ISE/:/opt/Xilinx/14.7/ISE\_DS/EDK. "system" is an NCD, version 3.2, device xc6vsx475t, package ff1759, speed -1 vvvvvvvvvvvvvvvvvvvvvvvvvvvvvvvvvvvvvvvvvvvvvvvvvvvvvvvvvvvvvvvvvvvvvv

INFO:Security:56 - Part 'xc6vsx475t' is not a WebPack part. WARNING:Security:42 - Your software subscription period has lapsed. Your current version of Xilinx tools will continue to function, but you no longer qualify for Xilinx software updates or new releases.

----------------------------------------------------------------------

Initializing temperature to 85.000 Celsius. (default - Range: 0.000 to 85.000 Celsius) Initializing voltage to 0.950 Volts. (default - Range: 0.950 to 1.050 Volts)

Device speed data version: "PRODUCTION 1.17 2013-10-13".

Device Utilization Summary:

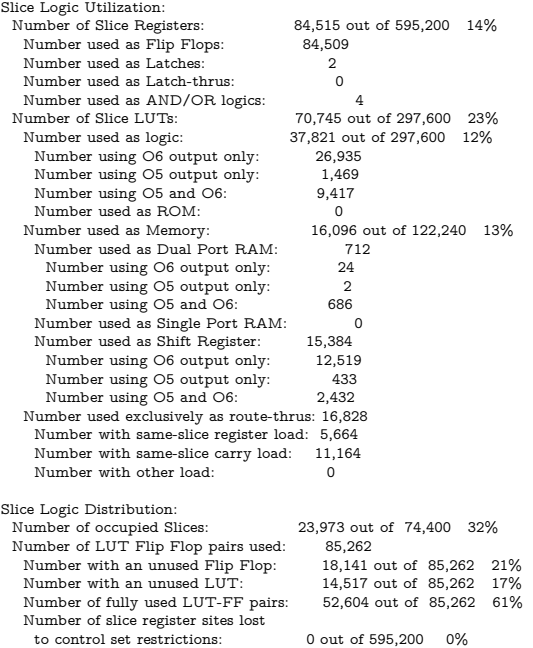

A LUT Flip Flop pair for this architecture represents one LUT paired with one Flip Flop within a slice. A control set is a unique combination of clock, reset, set, and enable signals for a registered element. The Slice Logic Distribution report is not meaningful if the design is over-mapped for a non-slice resource or if Placement fails.
OVERMAPPING of BRAM resources should be ignored if the design is over-mapped for a non-BRAM resource or if placement fails.

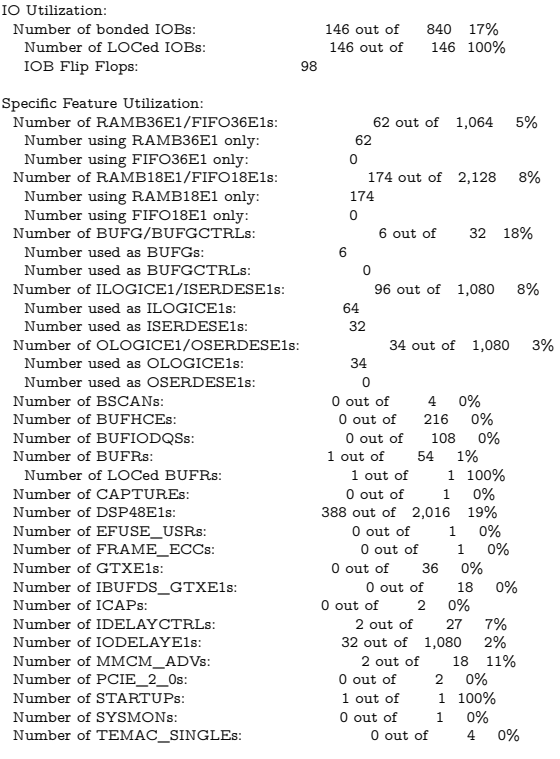

Overall effort level (-ol): Standard Router effort level (-rl): High

PAR will use up to 4 processors<br>WARNING:Par:288 - The signal rfidet\_div\_asiaa\_adc5g0/rfidet\_div\_asiaa\_adc5g0/FIFO/BU2/U0/grf.rf/mem/gdm.dm/Mram\_RAM14\_RAMD\_D1\_O has no load. PAR will not attempt to route this signal. WARNING:Par:288 - The signal rfidet\_div\_asiaa\_adc5g0/rfidet\_div\_asiaa\_adc5g0/FIFO/BU2/U0/grf.rf/mem/gdm.dm/Mram\_RAM15\_RAMD\_D1\_O has no load. PAR will not attempt to route this signal. WARNING:Par:288 - The signal rfidet\_div\_asiaa\_adc5g0/rfidet\_div\_asiaa\_adc5g0/FIFO/BU2/U0/grf.rf/mem/gdm.dm/Mram\_RAM16\_RAMD\_D1\_O has no load. PAR will not attempt to route this signal. WARNING:Par:288 - The signal rfidet\_div\_asiaa\_adc5g0/rfidet\_div\_asiaa\_adc5g0/FIFO/BU2/U0/grf.rf/mem/gdm.dm/Mram\_RAM13\_RAMD\_D1\_O has no load. PAR will not attempt to route this signal. WARNING:Par:288 - The signal rfidet\_div\_asiaa\_adc5g0/rfidet\_div\_asiaa\_adc5g0/FIFO/BU2/U0/grf.rf/mem/gdm.dm/Mram\_RAM8\_RAMD\_D1\_O has no load. PAR will not attempt to route this signal. WARNING:Par:288 - The signal rfidet\_div\_asiaa\_adc5g0/rfidet\_div\_asiaa\_adc5g0/FIFO/BU2/U0/grf.rf/mem/gdm.dm/Mram\_RAM17\_RAMD\_D1\_O has no load. PAR will not attempt to route this signal. WARNING:Par:288 - The signal rfidet\_div\_asiaa\_adc5g0/rfidet\_div\_asiaa\_adc5g0/FIFO/BU2/U0/grf.rf/mem/gdm.dm/Mram\_RAM18\_RAMD\_D1\_O has no load. PAR will not attempt to route this signal. WARNING:Par:288 - The signal rfidet\_div\_asiaa\_adc5g0/rfidet\_div\_asiaa\_adc5g0/FIFO/BU2/U0/grf.rf/mem/gdm.dm/Mram\_RAM19\_RAMD\_D1\_O has no load. PAR will not attempt to route this signal. WARNING:Par:288 - The signal rfidet\_div\_asiaa\_adc5g0/rfidet\_div\_asiaa\_adc5g0/FIFO/BU2/U0/grf.rf/mem/gdm.dm/Mram\_RAM5\_RAMD\_D1\_O has no load. PAR will not attempt to route this signal. WARNING:Par:288 - The signal rfidet\_div\_asiaa\_adc5g0/rfidet\_div\_asiaa\_adc5g0/FIFO/BU2/U0/grf.rf/mem/gdm.dm/Mram\_RAM20\_RAMD\_D1\_O has no load. PAR will not attempt to route this signal. WARNING:Par:288 - The signal rfidet\_div\_asiaa\_adc5g0/rfidet\_div\_asiaa\_adc5g0/FIFO/BU2/U0/grf.rf/mem/gdm.dm/Mram\_RAM6\_RAMD\_D1\_O has no load. PAR will not attempt to route this signal. WARNING:Par:288 - The signal rfidet\_div\_asiaa\_adc5g0/rfidet\_div\_asiaa\_adc5g0/FIFO/BU2/U0/grf.rf/mem/gdm.dm/Mram\_RAM7\_RAMD\_D1\_O has no load. PAR will not attempt to route this signal. WARNING:Par:288 - The signal rfidet\_div\_asiaa\_adc5g0/rfidet\_div\_asiaa\_adc5g0/FIFO/BU2/U0/grf.rf/mem/gdm.dm/Mram\_RAM4\_RAMD\_D1\_O has no load. PAR will not attempt to route this signal. WARNING:Par:288 - The signal rfidet\_div\_asiaa\_adc5g0/rfidet\_div\_asiaa\_adc5g0/FIFO/BU2/U0/grf.rf/mem/gdm.dm/Mram\_RAM9\_RAMD\_D1\_O has no load. PAR will not attempt to route this signal. WARNING:Par:288 - The signal rfidet\_div\_asiaa\_adc5g0/rfidet\_div\_asiaa\_adc5g0/FIFO/BU2/U0/grf.rf/mem/gdm.dm/Mram\_RAM22\_RAMB\_D1\_DPO has no load. PAR will not attempt to route this signal. WARNING:Par:288 - The signal rfidet\_div\_asiaa\_adc5g0/rfidet\_div\_asiaa\_adc5g0/FIFO/BU2/U0/grf.rf/mem/gdm.dm/Mram\_RAM22\_RAMC\_D1\_DPO has no load. PAR will not attempt to route this signal WARNING:Par:288 - The signal rfidet\_div\_asiaa\_adc5g0/rfidet\_div\_asiaa\_adc5g0/FIFO/BU2/U0/grf.rf/mem/gdm.dm/Mram\_RAM22\_RAMD\_D1\_O has no load. PAR will not attempt to route this signal. WARNING:Par:288 - The signal rfidet\_div\_asiaa\_adc5g0/rfidet\_div\_asiaa\_adc5g0/FIFO/BU2/U0/grf.rf/mem/gdm.dm/Mram\_RAM3\_RAMD\_D1\_O has no load. PAR will not attempt to route this signal. WARNING:Par:288 - The signal rfidet\_div\_asiaa\_adc5g0/rfidet\_div\_asiaa\_adc5g0/FIFO/BU2/U0/grf.rf/mem/gdm.dm/Mram\_RAM21\_RAMD\_D1\_O has no load. PAR will not attempt to route this signal. WARNING:Par:288 - The signal rfidet\_div\_asiaa\_adc5g0/rfidet\_div\_asiaa\_adc5g0/FIFO/BU2/U0/grf.rf/mem/gdm.dm/Mram\_RAM12\_RAMD\_D1\_O has no load. PAR will not attempt to route this signal. WARNING:Par:288 - The signal rfidet\_div\_asiaa\_adc5g0/rfidet\_div\_asiaa\_adc5g0/FIFO/BU2/U0/grf.rf/mem/gdm.dm/Mram\_RAM10\_RAMD\_D1\_O has no load. PAR will not attempt to route this signal. WARNING:Par:288 - The signal rfidet\_div\_asiaa\_adc5g0/rfidet\_div\_asiaa\_adc5g0/FIFO/BU2/U0/grf.rf/mem/gdm.dm/Mram\_RAM11\_RAMD\_D1\_O has no load. PAR will not attempt to route this signal. WARNING:Par:288 - The signal rfidet\_div\_asiaa\_adc5g0/rfidet\_div\_asiaa\_adc5g0/FIFO/BU2/U0/grf.rf/mem/gdm.dm/Mram\_RAM1\_RAMD\_D1\_O has no load.

PAR will not attempt to route this signal. WARNING:Par:288 - The signal rfidet\_div\_asiaa\_adc5g0/rfidet\_div\_asiaa\_adc5g0/FIFO/BU2/U0/grf.rf/mem/gdm.dm/Mram\_RAM2\_RAMD\_D1\_O has no load. PAR will not attempt to route this signal. Starting Multi-threaded Router

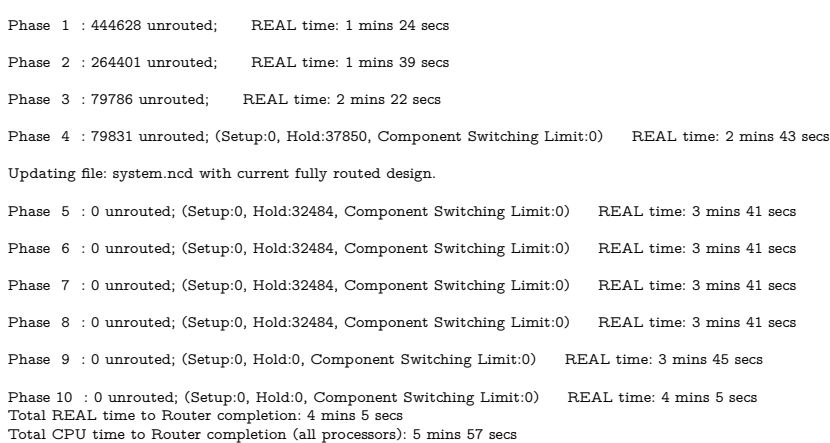

Generating "PAR" statistics.

## \*\*\*\*\*\*\*\*\*\*\*\*\*\*\*\*\*\*\*\*\*\*\*\*\*\* Generating Clock Report \*\*\*\*\*\*\*\*\*\*\*\*\*\*\*\*\*\*\*\*\*\*\*\*\*\*

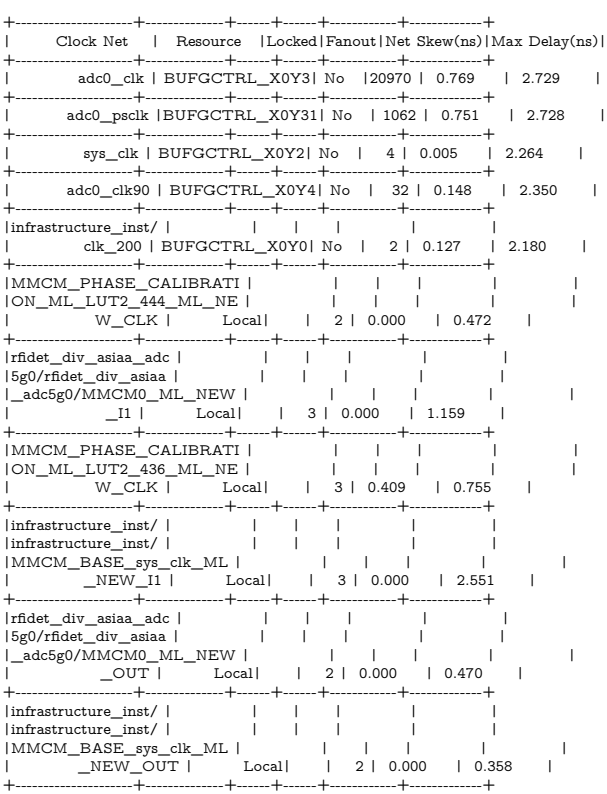

\* Net Skew is the difference between the minimum and maximum routing<br>only delays for the net. Note this is different from Clock Skew which<br>is reported in TRCE timing report. Clock Skew is the difference between<br>the minimum

\* The fanout is the number of component pins not the individual BEL loads, for example SLICE loads not FF loads.

Timing Score: 0 (Setup: 0, Hold: 0, Component Switching Limit: 0)

 $\,$  Number of Timing Constraints that were not applied:  $6$ 

Asterisk (\*) preceding a constraint indicates it was not met. This may be due to a setup or hold violation.

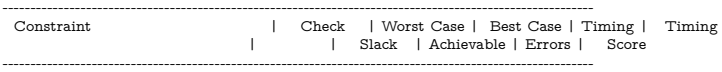

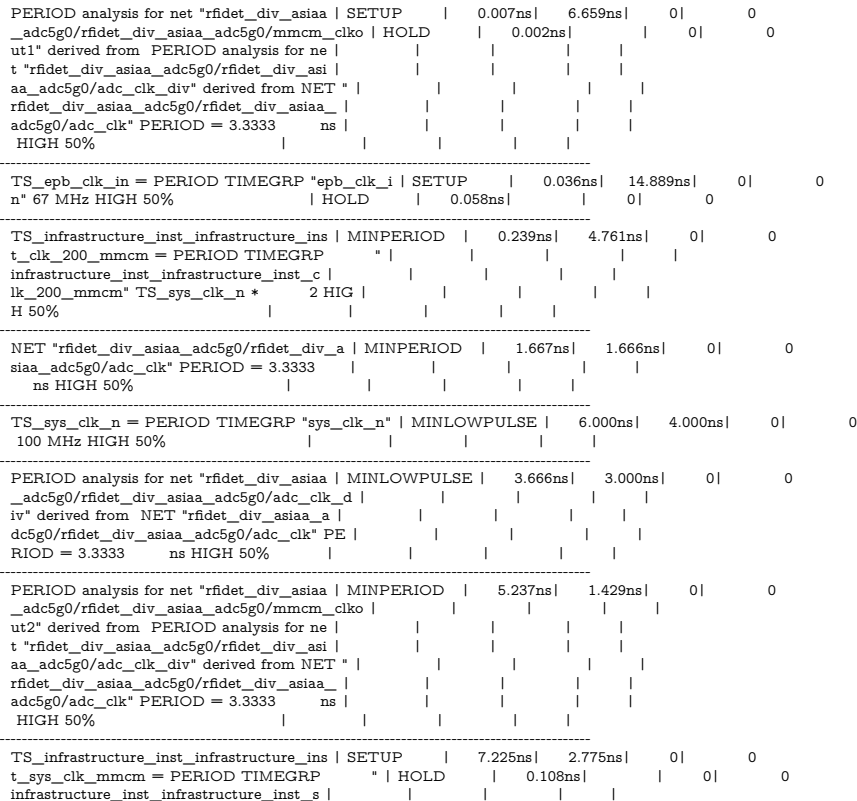

infrastructure\_inst\_infrastructure\_inst\_s | | | | |<br>ys\_clk\_mmcm" TS\_sys\_clk\_n HIGH 50 | | | | | |<br>% | | | | |

---------------------------------------------------------------------------------------------------------- TS\_sys\_clk = PERIOD TIMEGRP "TNM\_sys\_clk" | MINHIGHPULSE| 9.168ns| 0.832ns| 0| 0  $100$  MHz HIGH 50%  $1$   $1$   $1$   $1$   $1$   $1$   $1$ 

----------------------------------------------------------------------------------------------------------

Derived Constraint Report<br>Review Timing Report for more details on the following derived constraints.<br>To create a Timing Report for more details on the following derived constraints.<br>To create a Timing Analysis" from Timin

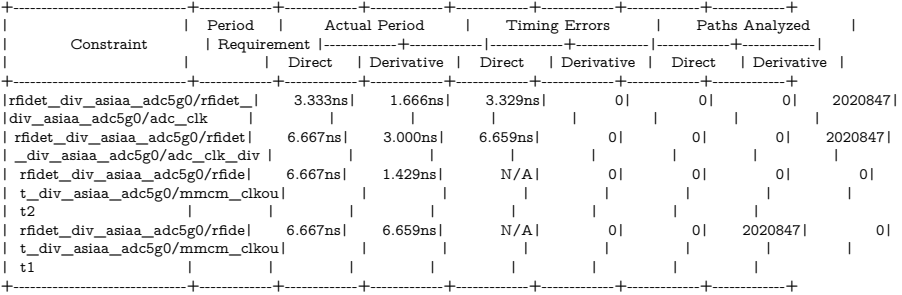

## Derived Constraints for TS\_sys\_clk\_n

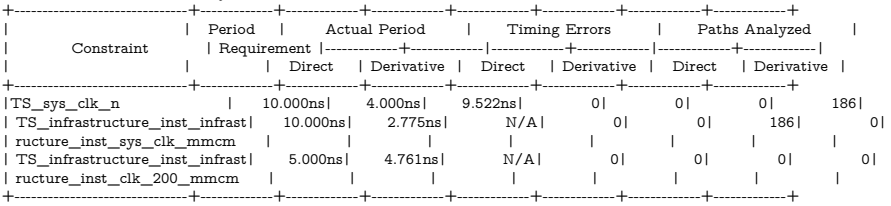

All constraints were met.

Generating Pad Report.

All signals are completely routed.

WARNING:Par:283 - There are 24 loadless signals in this design. This design will cause Bitgen to issue DRC warnings.

Total REAL time to PAR completion: 4 mins 29 secs

Total CPU time to PAR completion (all processors): 6 mins 22 secs

Peak Memory Usage: 3575 MB

Placer: Placement generated during map. Routing: Completed - No errors found. Timing: Completed - No errors found.

Number of error messages: 0 Number of warning messages: 26 Number of info messages: 0

Writing design to file system.ncd

PAR done!